Документ подписан простой электронной подписью Информация о владельце: ФИО: Макаров Алексей Владимирович Должность: И.о. директора технологического колледжа

Приложение к ППССЗ

дата подписания: 19.01.2024 10:54:36<br>Уникальный прФраддорадтьное государстве<mark>нное бюджетное образовательное учреждение</mark> высшего образования Уникальный программп**рм**ильч: 7f14295cc243663512787ff1135f9c1203eca75d

«Российский государственный аграрный университет – МСХА имени К.А. Тимирязева» (ФГБОУ ВО РГАУ-МСХА имени К.А. Тимирязева) ТЕХНОЛОГИЧЕСКИЙ КОЛЛЕДЖ

# МЕТОДИЧЕСКИЕ УКАЗАНИЯ ПО ВЫПОЛНЕНИЮ ПРАКТИЧЕСКИХ РАБОТ

# по дисциплине «ОУД.04 Математика»

# **специальность: 44.02.03 Педагогика дополнительного образования**

форма обучения: очная

Москва, 2022

# Содержание

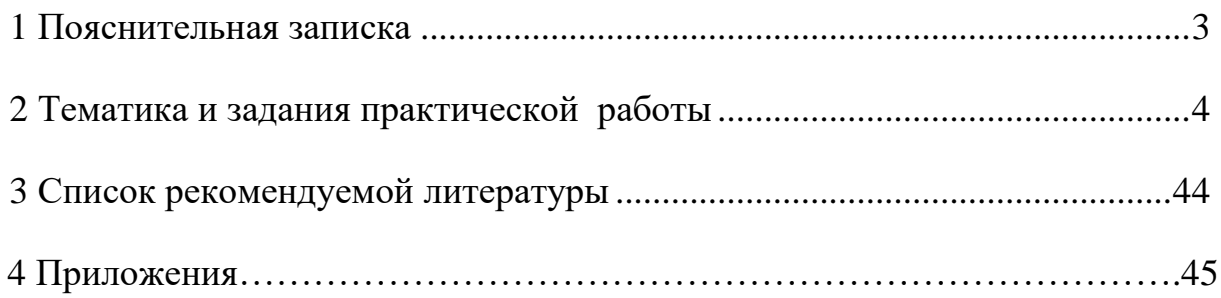

#### 1. Пояснительная записка

1.1 Методические указания для обучающихся по выполнению практических работ по дисциплине ОУД.04 Математика, предназначены для реализации Федерального государственного образовательного стандарта среднего профессионального образования по специальности 44.02.03 Педагогика дополнительного образования.

Место учебной дисциплины, МДК в структуре ППССЗ. Учебная дисциплина входит в общеобразовательный цикл ППССЗ.

В результате освоения учебной дисциплины обучающийся должен достичь следующие результаты:

П1 сформировать представление о математике как части мировой культуры и месте математики в современной цивилизации, способах описания явлений реального мира на математическом языке;

П2 сформировать представление о математических понятиях как важнейших математических моделях, позволяющих описывать и изучать разные процессы; понимание возможности аксиоматического построения математических теорий

ПЗ владение методами доказательств и алгоритмов решения, умение их применять, проводить доказательные рассуждения в ходе решения задач;

П4 владение стандартными приемами решение рациональных и иррациональных, показательных, степенных, тригонометрических уравнений и неравенств, их систем; использование готовых компьютерных программ, в том числе для поиска пути решения и иллюстрации решения уравнений и неравенств;

П5 сформированность представлений об основных понятиях математического анализа и их свойствах, владение умением характеризовать поведение функций, использование полученных знаний для описания и анализа реальных зависимостей;

П6 владение основными понятиями о плоских и пространственных геометрических фигурах, и их основных свойствах, сформировать умение распознавать геометрические фигуры на чертежах, моделях и в реальном мире; применение изученных свойств геометрических фигур и формул для решения геометрических задач и задач с практическим содержанием;

П7 сформировать представление о процессах и явлениях, имеющих вероятностный характер, статистических закономерностях в реальном мире, основных понятиях элементарной теории вероятностей; умение находить и оценивать вероятности наступления событий в простейших практических ситуациях и основные характеристики случайных величин;

П8 владение навыками использования готовых компьютерных программ при решении задач.

Количество часов отведенное на проведение практических занятий - 100 часов

3

## **1.1. Перечень практических работ**

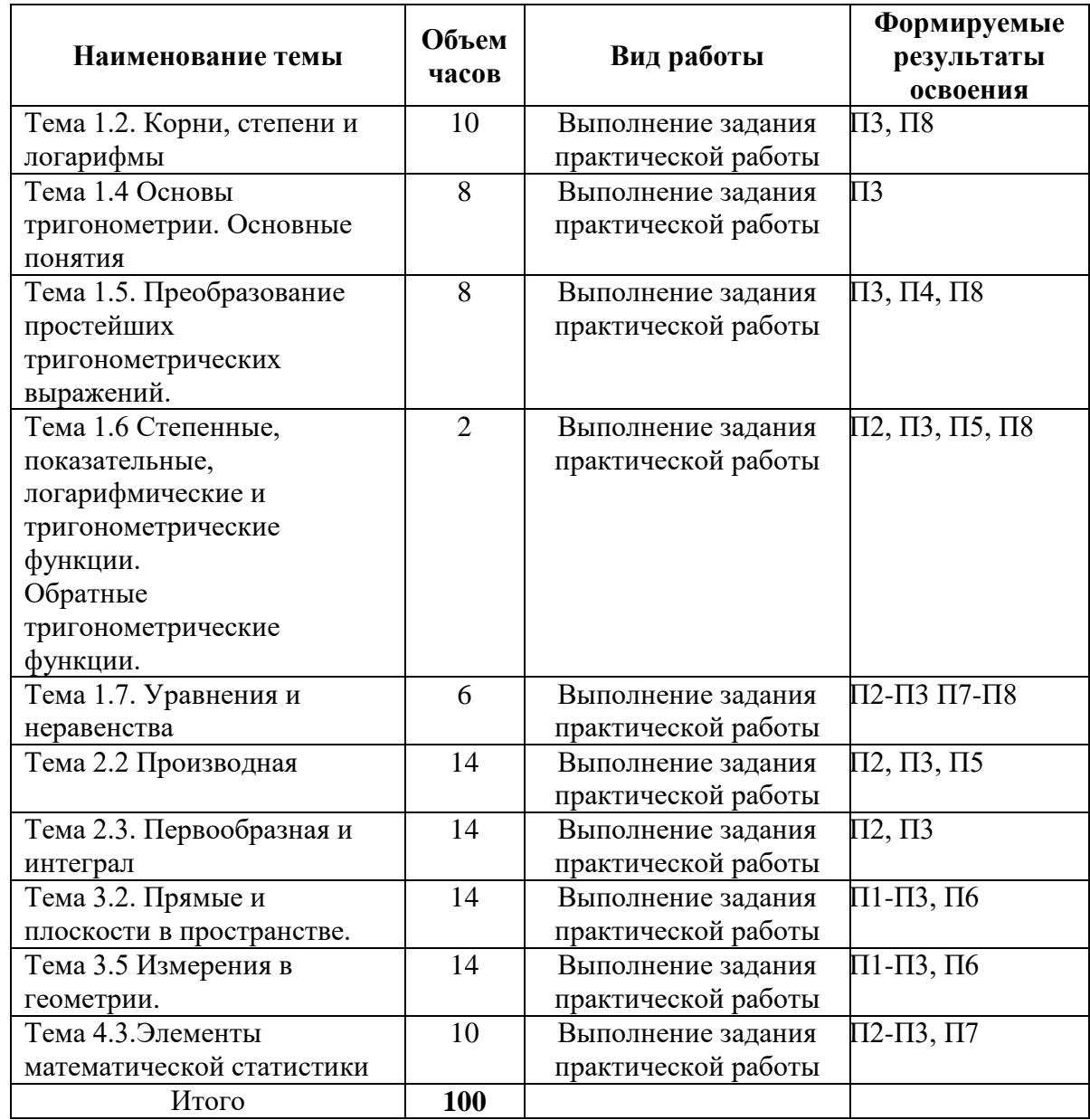

#### **2. Тематика и задания практической работы**

#### **Практическое занятие №№ 1-5**

## **«Развитие понятия о числе. Корни, степени и логарифмы»**

**Цель:** способствовать формированию умений выполнять арифметические действия над числами, сочетая устные и письменные приемы;

находить приближенные значения величин и погрешности вычислений; сравнивать числовые выражения;

находить значения корня, степени, логарифма, на основе определения; выполнять преобразования выражений, применяя формулы, связанные со свойствами степеней, логарифмов;

выполнять практические расчеты по формулам, включая формулы, содержащие степени, радикалы, используя при необходимости справочные материалы и простейшие вычислительные устройства.

#### Формируемые результаты освоения учебной дисциплины:

ПЗ владение методами доказательств и алгоритмов решения, умение их применять, проводить доказательные рассуждения в ходе решения задач;

П8 владение навыками использования готовых компьютерных программ при решении задач.

Задание: решить задачи согласно своему варианту.

#### Порядок выполнения задания

- 1. Обучающиеся разбиваются на два варианта;
- 2. Им выдаются задания практической работы № 1 и справочный материал (приложения  $N_21,2,3);$
- 3. Обучающиеся выполняют задания в тетрадях для практических работ в клетку.
- 4. Работы оформляются чернилами одного цвета аккуратным и разборчивым почерком.
- 5. Условия задач должны быть переписаны полностью
- 6. Решение сопровождается краткими пояснениями, с указанием используемых формул.
- 7. Все рисунки и схемы выполняются карандашом с помощью линейки.

Варианты задания:

- 1. Даны числа:
	- $z_1 = 2 + 3i$ Найдите:  $z_1 + z_2$ ,  $z_1 - z_2$ ,  $z_1 \cdot z_2$ ,  $z_2$  $z_2 = 1 - 2i$

Представить данные комплексные числа в тригонометрической и показательной формах.

2. Округлить до целых единиц, вычислить погрешность:

a)  $56,7$ ; b)  $43,4$ ; c)  $73,5$ ;

3. **Бычислите:** a) 
$$
\log_2 11 - \log_2 44
$$
, 6)  $\log_{0.3} 9 + 2\log_{0.3} 10$ ; b)  $\sqrt[3]{\frac{256}{625}:\sqrt[3]{\frac{4}{5}}}$ 

$$
z) \left(\frac{1}{27} \cdot 125^{-1}\right)^{-\frac{1}{3}}, \Box \log_9 2 : \log_{81} 2,
$$

4. Упростите выражение: a) 
$$
\frac{a-6}{a-\sqrt{6}} - \frac{a-6}{a+\sqrt{6}}
$$
, 6) **1**, **7**<sup>log<sub>1,7</sub></sup><sup>2</sup>, **B**) **3**<sup>2-log<sub>8</sub>18</sup>

5. Разложите на множители  $a^{\frac{1}{4}} \cdot b^{\frac{1}{4}}$ 

#### II вариант:

1. Даны числа:

$$
z_1 = 2+5i
$$
  
\n $z_2 = 1-i$   
\n $z_3 = 1 - i$   
\n $z_1 = 2 + 5i$   
\n $z_2 = 1 - i$ 

Представить данные комплексные числа в тригонометрической и показательной формах.

- 2. Округлить до целых единиц, вычислить погрешность:
- a) 84,93; b) 76,5; c) 39,06
- 3. Вычислите:

a) 
$$
\log_{12} 4 + \log_{12} 36
$$
, 6)  $\log_2 7 - \log_2 \frac{7}{16}$ , B)  $\sqrt[7]{2^4 7^3} \sqrt[7]{2^3 49^2}$ ,  
\nc)  $9 - \frac{4}{8} \cdot 27^{\frac{4}{8}} \cdot 3^{\frac{2}{8}}$ , A)  $\log_3 13 \cdot \log_{13} 9$ ,

- 4. Упростите выражение: а)  $\sqrt[3]{\sqrt{x^6 y^{12}}} (\sqrt[5]{xy^2})^5$ ,
- $(6)$  5<sup>1+log<sub>5</sub>3</sup>, B) 6<sup>-2log<sub>6</sub>5</sup>
- 5. Разложите на множители  $a^{\frac{1}{6}}$   $b^{\frac{1}{6}}$

## Материально-техническое обеспечение:

специализированная мебель (столы, стулья по количеству обучающихся);

доска для написания маркером.

Технические средства обучения:

автоматизированное рабочее место преподавателя, оборудованное компьютером

Учебно-наглядные пособия (раздаточный материал)

Информационно-коммуникационные средства

Компьютер преподавателя имеет доступ к электронно-библиотечной системе Юрайт, выход в глобальную сеть Интернет.

## Контрольные вопросы:

- 1. Определение логарифма числа.
- 2. Основное логарифмическое тождество.
- 3. Свойства логарифмов.
- 4. Определение натурального, десятичного логарифма.
- 5. Какие числа называются комплексными?
- 6. Определение арифметического корня n<sup>й</sup> степени из числа, свойства.
- 7. Определение степени с рациональным показателем, свойства.
- 8. Определение степени с действительным показателями, свойства.

# Практическое занятие №№ 6-9

# «Основные понятия тригонометрии. Основные тригонометрические тождества». Решение задач

Цель: сформировать умение находить значения тригонометрических выражений на основе определения;

выполнять преобразования выражений, применяя формулы, связанные со свойствами тригонометрических функций;

формулы, практические расчеты формулам, включая **ВЫПОЛНЯТЬ**  $\Pi{\rm O}$ содержащие тригонометрические функции, используя при необходимости справочные материалы и простейшие вычислительные устройства.

# Формируемые результаты освоения учебной дисциплины:

ПЗ владение методами доказательств и алгоритмов решения, умение их применять, проводить доказательные рассуждения в ходе решения задач;

Задание: решить задачи согласно своему варианту.

#### Порядок выполнения задания

- 1. Обучающиеся разбиваются на два варианта;
- 2. Им выдаются задания практической работы № 2 и справочный материал (приложения № 6);
- 3. Обучающиеся выполняют задания в тетрадях для практических работ в клетку.
- 4. Работы оформляются чернилами одного цвета аккуратным и разборчивым почерком.
- 5. Условия задач должны быть переписаны полностью
- 6. Решение сопровождается краткими пояснениями, с указанием используемых формул.
- 7. Все рисунки и схемы выполняются карандашом с помощью линейки.

#### Варианты задания:

#### Вариант 1

1. Выразите в радианной мере и градусной мере величины углов

a) 45°, 120°, 310°, 72°, 270°, 216°.  
b) 
$$
\pi/3
$$
,  $2\pi/5$ ,  $3\pi/4$ ,  $-\pi/9$ ,  $3,5\pi$ ,  $3\pi/2$ .

- Bычислить:  $sin(\alpha \beta)$ ,  $cos(\alpha + \beta)$ , если:  $sin\alpha = 4/5$ ,  $cos\beta = -5/13$ ,  $\frac{\pi}{2} < \alpha < \pi$ ,  $\pi/2 < \beta < \pi$ . 2.
- 3. Упростить выражение a)  $\cos^4 x + \sin^2 x \cdot \cos^2 x$  6)  $1 \sin \alpha \cdot ctg\alpha \cdot \cos \alpha$ ,

B) 
$$
\cos^2(\pi - \alpha) + \cos^2(\frac{3\pi}{2} - \alpha)
$$

4. Вычислить: a)  $\sin \frac{\pi}{3} - \cos \frac{\pi}{6} + \cos \pi$ 

5. Доказать тождество: a)  $\sin^4 \alpha + 2\cos^2 \alpha - \cos^4 \alpha = 1$ , b)  $\frac{1 + t g \alpha}{1 + c t \alpha \alpha} = t g \alpha$ .

#### Вариант 2

1. Выразите в радианной мере и градусной мере величины углов

a) 36°, 180°, 360°, 60°, 150°, 90°.  
b) 
$$
\pi/2
$$
,  $5\pi/36$ ,  $\frac{\pi}{6}$ ,  $3\pi/5$ ,  $5\pi/4$ ,  $-7\pi/12$ .

- 2. Вычислить:  $sin(\alpha \beta)$ ,  $cos(\alpha + \beta)$ , если:  $cos\alpha = 0.6$ ,  $\sin\beta = -\frac{8}{17}, \frac{3\pi}{2} < \alpha < 2\pi, \pi < \beta < \frac{3\pi}{2}.$
- 3. Упростить выражение а)  $7\cos^2 \alpha 5 + 7\sin^2 \alpha$ ; 6)  $\cos x + tgx \cdot \sin x$

B) 
$$
\cos^2(\pi - \alpha) + \cos^2\left(\frac{3\pi}{2} - \alpha\right)
$$
  
4. Bhчислить: a)  $\cos\frac{\pi}{3} - \sin\frac{\pi}{6} - \sin\frac{3\pi}{2}$ 

5. Доказать тождество:

a) 
$$
ctg^2 \alpha - \cos^2 \alpha = ctg^2 \alpha \cdot \cos^2 \alpha
$$
, b)  $\frac{\cos^4 \alpha - \sin^4 \alpha}{\cos^2 \alpha} + 2tg^2 \alpha = \frac{1}{\cos^2 \alpha}$ 

#### Материально-техническое обеспечение:

специализированная мебель (столы, стулья по количеству обучающихся);

доска для написания маркером.

Технические средства обучения:

автоматизированное рабочее место преподавателя, оборудованное компьютером

Учебно-наглядные пособия (раздаточный материал)

Информационно-коммуникационные средства

Компьютер преподавателя имеет доступ к электронно-библиотечной системе Юрайт, выход в глобальную сеть Интернет.

#### Контрольные вопросы:

- 1. Определение синуса, косинуса, тангенса угла.
- 2. Основное тригонометрическое тождество.
- 3. Мнемоническое правило для запоминания формул приведения.
- 4. Знаки значений тригонометрических функций по четвертям
- 5. Формула перехода из радианной меры угла в градусную.
- 6. Формула перехода из градусной меры в радианную.
- 7. Что значит доказать тождество?

#### Практическое занятие №№ 10-13

# «Преобразование простейших тригонометрических выражений. Решение простейших тригонометрических уравнений и неравенств»

Цель: проверить умения находить значения тригонометрических выражений на основе определения;

преобразования выражений, свойствами выполнять применяя формулы, связанные  $\rm{co}$ тригонометрических функций;

**ВЫПОЛНЯТЬ** практические расчеты  $\Pi{\rm O}$ формулам, включая формулы, содержащие тригонометрические функции, используя при необходимости справочные материалы и простейшие вычислительные устройства,

решать простейшие тригонометрические уравнения и неравенства.

#### Формируемые результаты освоения учебной дисциплины:

ПЗ владение методами доказательств и алгоритмов решения, умение их применять, проводить доказательные рассуждения в ходе решения задач;

П4 владение стандартными приемами решение рациональных и иррациональных, показательных, степенных, тригонометрических уравнений и неравенств, их систем; использование готовых компьютерных программ, в том числе для поиска пути решения и иллюстрации решения уравнений и неравенств;

П8 владение навыками использования готовых компьютерных программ при решении задач.

Задание: решить задачи согласно своему варианту.

#### Порядок выполнения задания

- 1. Обучающиеся разбиваются на два варианта;
- 2. Им выдаются задания практической работы № 3 и справочный материал (приложения № 4, 6);
- 3. Обучающиеся выполняют задания в тетрадях для практических работ в клетку.
- 4. Работы оформляются чернилами одного цвета аккуратным и разборчивым почерком.
- 5. Условия задач должны быть переписаны полностью
- 6. Решение сопровождается краткими пояснениями, с указанием используемых формул.
- 7. Все рисунки и схемы выполняются карандашом с помощью линейки.

#### Варианты задания:

I вариант:

- 1. Упростить: a)  $\sin 75^\circ \sin 15^\circ$ , 6)  $\cos 40^\circ \cos 20^\circ$ , в)  $\sin 15^\circ \cos 75^\circ$ , r)  $2\cos 20^{\circ} \cos 40^{\circ} - \cos 20^{\circ}$ ,
- 2. Вычислить
	- a) cos 105<sup>0</sup> cos 75<sup>0</sup>; 6)) cos  $\frac{5\pi}{12}$  cos  $\frac{\pi}{12}$

3. Известно, что  $\cos \alpha = 0.8$   $\mu$   $0 < \alpha < \frac{\pi}{2}$ . Найдите  $\tan \frac{\alpha}{2}$  и ста

4. Решить уравнение: **a**)  $\sin(2x - \frac{\pi}{4}) = \frac{1}{2}$ , **6**)  $\cos(\frac{x}{3} - \frac{\pi}{6}) = \frac{\sqrt{2}}{2}$ , **B)**  $tg\left(x+\frac{\pi}{3}\right) = \frac{1}{\sqrt{3}}$  **r)**  $\sin 6x = \frac{9}{8}$ 

5. Решите неравенства: **a**)  $\sin x \ge \frac{\sqrt{3}}{2}$  **6**) $\cos \left( \frac{x}{3} \right) \ge \frac{\sqrt{2}}{2}$  **r**) tg10x > -1

# II вариант:

- 1. Упростить: а)  $\cos 15^\circ \cos 75^\circ$ , б)  $\sin 70^\circ \sin 10^\circ$ , в)  $\sin 15^\circ \cdot \cos 45^\circ$ , r)  $2\cos 25^{\circ} \cos 35^{\circ} - \cos 10^{\circ}$ ,
- 2. Вычислить

a) cos 75<sup>0</sup> - cos 15<sup>0</sup>; 6) cos 
$$
\frac{7\pi}{12}
$$
 - cos  $\frac{\pi}{12}$ ;  
\n3. Известно, что sin  $\alpha = 0,6$   $\mu \frac{\pi}{2} < \alpha < \pi$ . Найдите  $\frac{\alpha}{2}$   $\mu$  ctg $\frac{\alpha}{2}$ ,  
\n4. .*PeIIIMTb* уравнения: a) sin $(3x - \frac{\pi}{4}) = \frac{\sqrt{3}}{2}$ , 6) cos $(\frac{x}{3} - \frac{\pi}{4}) = \frac{1}{2}$ ,  
\n**a)**  $tg(x - \frac{\pi}{3}) = \sqrt{3}$  **b** cos 3x =  $-\frac{5}{3}$ 

5. Решите неравенства: **a**)  $\sin 3x \ge \frac{\sqrt{2}}{2}$  **6**)  $\cos(\frac{x}{2}) \le -\frac{1}{2}$  **r**)  $\text{ctg10x} < 1$ 

#### Материально-техническое обеспечение:

специализированная мебель (столы, стулья по количеству обучающихся); доска для написания маркером.

Технические средства обучения:

автоматизированное рабочее место преподавателя, оборудованное компьютером

Учебно-наглядные пособия (раздаточный материал)

Информационно-коммуникационные средства

Компьютер преподавателя имеет доступ к электронно-библиотечной системе Юрайт, выход в глобальную сеть Интернет.

## Контрольные вопросы:

- 1. Какие уравнения называются простейшими тригонометрическими?
- 2. Дайте определения арксинуса, арккосинуса арктангенса и арккотангенса числа а
- 3. Формулы, с помощью которых решают простейшие тригонометрические уравнения.

## Практическое занятие № 14

# «Исследование функции. Построение и преобразования графиков функций с использованием их свойств»

Цель: проверить умения вычислять значение функции по заданному значению аргумента при различных способах задания функции;

строить графики изученных функций, иллюстрировать по графику свойства элементарных функций;

описывать с помощью функций различные зависимости, представлять ИХ графически, интерпретировать графики.

#### Формируемые результаты освоения учебной дисциплины:

П2 сформировать представление о математических понятиях как важнейших математических моделях, позволяющих описывать и изучать разные процессы; понимание возможности аксиоматического построения математических теорий

ПЗ владение методами доказательств и алгоритмов решения, умение их применять, проводить доказательные рассуждения в ходе решения задач;

П5 сформированность представлений об основных понятиях математического анализа и их свойствах, владение умением характеризовать поведение функций, использование полученных знаний для описания и анализа реальных зависимостей;

П8 владение навыками использования готовых компьютерных программ при решении задач.

Задание: решить задачи согласно своему варианту.

#### Порядок выполнения задания

- 1. Обучающиеся разбиваются на два варианта;
- 2. Им выдаются задания практической работы № 4 и справочный материал (приложения № 4,  $13$ :
- 3. Обучающиеся выполняют задания в тетрадях для практических работ в клетку.
- 4. Работы оформляются чернилами одного цвета аккуратным и разборчивым почерком.
- 5. Условия задач должны быть переписаны полностью
- 6. Решение сопровождается краткими пояснениями, с указанием используемых формул.
- 7. Все рисунки и схемы выполняются карандашом с помощью линейки.

Варианты задания:

**I** вариант:

- 1. Построить графики функций  $y = x^{1/4}$ ,  $y = x^{-2.5}$ . Исследовать свойства функций по графику.
- 2. В одной системе координат построить графики (цветными карандашами) следующих функций:

 $y = \log_{\frac{1}{2}} x$ ;  $y = \left(\frac{1}{2}\right)^{x}$ 

3. Определите, является функция четной, нечетной или не является ни четной, ни нечетной:

1) 
$$
y = x^3 + \frac{2}{x^2}
$$
 2)  $y = -x^3 + \frac{1}{x}$  3)  $y = x^2 - 2x + 5$  4)  $y = x^4 - 22$ 

4. Найти точки пересечения с осями координат и построить графики функций:

a) 
$$
y = \sin x + 1
$$
; 6)  $y = 2\cos x$ ; b)  $y = \csc(x - \frac{\pi}{3})$ 

5. Вычислить:

a) 
$$
2 \arcsin \left( -\frac{\sqrt{3}}{2} \right) + arcctg(-1);
$$
  
\n6)  $\arctg \frac{1}{\sqrt{3}} + \arcsin 1;$   
\n  
\n**a**)  $3 \arcsin \frac{1}{2} + 4 \arccos 1,$   
\n**b**)  $\arcsin \frac{1}{2} + arctg \left( -\frac{\sqrt{3}}{3} \right) + 3 arccos \left( -\frac{1}{2} \right).$ 

$$
\text{A) } cos \bigg( arccos \frac{1}{2} \bigg).
$$

**II** вариант:

- 1. Построить графики функций  $y = x^{1.5}$ ,  $y = x^{-4/5}$ . Исследовать свойства функций по графику.
- 2. В одной системе координат построить графики (цветными карандашами) следующих функций:

 $y = \log_3 x$ ;  $y = 3^x$ 

3. Определите, является функция четной, нечетной или не является ни четной, ни нечетной:

1) 
$$
y = x^4 - 4x + 5
$$
,  $y = x^4 - \frac{x^2}{2}$ ,  $y = x^2 - 2x + 5$ ,  $y = x^6 + 55$ 

4. Найти точки пересечения с осями координат и построить графики функций:

a) 
$$
y = \cos x - 1
$$
; 6)  $y = \frac{1}{2} \sin x$ ; b)  $y = \text{tg}\left(x + \frac{\pi}{3}\right)$ 

5. Вычислить:

a) 
$$
\arcsin \frac{1}{2} + \arccos \frac{\sqrt{3}}{2}
$$
;  
\n6)  $\arctg(-\sqrt{3}) + \arccos(-\frac{\sqrt{3}}{2})$ ;  
\n  
\n**a**)  $2\arcsin \frac{\sqrt{2}}{2} - 4\arccotg 1$ ,  
\n**b**)  $\arccos(-\sqrt{3}) - \arcsin(-\frac{1}{2}) + 0.83 \arccos 1$ ,  
\n**a**)  $\sin\left(\arcsin \frac{\sqrt{2}}{2}\right)$ .

#### Материально-техническое обеспечение:

специализированная мебель (столы, стулья по количеству обучающихся);

доска для написания маркером.

Технические средства обучения:

автоматизированное рабочее место преподавателя, оборудованное компьютером

Учебно-наглядные пособия (раздаточный материал)

Информационно-коммуникационные средства

Компьютер преподавателя имеет доступ к электронно-библиотечной системе Юрайт, выход в глобальную сеть Интернет.

#### Контрольные вопросы:

- 1. Что такое функциональная зависимость?
- 2. Какие существуют величины в функциональной зависимости?
- 3. Приведите примеры функциональных зависимостей в реальных явлениях.
- 4. Перечислите свойства функций.
- 5. Перечислите основные этапы исследования функции.

#### Практическое занятие №№ 15-17

# «Уравнения и системы уравнений. Неравенства. Использование свойств и графиков функций при решении уравнений и неравенств»

Цель: проверить умения рациональные, логарифмические, решать показательные, тригонометрические уравнения, сводящиеся к линейным и квадратным, а также аналогичные неравенства и системы;

использовать графический метод решения уравнений и неравенств; изображать на координатной плоскости решения уравнений, неравенств и систем с двумя неизвестными;

#### Формируемые результаты освоения учебной дисциплины:

П2 сформировать представление о математических понятиях как важнейших математических моделях, позволяющих описывать и изучать разные процессы; понимание возможности аксиоматического построения математических теорий

ПЗ владение методами доказательств и алгоритмов решения, умение их применять, проводить доказательные рассуждения в ходе решения задач;

П7 сформировать представление о процессах и явлениях, имеющих вероятностный характер, статистических закономерностях в реальном мире, основных понятиях элементарной теории вероятностей; умение находить и оценивать вероятности наступления событий в простейших практических ситуациях и основные характеристики случайных величин;

П8 владение навыками использования готовых компьютерных программ при решении задач. Задание: решить задачи согласно своему варианту.

#### Порядок выполнения задания

- 1. Обучающиеся разбиваются на два варианта;
- 2. Им выдаются задания практической работы №5 и справочный материал (приложение № 4);
- 3. Обучающиеся выполняют задания в тетрадях для практических работ в клетку.
- 4. Работы оформляются чернилами одного цвета аккуратным и разборчивым почерком.
- 5. Условия задач должны быть переписаны полностью
- 6. Решение сопровождается краткими пояснениями, с указанием используемых формул.
- 7. Все рисунки и схемы выполняются карандашом с помощью линейки.

#### Варианты задания:

**I** вариант

1) Решить неравенства:

a) 
$$
x \cdot (x+3)+2 \cdot x \le (x+1)^2+1
$$
.  
\nb)  $3^{x^2-4} > 1$   
\nc)  $\log_3(2x-4) > \log_3(14-x)$   
\nd)  $\cos x \le \frac{\sqrt{2}}{2}$   
\n2) Peuntrb ypashehnys:  
\na)  $\sqrt{x+1} = x-5$   
\nb)  $\log(x-9) + \log(2x-1) = 2$ 

c) 
$$
3^{x+1} + \frac{16}{3^x} = 29
$$

- d)  $\sin^2 x 5\sin x \cos x + 4\cos^2 x = 0$
- 3) Изобразить на плоскости решение системы неравенств с двумя переменными

$$
\begin{cases} y \ge x \\ x^2 + y^2 \le 16 \end{cases}
$$

4) Решите системы уравнений:

a) 
$$
\begin{cases} 2x + 2y = 4 \\ x - y = 3 \\ 2x + y = 4 \end{cases}
$$
, b) 
$$
\begin{cases} x + \frac{1}{3}y = 1 \\ 2x + y = 4 \end{cases}
$$

II вариант

1) Решить неравенства:

a) 
$$
(x^2+1)^2-3 \cdot x^2 > (x^2-x) \cdot (x^2+x)
$$
.  
\nb)  $2^{-x^2+3x} < 4$   
\nc)  $\log_2(x+15) \ge \log_2(x-1) - 2$   
\nd) sin x  $x = \frac{1}{2}$ 

d) 
$$
\sin x \leq -\frac{1}{2}
$$

2) Решить уравнения:

a) 
$$
\sqrt{2x+3} = 6-x
$$
  
\nb)  $\log_3(x+1) + \log_3(x+3) = 1$   
\nc)  $2^x \cdot 5^x = 0,1(10^{x-1})^5$ 

- d)  $3\sin^2 x + 5\sin x \cos x + 2\cos^2 x = 0$
- 3) Изобразить на плоскости решение системы неравенств с двумя переменными

$$
\begin{cases} y \ge x \\ x^2 + y^2 \le 9 \end{cases}
$$

4) Решите системы уравнений:

a) 
$$
\begin{cases} 3x + y = 0 \\ 2x - y = 5 \end{cases}
$$
, 
$$
6) \begin{cases} \frac{x}{2} + \frac{y}{3} = 2 \\ 2x + \frac{y}{4} = 1 \end{cases}
$$

#### Материально-техническое обеспечение:

специализированная мебель (столы, стулья по количеству обучающихся);

доска для написания маркером.

Технические средства обучения:

автоматизированное рабочее место преподавателя, оборудованное компьютером

Учебно-наглядные пособия (раздаточный материал)

Информационно-коммуникационные средства

Компьютер преподавателя имеет доступ к электронно-библиотечной системе book.ru, Юрайт, выход в глобальную сеть Интернет

#### Практическое занятие №№ 18-29

#### «Последовательности. Производная»

Цель: проверить умения находить производные элементарных функций;

использовать производную для изучения свойств функций и построения графиков; решать задачи прикладного характера на нахождение наибольшего и наименьшего значения;

решать прикладные задачи, в том числе социально-экономические и физические, на наибольшие и наименьшие значения, на нахождение скорости и ускорения;

#### Формируемые результаты освоения учебной дисциплины:

П2 сформировать представление о математических понятиях как важнейших математических моделях, позволяющих описывать и изучать разные процессы; понимание возможности аксиоматического построения математических теорий

ПЗ владение методами доказательств и алгоритмов решения, умение их применять, проводить доказательные рассуждения в ходе решения задач;

П5 сформированность представлений об основных понятиях математического анализа и их свойствах, владение умением характеризовать поведение функций, использование полученных знаний для описания и анализа реальных зависимостей;

Задание: решить задачи согласно своему варианту.

#### Порядок выполнения задания

- 1. Обучающиеся разбиваются на два варианта;
- 2. Им выдаются задания практической работы № 6 и справочный материал (приложение № 8);
- 3. Обучающиеся выполняют задания в тетрадях для практических работ в клетку.
- 4. Работы оформляются чернилами одного цвета аккуратным и разборчивым почерком.
- 5. Условия задач должны быть переписаны полностью
- 6. Решение сопровождается краткими пояснениями, с указанием используемых формул.

7. Все рисунки и схемы выполняются карандашом с помощью линейки.

#### Варианты задания:

I вариант:

1. Найти предел функции:

$$
\lim \frac{3x^2 - 2x - 8}{2x + 6}
$$

$$
\rightarrow a
$$
 2x<sup>2</sup> - x - 6,  $\pi$ px a=-1; a=2; a=\infty

2. Найти производную функции:

a) 
$$
y = \frac{2x-3}{x+1}
$$

$$
x + 3
$$

$$
y = yx
$$

c) 
$$
y = \frac{2}{x}
$$

$$
y = 2x^8 - 7\ln x + 4\log_7 x
$$

- e)  $y = 5 \sin x \cdot 4^x$
- f)  $v = 5^{3x-4}$
- 3. Вычислить скорость и ускорение точки в момент времени  $t = 4$  сек

$$
S = \frac{1}{3}t^3 + 2t^2 + 3t - 4, \text{(M)}
$$

4. Составить уравнение касательной и нормали к параболе в точке с абсциссой:

$$
y = 2x^2 - 12x + 20, x_0 = 4
$$

а) Исследуйте функцию и постройте ее график

$$
=2x^4-9x^2+7
$$

 $6.$ Найдите наибольшее и наименьшее значения функции на заданном отрезке  $y=-\frac{8}{x}, \left[\frac{1}{4};8\right]$ 

II вариант:

- 1. Найти предел функции:  $\lim_{x\to a} \frac{2x^2 - 5x - 12}{5x^2 - 21x + 4}$ , при a=-1;a=4;a=∞
- 2. Найдите производную функции
- a)  $y = \frac{2x+1}{x-3}$
- b)  $y = \frac{2}{x^6}$
- c)  $y = 2^x \log_7 x$
- d)  $y = 6x^8 6\ln x + 3\log_3 x$

$$
e) \ \ y = 4 \cos x \cdot 9^3
$$

- f)  $y = \sin(4x-7)$ ;
- 3. Вычислить скорость и ускорение точки в момент времени t = 5 сек

$$
S = \frac{2}{3}t^3 + 3t^2 + 2t + 3, (M)
$$

4. Составить уравнение касательной и нормали к параболе в точке с абсциссой:

$$
y = x^2 + 2x - 8, x_0 = 2
$$

5 Исследуйте функцию и постройте ее график

$$
y = x^3 - 3x^2 + 2
$$

6 Найдите наибольшее и наименьшее значения функции на заданном отрезке

$$
y = 2x^2 - 8x + 6, [-1; 4]
$$

#### Материально-техническое обеспечение:

специализированная мебель (столы, стулья по количеству обучающихся); доска для написания маркером.

Технические средства обучения:

автоматизированное рабочее место преподавателя, оборудованное компьютером

Учебно-наглядные пособия (раздаточный материал)

Информационно-коммуникационные средства

Компьютер преподавателя имеет доступ к электронно-библиотечной системе Юрайт, выход в глобальную сеть Интернет.

# Контрольные вопросы:

- 1. Что называется приращением аргумента?
- 2. Что называется приращением функции в точке х.
- 3. Какая функция называется непрерывной в точке?
- 4. В каком случае в данной точке функция терпит разрыв?
- 5. Дайте определение производной функции в точке.
- 6. Какие существуют обозначения для производной функции y=f(x)?
- 7. Сформулируйте необходимое условие существования производной функции в точке?
- 8. Какую функцию называют дифференцируемой в точке?
- 9. Что называется дифференцированием?
- 10. Назовите по порядку все операции, которые следует произвести при вычислении производной по определению.
- 11. Таблицу производных
- 12. Правила дифференцирования
- 13. Как находится производная сложной функции  $h(x) = g(f(x))$ ?
- 14. Что характеризует производная функции в точке?

# Практическое занятие №№ 30-43 «Первообразная и интеграл. Формула Ньютона- Лейбница»

Цель: проверить умения применения правил вычисления первообразной и теоремы Ньютона-Лейбница, вычислять в простейших случаях площади и объемы с использованием определенного интеграла; решение задач на связь первообразной и ее производной, вычисление первообразной для данной функции.

#### Формируемые результаты освоения учебной дисциплины:

П2 сформировать представление о математических понятиях как важнейших математических моделях, позволяющих описывать и изучать разные процессы; понимание возможности аксиоматического построения математических теорий

ПЗ владение методами доказательств и алгоритмов решения, умение их применять, проводить доказательные рассуждения в ходе решения задач;

Задание: решить задачи согласно своему варианту.

#### Порядок выполнения задания

- 1. Обучающиеся разбиваются на два варианта;
- 2. Им выдаются задания практической работы № 7 и справочный материал (приложение №9);
- 3. Обучающиеся выполняют задания в тетрадях для практических работ в клетку.
- 4. Работы оформляются чернилами одного цвета аккуратным и разборчивым почерком.
- 5. Условия задач должны быть переписаны полностью
- 6. Решение сопровождается краткими пояснениями, с указанием используемых формул.
- 7. Все рисунки и схемы выполняются карандашом с помощью линейки.

# Варианты задания:

# **I** вариант

1. Вычислите интеграл:

1) 
$$
\int_{\frac{\pi}{6}}^{\frac{\pi}{3}} \frac{dx}{\cos^2 x};
$$
 2) 
$$
\int_{1}^{3} \left(\frac{1}{x^2} - 3x^2\right) dx.
$$

2. Найдите площадь фигуры, ограниченной

а) параболой  $y = x^2$  и прямыми  $y = 0$  и  $x = 3$ ,

b) графиками функций  $y = 6 - x^2$  и  $y = x + 4$ .

3. Найдите первообразную функции  $f(x) = 4x^3 - 4x + 5$ , график которой проходит через точку  $A(1; 6)$ .

4. Материальная точка движется прямолинейно, ее ускорение меняется по закону

 $a(t) = 4-6t$  ( $M/c<sup>2</sup>$ ). Известно, что скорость точки в момент времени t=2c составляла v=1 $M/c$ , а пройденный точкой путь составлял s=3м. Составить закон движение материальной точки.

4. Найти объём тела, образованного вращением вокруг оси абсцисс (Ох) фигуры, заключённой между параболами  $y = 3 - x^2$   $\frac{1}{4}$   $y = x^2 + 1$ 

II вариант

1. Вычислите интеграл:

1)  $\int \frac{3}{\sin^2 x}$ 

$$
2)\int_{1}^{2}\left(2x-\frac{1}{x^{2}}\right)dx.
$$

2. Найдите площадь фигуры, ограниченной

а) параболой  $y = x^2$  и прямыми  $y = 0$  и  $x = 2$ ,

b) графиками функций  $y = 5 - x^2$  и  $y = 3 - x$ 

3. Найдите первообразную функции  $f(x) = 3x^2 - 2x + 3$ , график которой проходит через точку  $M(1, -3)$ .

4. Материальная точка движется прямолинейно со скоростью v(t)=12t + 4. Найдите закон движения точки, если в момент времени t = 1 с пройденный путь составил 12 м.

5. Найти объём тела, образованного вращением вокруг оси абсцисс (Ох) фигуры, ограниченной

 $y = \frac{4}{x}$ , осью абсциес и прямыми  $x = 1$ ,  $x = 4$ .

#### Материально-техническое обеспечение:

специализированная мебель (столы, стулья по количеству обучающихся);

доска для написания маркером.

Технические средства обучения:

автоматизированное рабочее место преподавателя, оборудованное компьютером

Учебно-наглядные пособия (раздаточный материал)

Информационно-коммуникационные средства

Компьютер преподавателя имеет доступ к электронно-библиотечной системе Юрайт, выход в глобальную сеть Интернет.

#### Контрольные вопросы:

- 1. Какая функция называется первообразной функцией для данной?
- 2. Что такое неопределённый интеграл от функции?
- 3. Сформулировать определение определенного интеграла.
- 4. Сформулируйте свойства определенного интеграла
- 5. Сформулировать определение криволинейной трапеции. Записать формулу Ньютона-Лейбница.
- 6. Сформулировать свойства неопределенного интеграла.
- 7. Сформулируйте основное свойство первообразной
- 8. Таблица интегралов
- 9. Геометрический смысл интеграла
- 10. Сформулировать три правила нахождения первообразной.

## Практическое занятие №№ 44-57

## «Координаты и векторы. Прямые и плоскости в пространстве»

Цель: проверить умения решать планиметрические и простейшие стереометрические задачи на нахождение геометрических величин,

описывать взаимное расположение прямых и плоскостей в пространстве.

#### Формируемые результаты освоения учебной дисциплины:

П1 сформированность представлений о математике как части мировой культуры и месте математике в современной цивилизации, способах описания явлений реального мира на математическом языке;

П2 сформировать представление о математических понятиях как важнейших математических моделях, позволяющих описывать и изучать разные процессы; понимание возможности аксиоматического построения математических теорий

ПЗ владение методами доказательств и алгоритмов решения, умение их применять, проводить доказательные рассуждения в ходе решения задач;

П6 владение основными понятиями о плоских и пространственных геометрических фигурах, и их основных свойствах, сформировать умение распознавать геометрические фигуры на чертежах, моделях и в реальном мире; применение изученных свойств геометрических фигур и формул для решения геометрических задач и задач с практическим содержанием;

Задание: решить задачи согласно своему варианту.

#### Порядок выполнения задания

- 1. Обучающиеся разбиваются на два варианта;
- 2. Им выдаются задания практической работы № 8 и справочный материал (приложение № 12);
- 3. Обучающиеся выполняют задания в тетрадях для практических работ в клетку.
- 4. Работы оформляются чернилами одного цвета аккуратным и разборчивым почерком.
- 5. Условия задач должны быть переписаны полностью
- 6. Решение сопровождается краткими пояснениями, с указанием используемых формул.

7. Все рисунки и схемы выполняются карандашом с помощью линейки.

#### Варианты задания:

I вариант:

- 1. Точка А середина отрезка МК. Найдите координаты точки А и длину отрезка МК, если М (5;  $-2; 1$ , K  $(3; 4; -3)$ .
- 2. Точки А и В симметричны относительно точки С. Найдите координаты точки В, если А (-3; 5;  $-7$ , C (6; 2; -1).
- 3. Даны векторы  $\vec{a}(3; -2; -1)$  и  $\vec{b}(1; 2; 4)$ . Найдите:
- 1) координаты вектора  $\vec{m} = -3\vec{a} + 2\vec{b}$ ;
- 2) косинус угла между векторами  $\vec{a}$  и  $\vec{b}$ .
- 4. Даны векторы  $\vec{a}(2; -6; 8)$  и  $\vec{b}(-1; k; -4)$ . При каком значении к векторы  $\vec{a}$  и  $\vec{b}$ :
- 1) коллинеарны;
- 2) перпендикулярны?
- 5. Составьте уравнение плоскости, проходящей через точку А и перпендикулярной прямой АВ, если A  $(1; 2; -3)$ , B  $(4; 8; -6)$ .
- 6. Дан куб ABCDA<sub>1</sub>B<sub>1</sub>C<sub>1</sub>D<sub>1</sub>, ребро которого равно 1 см. На диагонали C<sub>1</sub>D его грани отметили точку M так, что DM :  $MC_1 = 5 : 3$ .
- 1) Выразите вектор  $\overrightarrow{AM}$  через векторы  $\overrightarrow{AB}$ ,  $\overrightarrow{AD}$  и  $\overrightarrow{AA_1}$ .
- 2) Найдите модуль вектора  $\overline{AM}$ . II вариант:
- 1. Точка М середина отрезка АВ. Найдите координаты точки М и длину отрезка АВ, если А (6;  $-5; 2$ , B  $(-4; 3; 10)$ .
- 2. Точки М и К симметричны относительно точки D. Найдите координаты точки К, если М (4; -6; 3),  $D(-2; 1; 5)$ .
- 3. Даны векторы  $\vec{m}(2; -1; 3)$  и  $\vec{n}(-1; 2; 5)$ . Найдите:
- 1) координаты вектора  $\vec{a} = -2\vec{m} + 3\vec{n}$ ;
- 2) косинус угла между векторами  $\vec{m}$  и  $\vec{n}$ .
- 4. Даны векторы  $\vec{m}(5, -4, 6)$  и  $\vec{n}(15, -12, p)$ . При каком значении р векторы  $\vec{m}$  и  $\vec{n}$ :
- 1) коллинеарны;
- 2) перпендикулярны?
- 5. Составьте уравнение плоскости, проходящей через точку В и перпендикулярной прямой ВС, если B  $(3, -2, 4)$ , C  $(-2, 8, 19)$ .
- 6. Дан куб ABCDA<sub>1</sub>B<sub>1</sub>C<sub>1</sub>D<sub>1</sub>, ребро которого равно 1 см. На диагонали AD<sub>1</sub> его грани отметили точку Е так, что  $AE : ED_1 = 2 : 7$ .
- 1) Выразите вектор  $\overrightarrow{BE}$  через векторы  $\overrightarrow{BA}$ ,  $\overrightarrow{BC}$  и  $\overrightarrow{BB_1}$ .
- 2) Найдите модуль вектора  $\overrightarrow{BE}$ .

# Материально-техническое обеспечение:

специализированная мебель (столы, стулья по количеству обучающихся);

- доска для написания маркером.
- Технические средства обучения:

автоматизированное рабочее место преподавателя, оборудованное компьютером

Учебно-наглядные пособия (раздаточный материал)

Информационно-коммуникационные средства

Компьютер преподавателя имеет доступ к электронно-библиотечной системе Юрайт, выход в глобальную сеть Интернет.

#### Контрольные вопросы:

- 1. Что называют декартовой прямоугольной системой координат в пространстве?
- 2. Каковы координаты суммы (разности) двух векторов?
- 3. Каковы координаты произведения вектора на число?
- 4. Сформулируйте признак коллинеарности двух векторов в координатах?
- 5. Сформулируйте признак компланарности трех векторов в координатах?
- 6. Каковы координаты суммы нескольких векторов?
- 7. Чему равно скалярное произведение двух векторов, заданных своими координатами?
- 8. Каково условие перпендикулярности двух векторов в координатах?
- 9. Какова формула нахождения длины вектора, заданного своими координатами?
- 10. Какова формула нахождения косинуса угла между векторами, заданными своими координатами?
- 11. Что называют координатами точки М в системе координат Охуг?
- 12. Формула расстояния между точками в координатах.
- 13. Запишите уравнения прямой, проходящей через две данные точки.

# Практическое занятие №№ 58-71

# «Многогранники. Тела и поверхности вращения. Измерения в геометрии»

Цель: проверить умения изобразить основные многогранники и круглые тела; выполнить чертежи по условиям задач;

решать планиметрические и простейшие стереометрические задачи на нахождение геометрических величин (длин, углов, площадей, объемов);

вычислять объемы и площади поверхностей пространственных тел при решении практических задач, использовать при необходимости справочники и вычислительные устройства

# Формируемые результаты освоения учебной дисциплины:

П1 сформированность представлений о математике как части мировой культуры и месте математике в современной цивилизации, способах описания явлений реального мира на математическом языке;

П2 сформировать представление о математических понятиях как важнейших математических моделях, позволяющих описывать и изучать разные процессы; понимание возможности аксиоматического построения математических теорий

ПЗ владение методами доказательств и алгоритмов решения, умение их применять, проводить доказательные рассуждения в ходе решения задач;

П6 владение основными понятиями о плоских и пространственных геометрических фигурах, и

их основных свойствах, сформировать умение распознавать геометрические фигуры на чертежах, моделях и в реальном мире; применение изученных свойств геометрических фигур и формул для решения геометрических задач и задач с практическим содержанием;

Задание: решить задачи согласно своему варианту.

# Порядок выполнения задания

- 1. Обучающиеся разбиваются на два варианта;
- 2. Им выдаются задания практической работы № 9 и справочный материал (приложения № 10,  $11);$
- 3. Обучающиеся выполняют задания в тетрадях для практических работ в клетку.
- 4. Работы оформляются чернилами одного цвета аккуратным и разборчивым почерком.
- 5. Условия задач должны быть переписаны полностью
- 6. Решение сопровождается краткими пояснениями, с указанием используемых формул.
- 7. Все рисунки и схемы выполняются карандашом с помощью линейки.

# Варианты задания:

I вариант

- 4. Основание прямой треугольной призмы прямоугольный треугольник с катетами 3 см и 10 см. Высота призмы равна 8 см. Найдите объём призмы.
- 5. Найдите объём правильной усечённой треугольной пирамиды, стороны оснований которой равны 6 см и 8 см, а высота – 9 см.
- 6. Сторона основания правильной треугольной пирамиды равна 3 см, а угол между боковой гранью и основанием равен 45°. Найдите площадь полной поверхности пирамиды.
- 7. Цилиндр и конус имеют общее основание и общую высоту. Вычислите объем цилиндра, если объем конуса равен 18.
- 8. Объем конуса равен 112. Через середину высоты параллельно основанию конуса проведено сечение, которое является основанием меньшего конуса с той же вершиной. Найдите объем меньшего конуса.
- 6. Составьте уравнение сферы с центром в точке  $A$  (6; -2; 7), проходящей через точку *B* (8; -1;  $5)$ .

# II вариант

- 1. Основание прямой четырёхугольной призмы параллелограмм со сторонами 4 см и 5  $\sqrt{2}$  см и углом 45° между ними. Высота призмы равна 6 см. Найдите объём призмы.
- 2. Найдите объём правильной усечённой четырёхугольной пирамиды, стороны оснований которой равны 4 см и 7 см, а высота – 12 см.
- 3. Высота основания правильной треугольной пирамиды равна 3 см, а угол между боковой гранью и основанием пирамиды равен 45°. Найдите площадь полной поверхности пирамиды.
- 4. Цилиндр и конус имеют общее основание и общую высоту. Вычислите объем цилиндра, если объем конуса равен 14.
- 5. Объем конуса равен 120. Через середину высоты параллельно основанию конуса проведено сечение, которое является основанием меньшего конуса с той же вершиной. Найдите объем меньшего конуса.
- 6. Составьте уравнение сферы с центром в точке  $C(-3; 1; 9)$ , проходящей через точку  $D(1; 5; 8)$ .

# **Материально-техническое обеспечение:**

специализированная мебель (столы, стулья по количеству обучающихся); доска для написания маркером.

Технические средства обучения:

автоматизированное рабочее место преподавателя, оборудованное компьютером

Учебно-наглядные пособия (раздаточный материал)

Информационно-коммуникационные средства

Компьютер преподавателя имеет доступ к электронно-библиотечной системе Юрайт, выход в глобальную сеть Интернет.

# **Контрольные вопросы:**

- 1. Сформулируйте определение многогранника, перечислите основные его элементы. Приведите 3-4 примера многогранников.
- 2. В чем состоит отличие выпуклого многогранника от невыпуклого? Ответ проиллюстрируйте.
- 3. Сформулируйте определение призмы, перечислите основные ее элементы. Выполните чертеж.
- 4. В чем состоит отличие прямой призмы от наклонной. Выполните чертеж прямой и наклонной призмы.
- 5. Сформулируйте пространственную теорему Пифагора и проиллюстрируйте ее.
- 6. Запишите известные вам формулы нахождения площадей прямой и наклонной призм.
- 7. Сформулируйте определение пирамиды, перечислите основные ее элементы. Выполните чертеж, как вычислить площадь полной поверхности и площадь боковой поверхности пирамиды.
- 8. Какая пирамида называется правильной? Выполните чертеж правильной четырехугольной пирамид.
- 9. Сформулируйте определение усеченной пирамиды, перечислите основные ее элементы. Выполните чертеж.
- 10.Перечислите основные элементы симметрии. Выполните соответствующие чертежи.
- 11.Определение цилиндра. Чертеж (сделать чертеж с буквенными обозначениями) По чертежу показать и назвать основные элементы цилиндра
- 12.Как получить цилиндр вращением? Сделать чертеж. Назвать и показать сечения цилиндра плоскостями.
- 13.Чему равна площадь полной поверхности цилиндра? Чему равна площадь боковой поверхности цилиндра?
- 14.Определение конуса. Чертеж (сделать чертеж с буквенными обозначениями). По чертежу показать и назвать основные элементы конуса
- 15. Как получить конус вращением? Сделать чертеж. Назвать и показать сечение конуса разными плоскостями
- 16.Как можно получить усеченный конус? Что называется основанием усеченного конуса? Что называется высотой усеченного конуса?
- 17.Чему равна площадь полной поверхности конуса? Чему равна площадь боковой поверхности конуса?
- 18.Определение шара, сферы. Чертеж (сделать чертеж с буквенными обозначениями) По чертежу показать и назвать основные элементы шара

19. Когда в сечении сферы плоскостью получается окружность?

20. Когда сфера и плоскость имеют только одну общую точку? А когда не имеют общих точек?

21. Чему равна площадь сферы радиуса R?

22. Уравнение сферы в прямоугольной системе координат

# Практическое занятие №№ 72-81

# «Элементы комбинаторики, теории вероятностей и математической статистики».

Цель: проверить умения решать простейшие комбинаторные задачи методом перебора, а также с использованием известных формул;

вычислять в простейших случаях вероятности событий на основе подсчета числа исходов;

анализировать реальные числовые данные, представлять их в виде диаграмм, графиков.

# Формируемые результаты освоения учебной дисциплины:

П2 сформировать представление о математических понятиях как важнейших математических моделях, позволяющих описывать и изучать разные процессы; понимание возможности аксиоматического построения математических теорий

ПЗ владение методами доказательств и алгоритмов решения, умение их применять, проводить доказательные рассуждения в ходе решения задач;

П7 сформировать представление о процессах и явлениях, имеющих вероятностный характер, статистических закономерностях в реальном мире, основных понятиях элементарной теории вероятностей; умение находить и оценивать вероятности наступления событий в простейших практических ситуациях и основные характеристики случайных величин;

Задание: решить задачи согласно своему варианту.

#### Порядок выполнения задания

- 1. Обучающиеся разбиваются на два варианта;
- 2. Им выдаются задания практической работы № 10 и справочный материал (приложение № 7);
- 3. Обучающиеся выполняют задания в тетрадях для практических работ в клетку.
- 4. Работы оформляются чернилами одного цвета аккуратным и разборчивым почерком.
- 5. Условия задач должны быть переписаны полностью
- 6. Решение сопровождается краткими пояснениями, с указанием используемых формул.
- 7. Все рисунки и схемы выполняются карандашом с помощью линейки.

Варианты задания:

I вариант:

- 1) Сколько можно составить трехзначных чисел из цифр 4, 9, 7, если: а) цифры в числе не повторяются; б) цифры могут повторяться.
- 2) Предприятие может предоставить работу по одной специальности 4 женщинами, по другой 6 мужчинам, по третьей - 3 работникам независимо от пола. Сколькими способами можно заполнить вакантные места, если имеются 14 претендентов: 6 женщин и 8 мужчин?
- 3) Среди 170 деталей, изготовленных на станке, оказалось 8 деталей, не отвечающих стандарту. Найдите вероятность выбора детали, не отвечающей стандарту.
- 4) На 10 карточках написаны цифры 0, 1, 2, 3, 4, 5, 6, 7, 8, 9. Две из них вынимаются наугад и укладываются в порядке появления, затем читается полученное число. Найдите вероятность того, что число будет нечетным.
- 5) Найти среднюю оценку учащегося по математике, если за истекший период он получил:  $3,4,4,5,3,2,4,3.$
- 6) На уроке физкультуры 14 учащихся прыгали в высоту, а преподаватель записывал их результаты. Получился такой ряд данных (в см): 125, 110, 130, 125, 120, 130, 140, 125, 110, 130, 120, 125, 120, 125. Найти медиану, размах и моду измерения.
- 7) Приводятся данные о распределении 25 работников одного из предприятий по тарифным разрядам: 4; 2; 4; 6; 5; 6; 4; 1; 3; 1; 2; 5; 2; 6; 3; 1; 2; 3; 4; 5; 4; 6; 2; 3; 4. Построить дискретный вариационный ряд и изобразить его графически в виде полигона распределения.
- II вариант:
- 1) Сколько можно составить четырехзначных чисел из цифр 1, 5, 8, 3, если: а) цифры в числе не повторяются; б) цифры могут повторяться.
- 2) Группу из 20 студентов нужно разделить на 3 бригады, причем в первую бригаду должны входить 3 человека, во вторую — 5 и в третью — 12. Сколькими способами это можно сделать.
- 3) Пусть имеется 80 деталей, среди которых 60 исправных, а 20 бракованных. Найти вероятность того, что взятая наугад деталь окажется исправной.
- 4) В урне 4 белых и 7 белых шаров. Из урны взяли 2 шара. Какова вероятность, что оба шара белые?
- 5) Найти среднюю оценку учащегося по математике, если за истекший период он получил:  $3,2,4,4,3,4,3,4,4,4,5.$
- 6) На уроке физкультуры 16 учащихся прыгали в длину, а преподаватель записывал их результаты. Получился такой ряд данных (в см): 185, 190, 210, 220, 205, 190, 180, 215, 195, 200, 180, 190, 185, 170, 220, 195. Найти медиану, размах и моду измерения.
- 7) Измерения напряжения электросети (в вольтах) дали следующие результаты: 210, 198, 215, 212 194 213 199 191, 205, 211, 189, 206, 204, 205, 201, 194, 190, 200, 202, 196, 200, 216, 214, 200, 196, 210, 206, 200, 215, 204. Построить гистограмму относительных частот выборки и гистограмму частот выборки.

# Материально-техническое обеспечение:

специализированная мебель (столы, стулья по количеству обучающихся);

доска для написания маркером.

Технические средства обучения:

автоматизированное рабочее место преподавателя, оборудованное компьютером

Учебно-наглядные пособия (раздаточный материал)

Информационно-коммуникационные средства

Компьютер преподавателя имеет доступ к электронно-библиотечной системе book.ru, Юрайт, выход в глобальную сеть Интернет.

# Контрольные вопросы:

- 1. Что изучает комбинаторика?
- 2. Сформулируйте правила суммы и произведения.
- 3. Запишите формулы для числа различных размещений  $A_n^k$ , перестановок  $P_n$ , число сочетаний  $C_n^k$  из *n* элементов по *k*.
- 4. Что понимается под элементарным событием?
- 5. Дайте определения достоверных, невозможных и случайных событий; элементарного исхода; событий несовместных, равновозможных, зависимых, независимых.
- 6. Введите понятие вероятности события.
- 7. Сформулируйте определение классической вероятности.
- 8. Какими простейшими свойствами обладает вероятность?

# **Критерии оценки**

Максимальное количество баллов за выполнение задания «Практическая работа» – 5 баллов.

Оценивание выполнения практического задания осуществляется в соответствии со следующей методикой.

Методика: в соответствии с каждым критерием баллы начисляются, если студент дал правильный ответ, или совершил верное действие. В противном случае баллы не начисляются. Оценка за выполненное задание (задачу) складывается из суммы начисленных баллов.

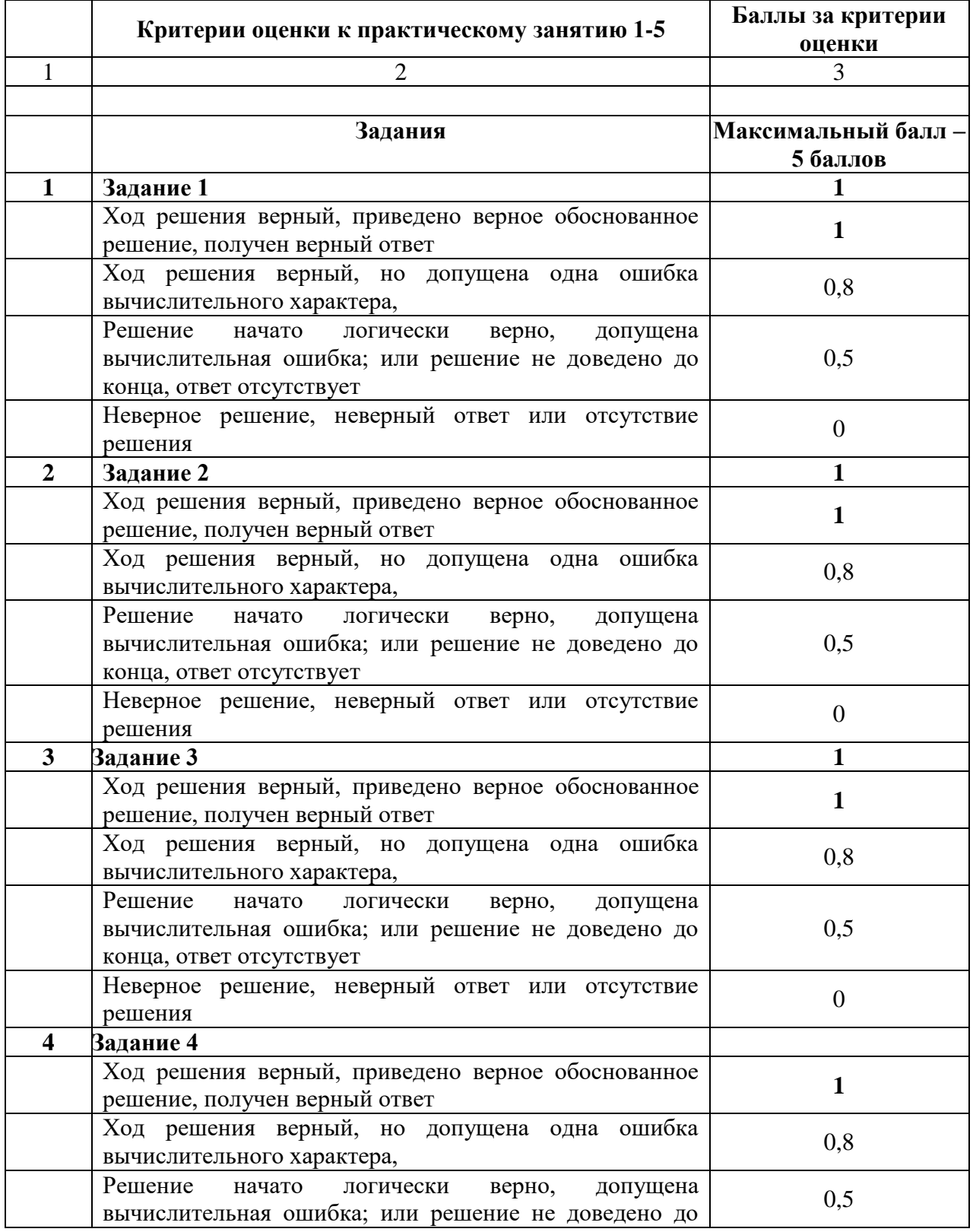

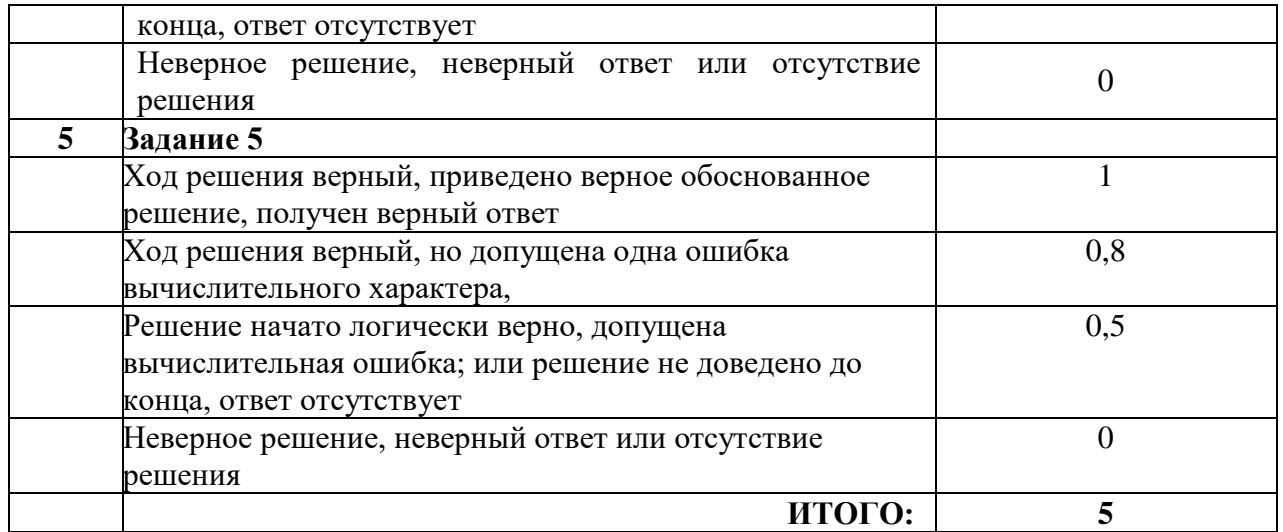

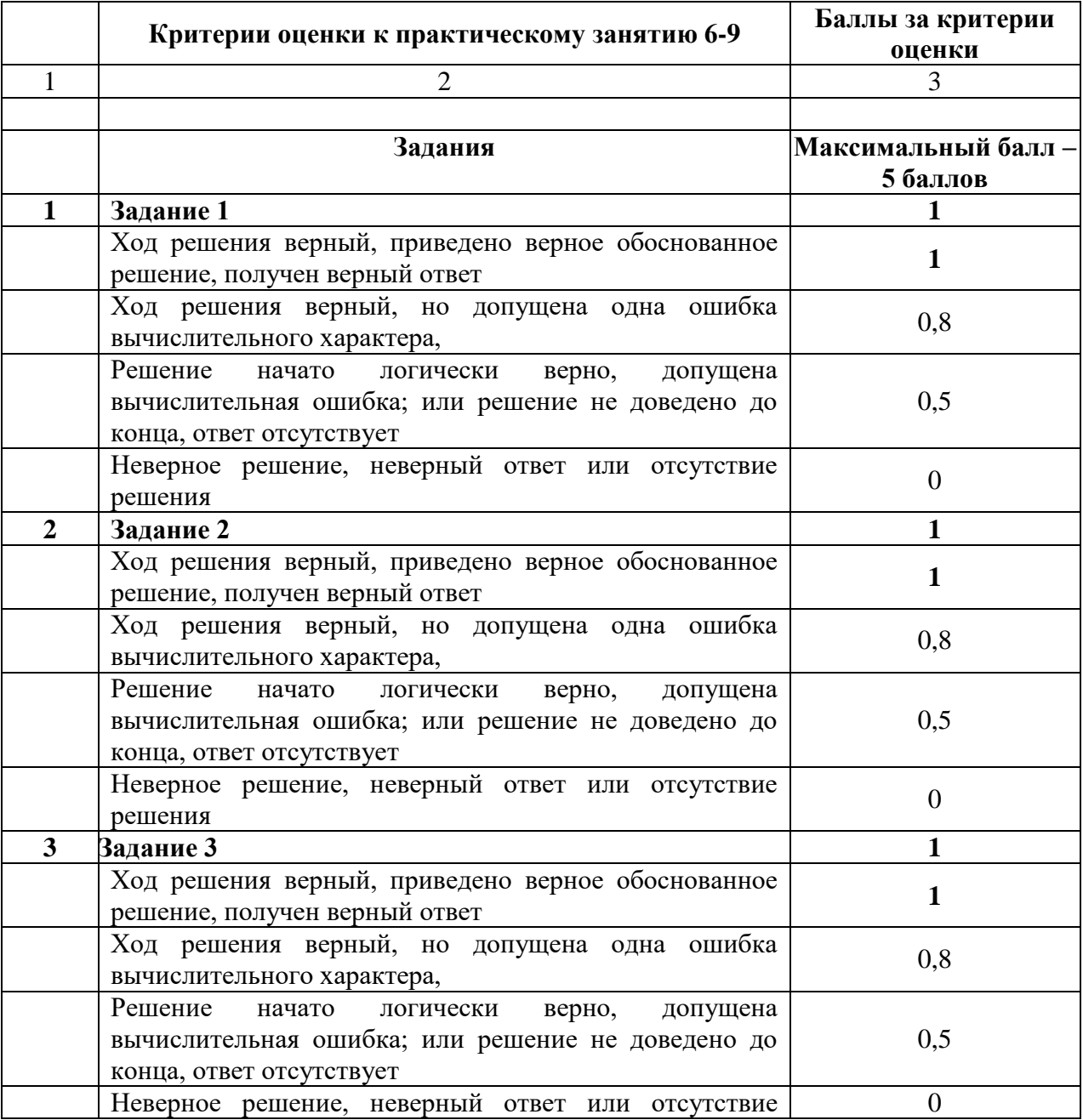

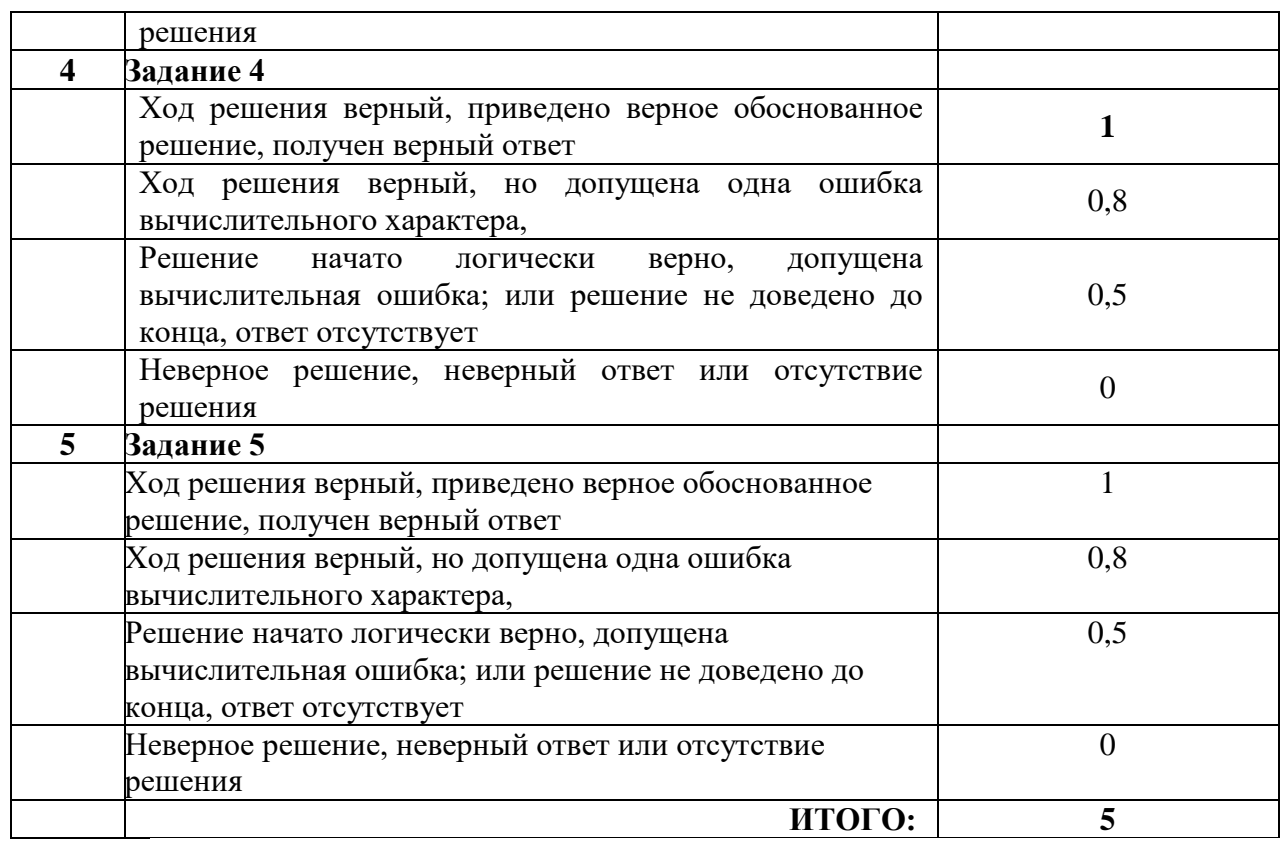

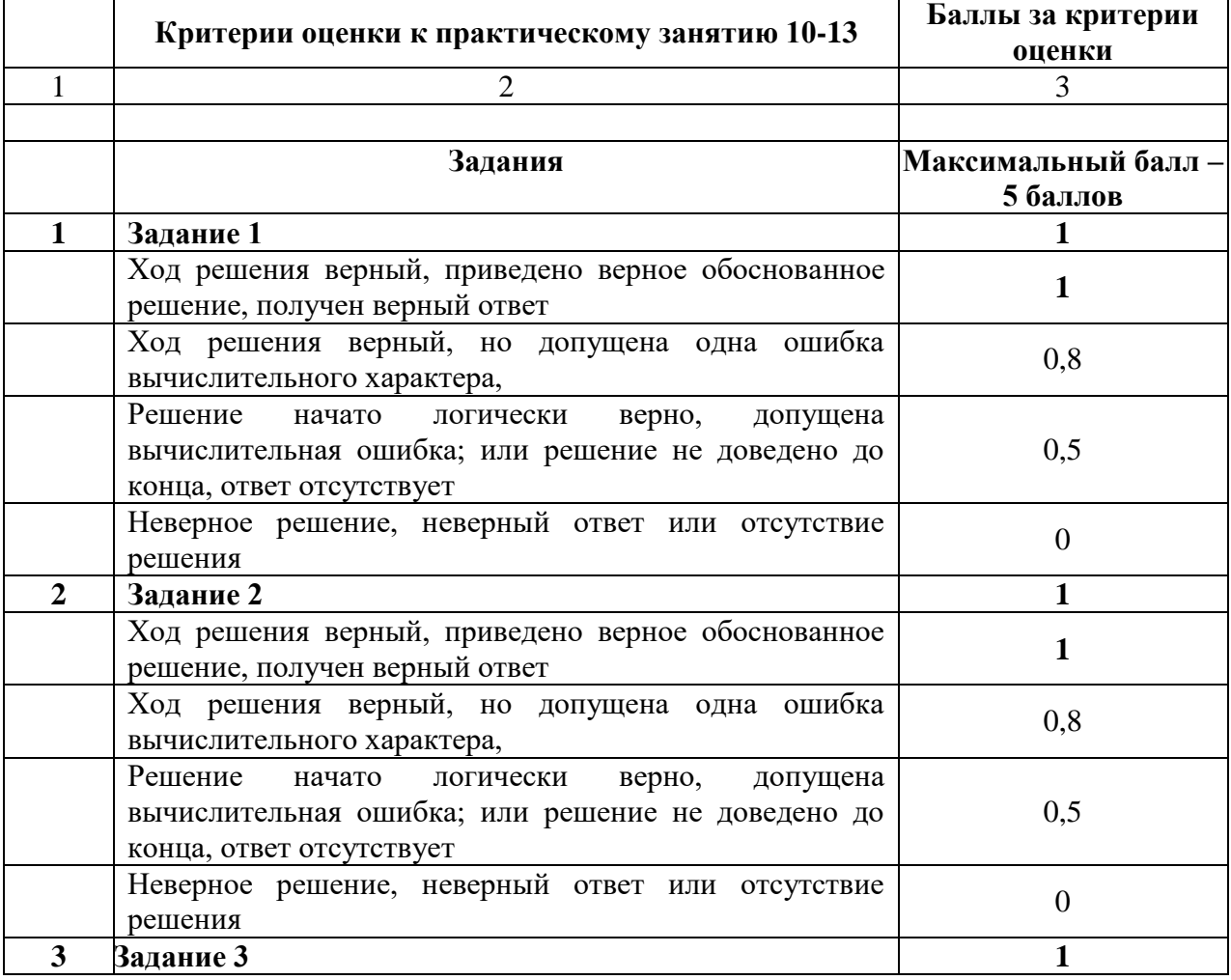

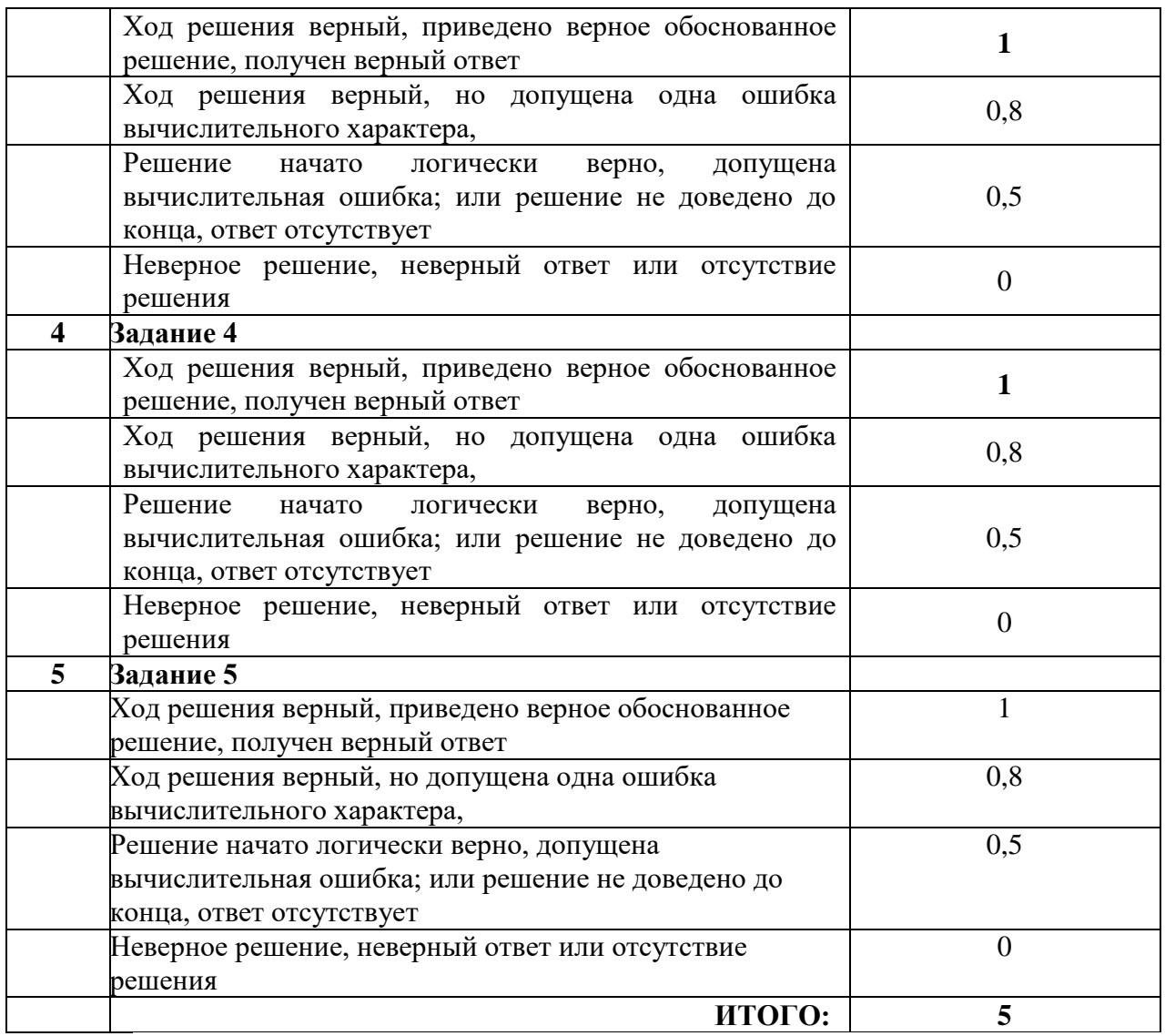

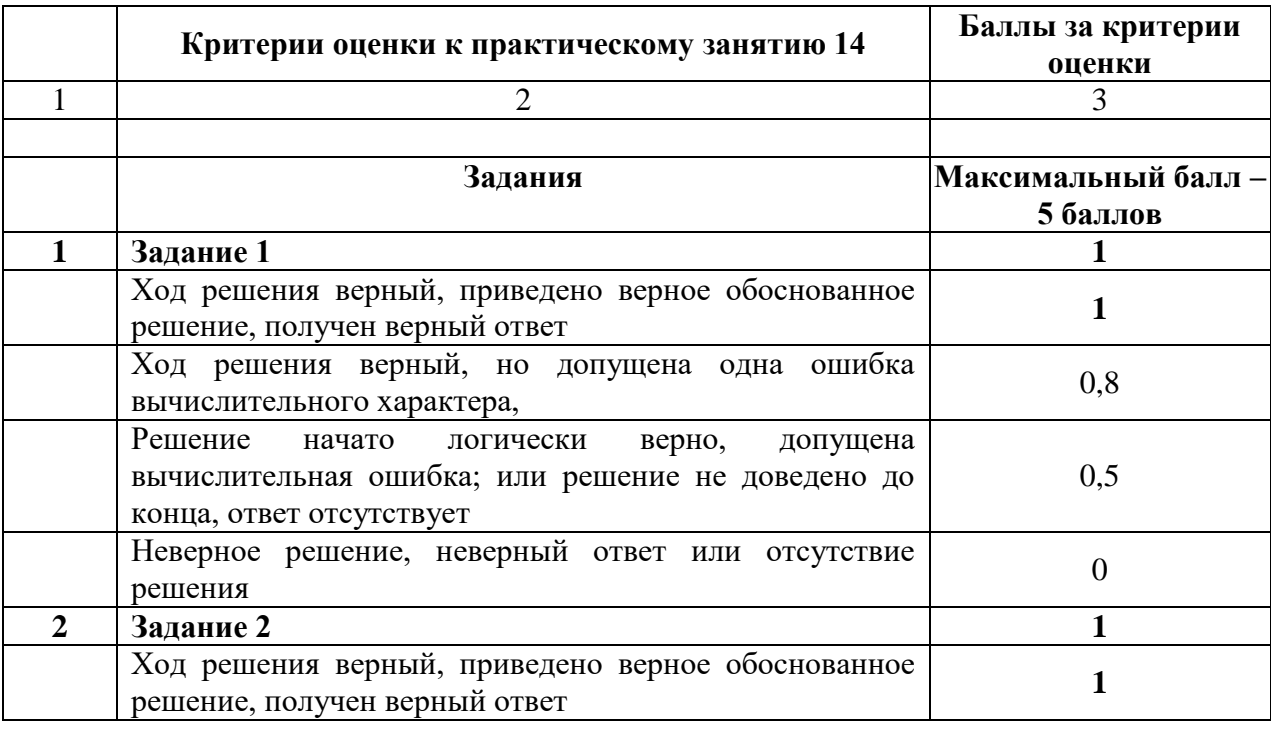

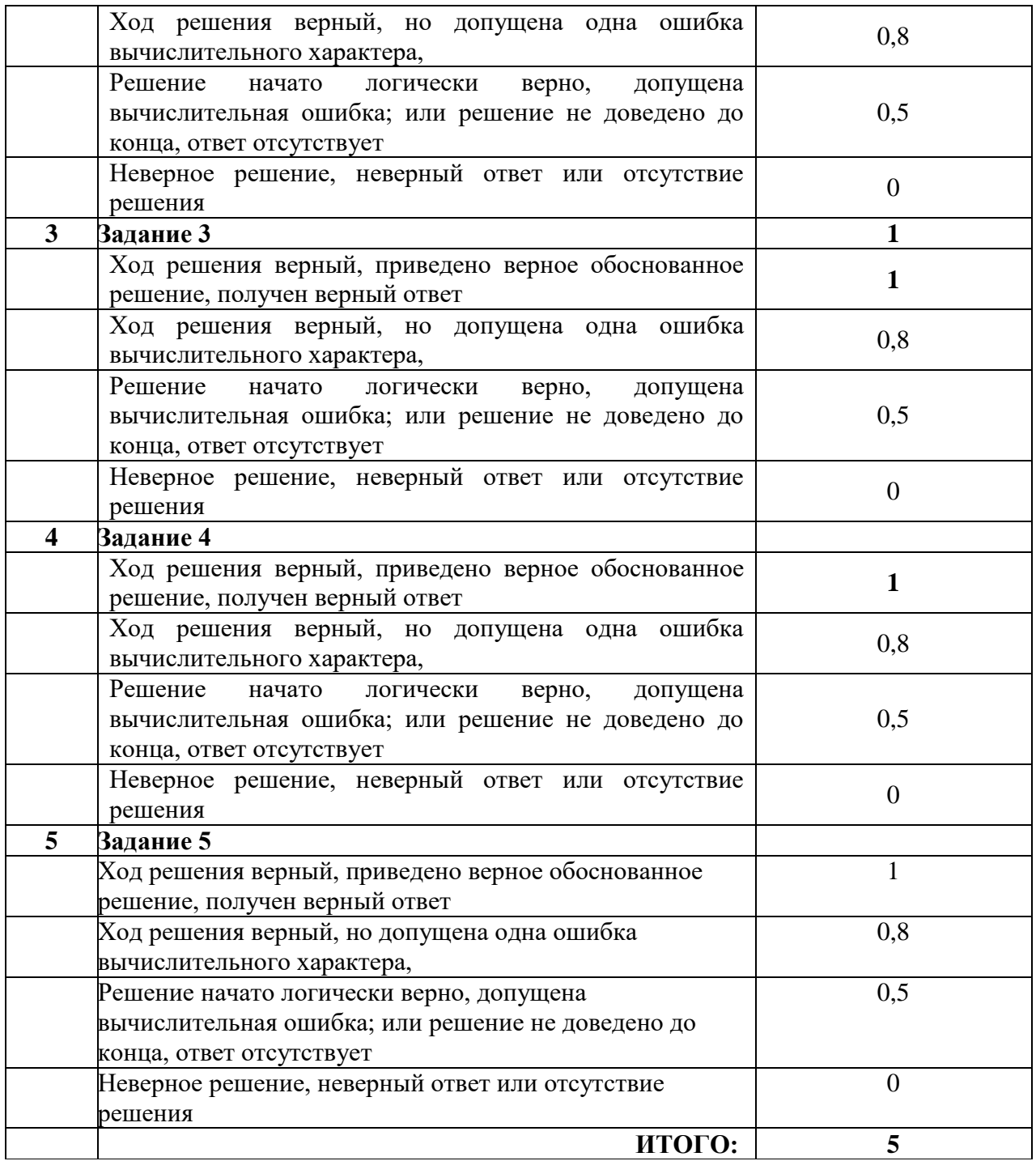

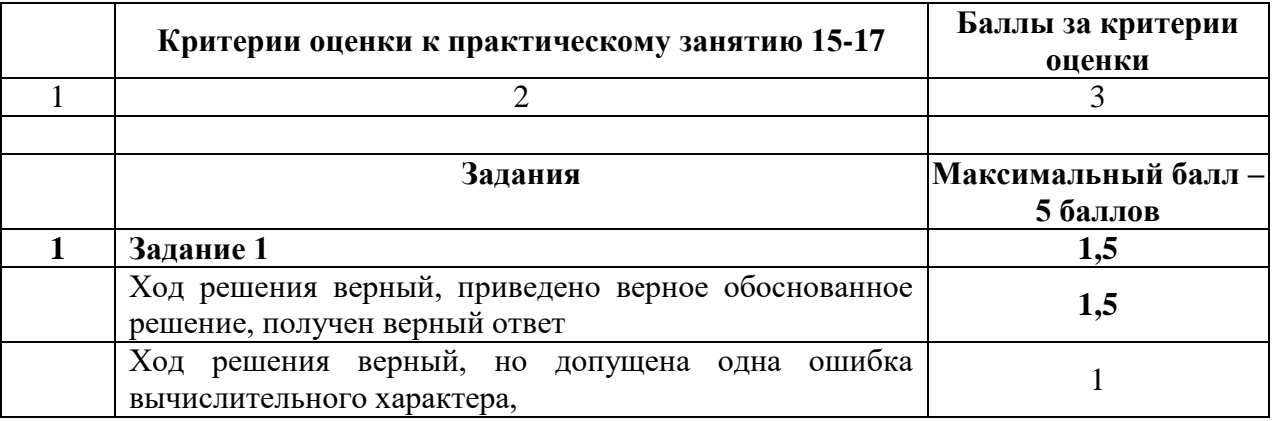

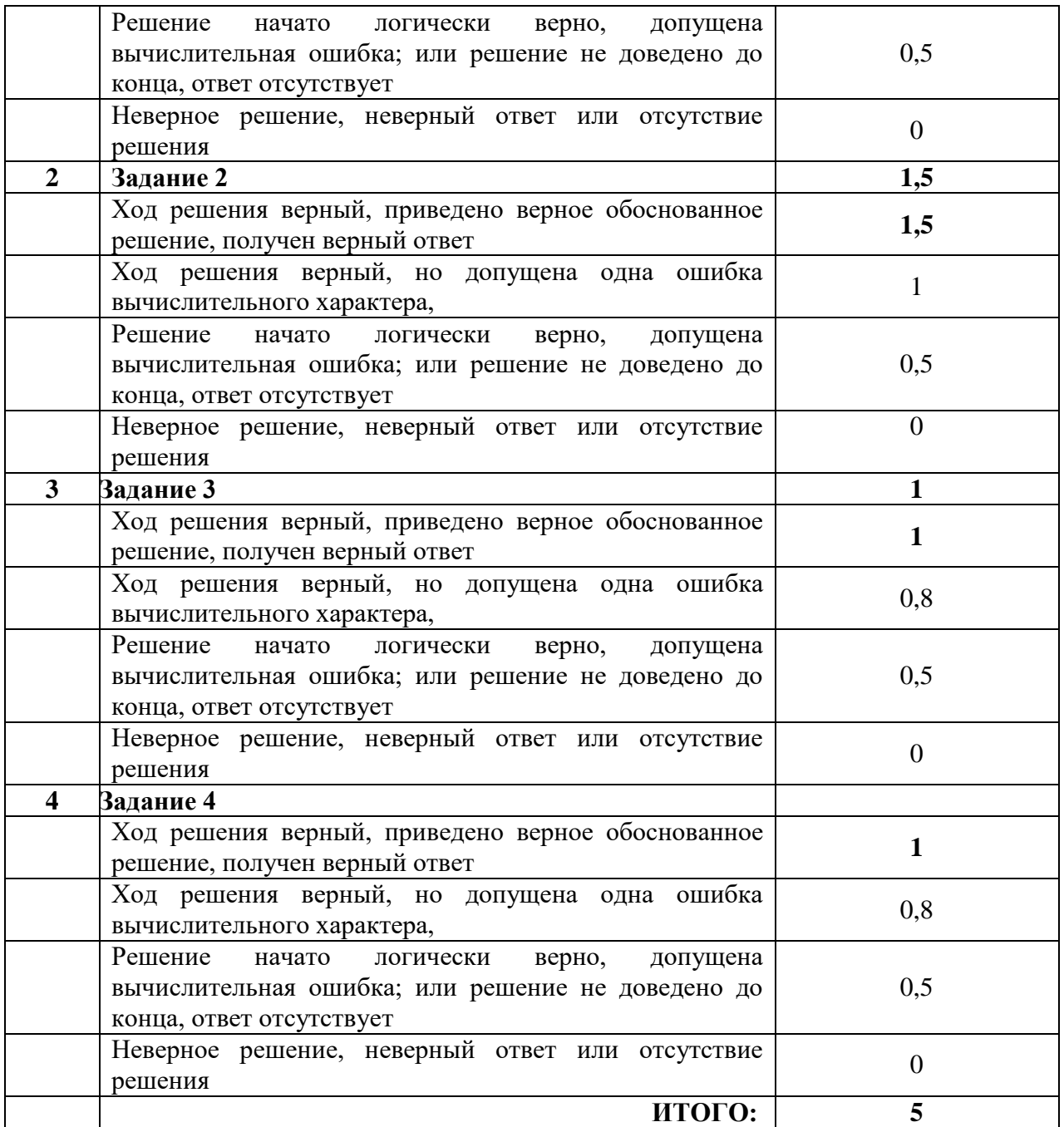

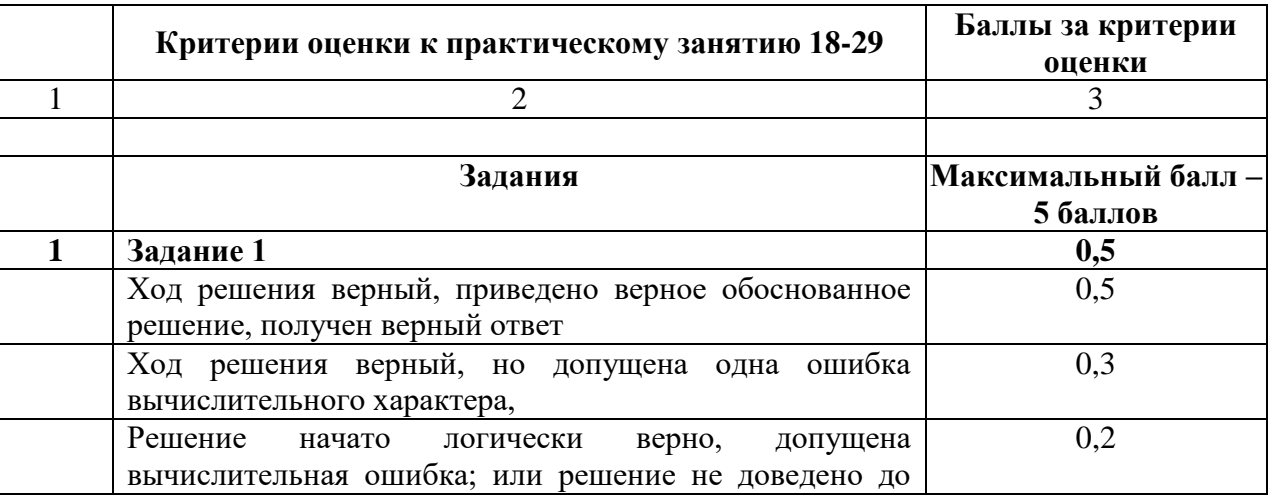

.

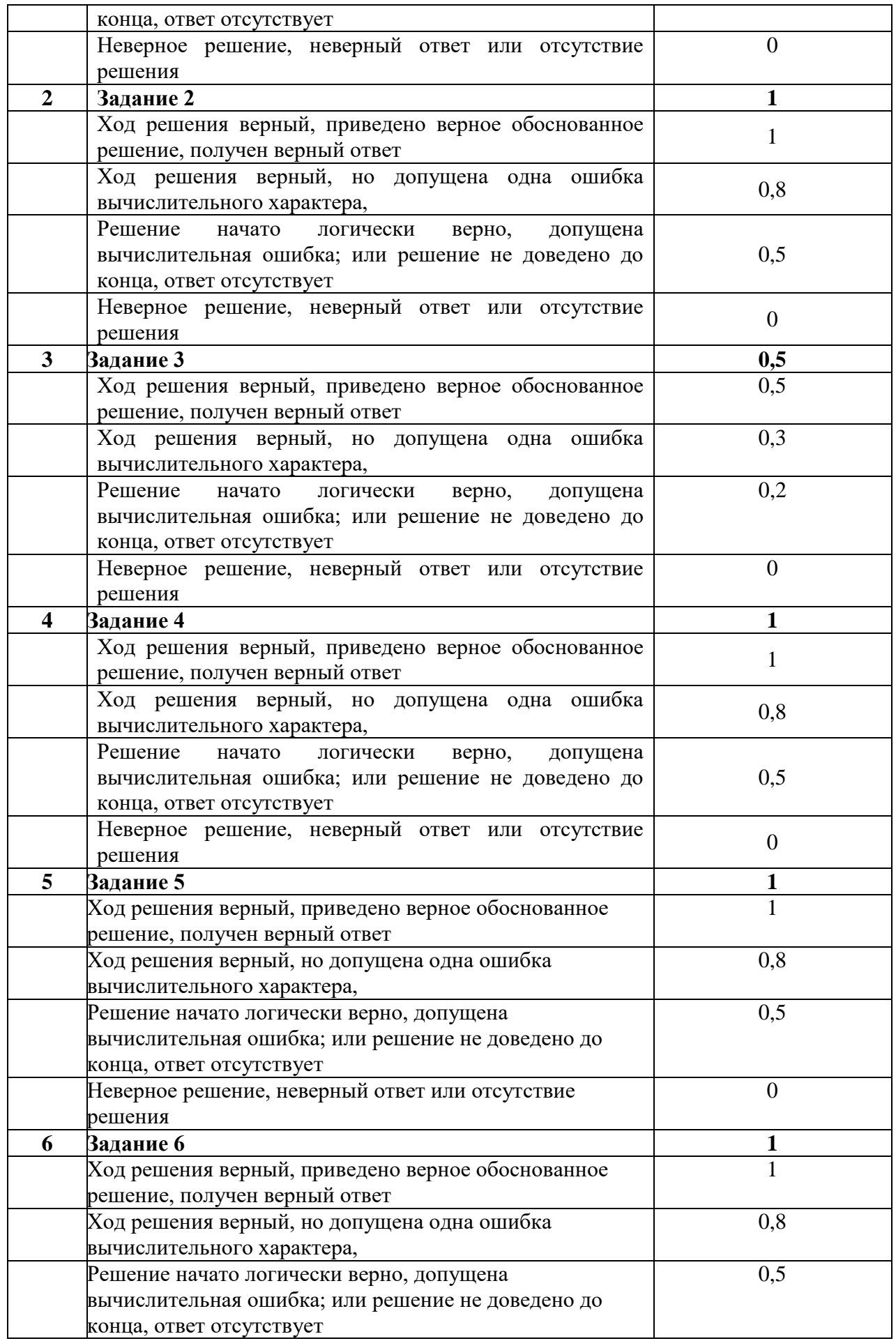

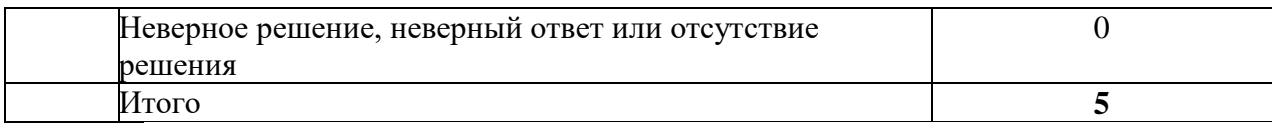

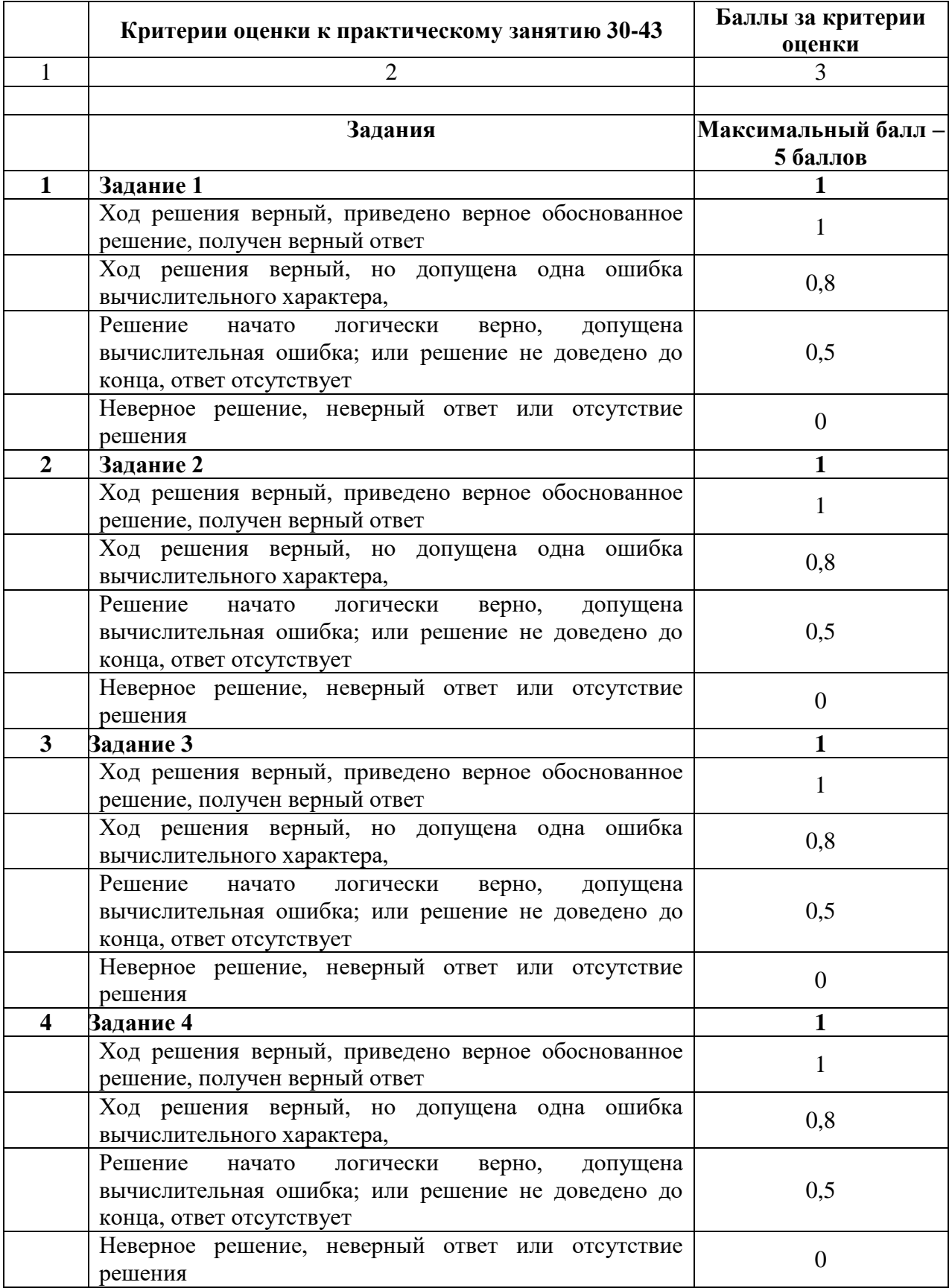

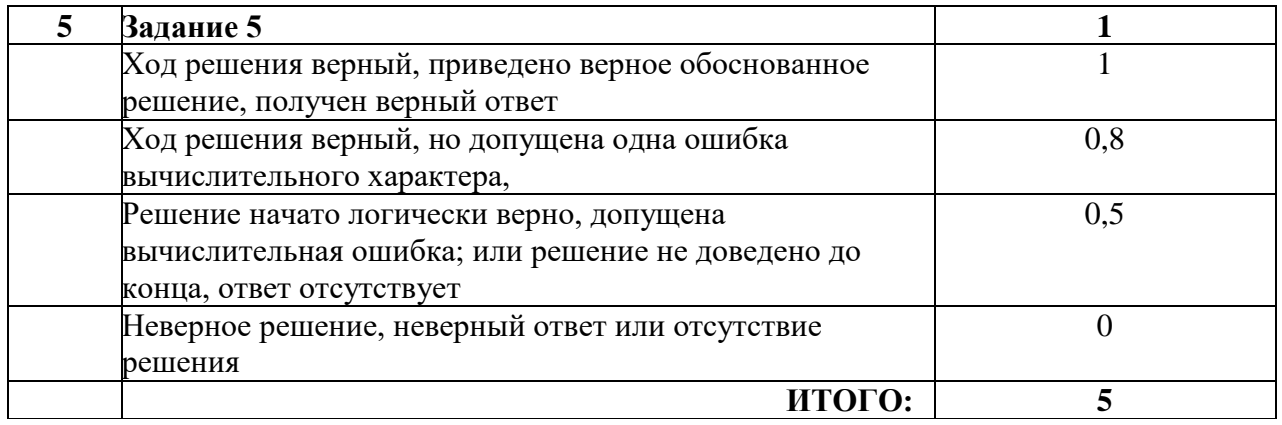

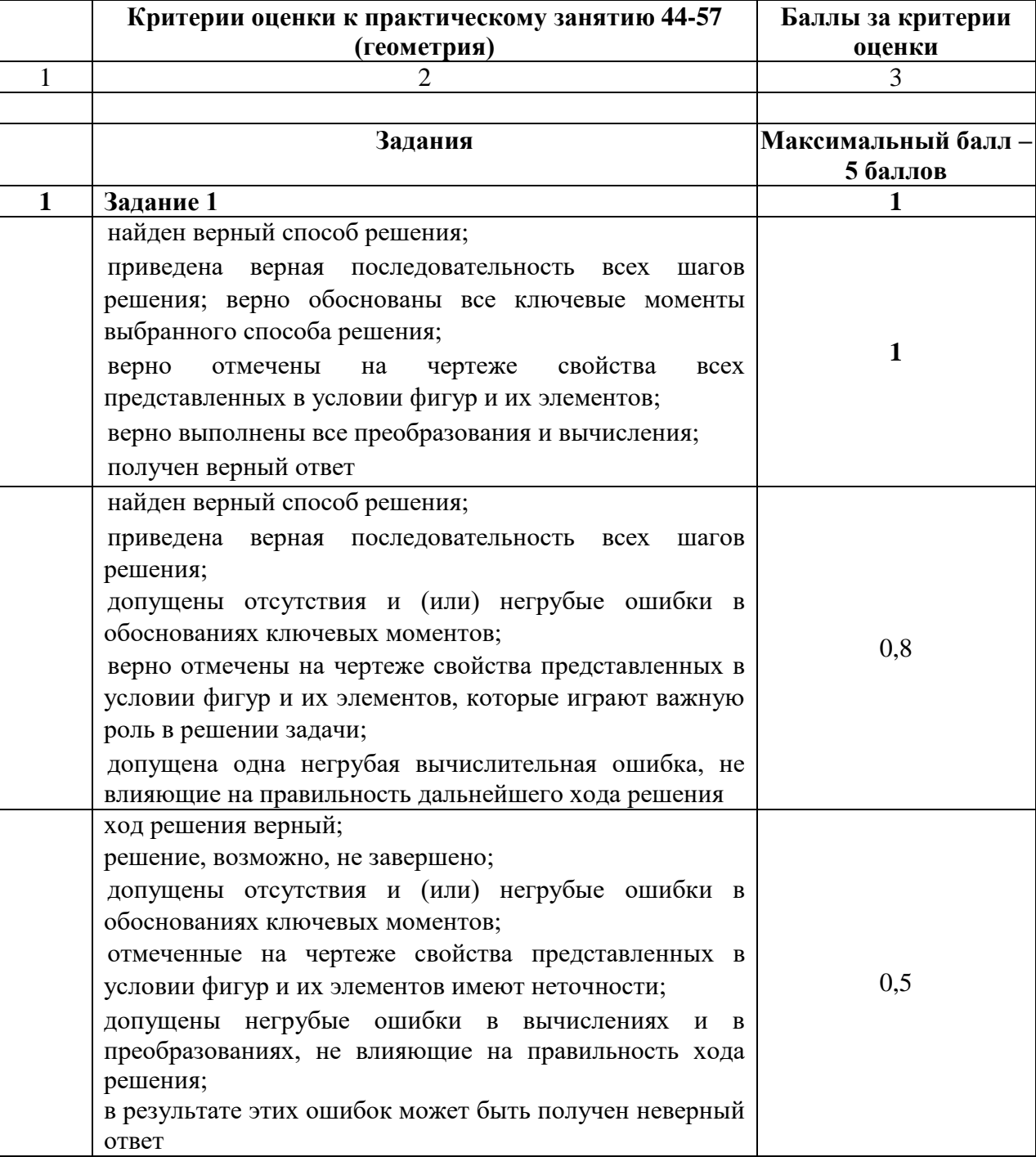

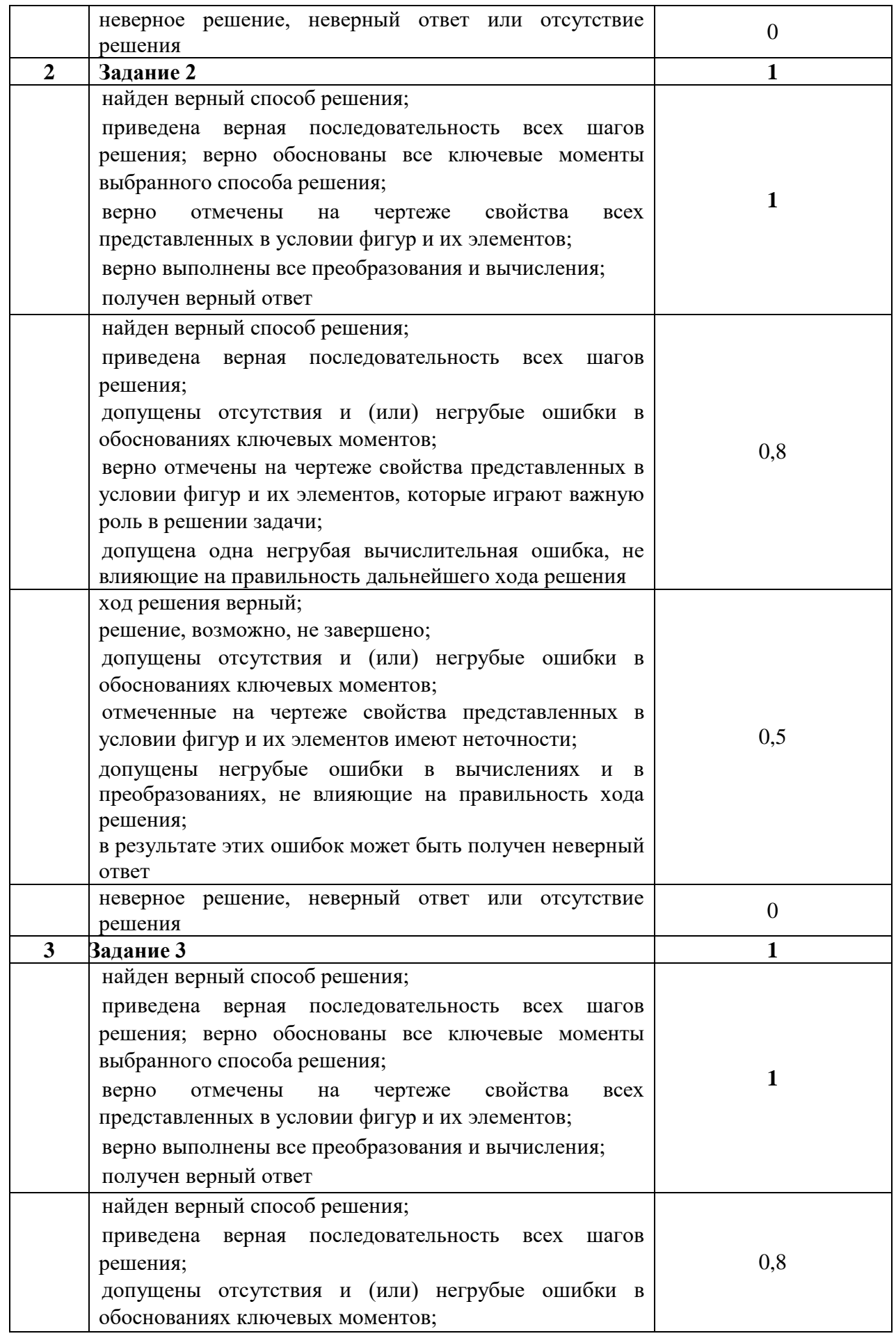

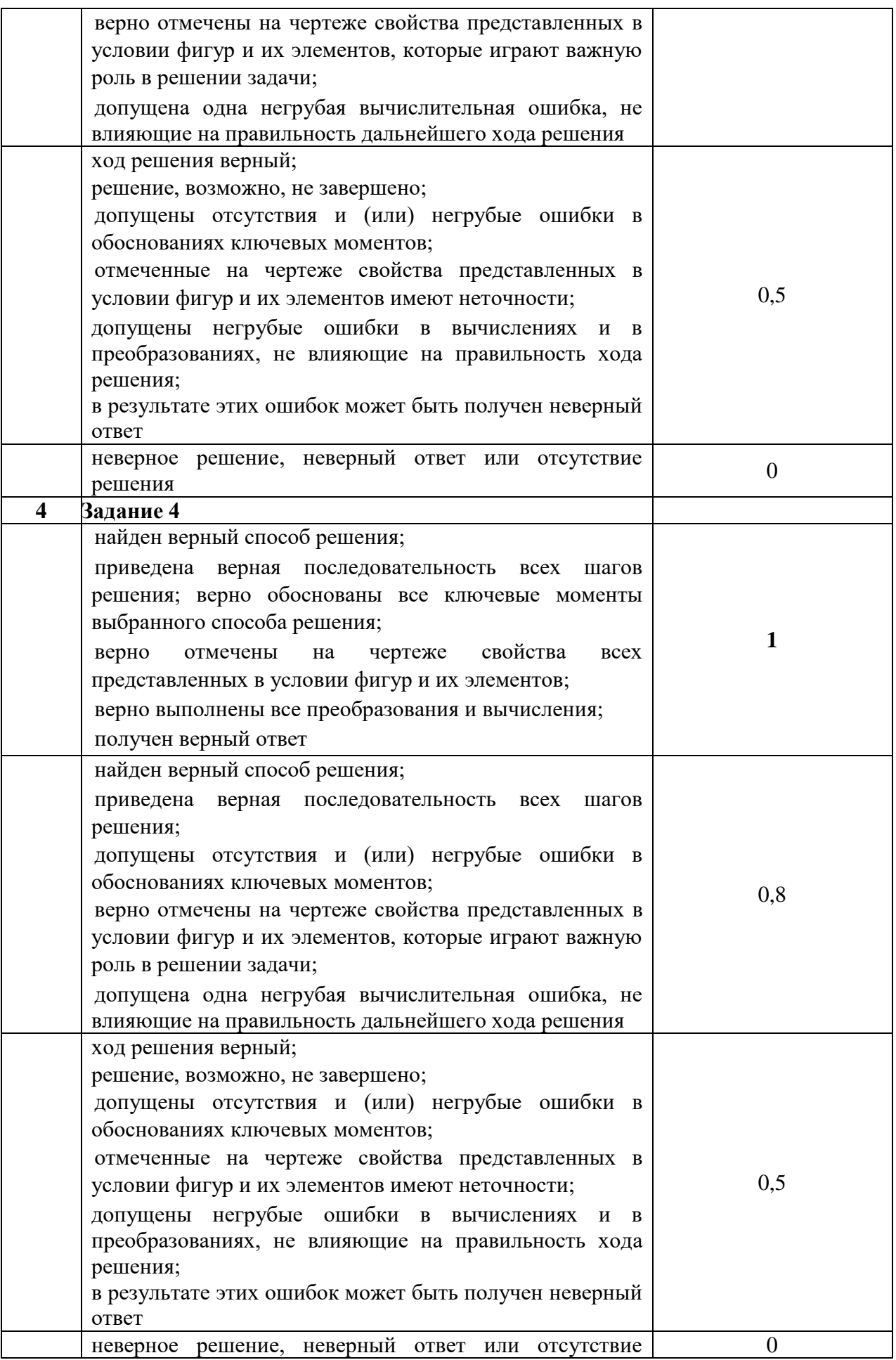

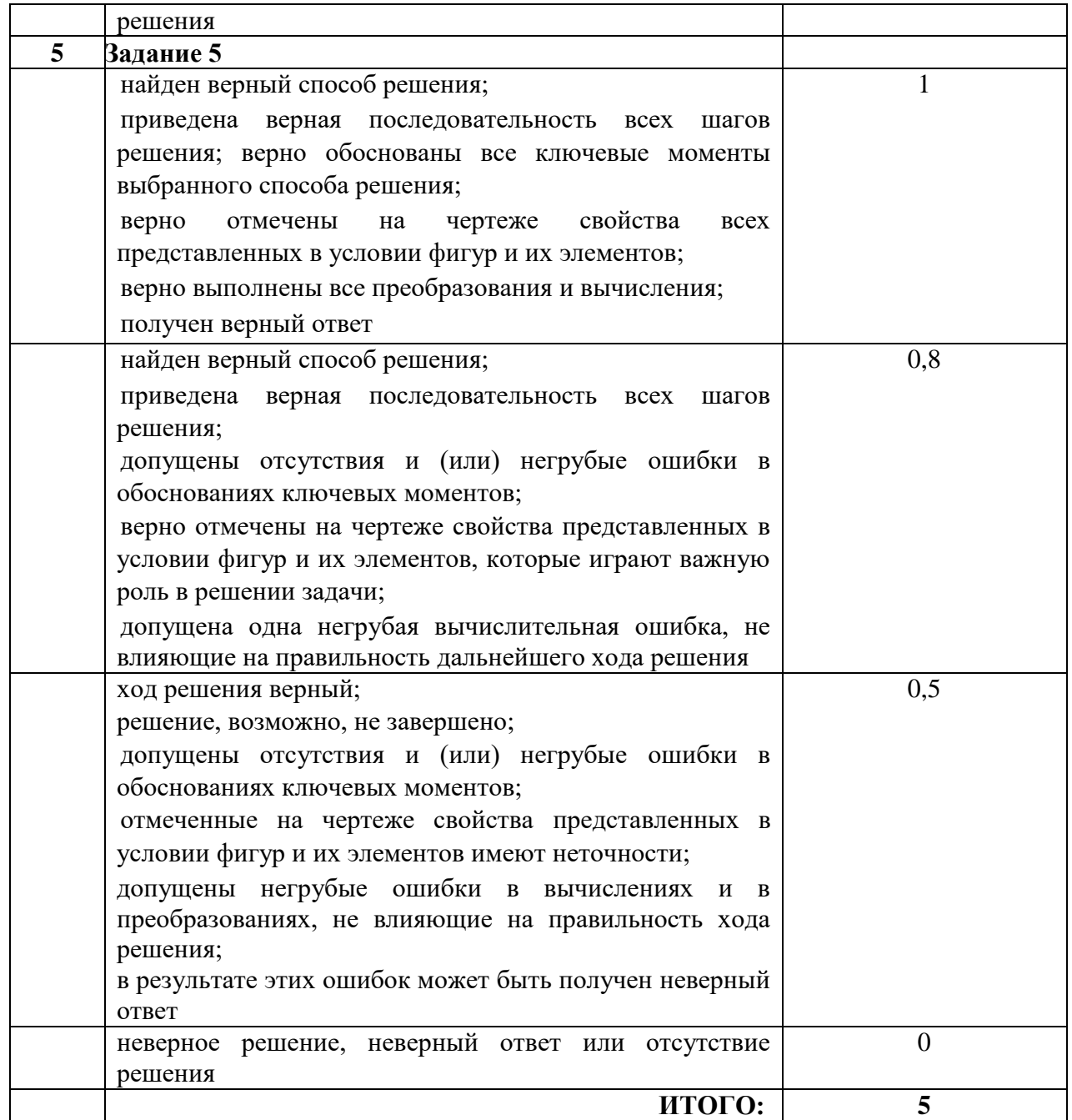

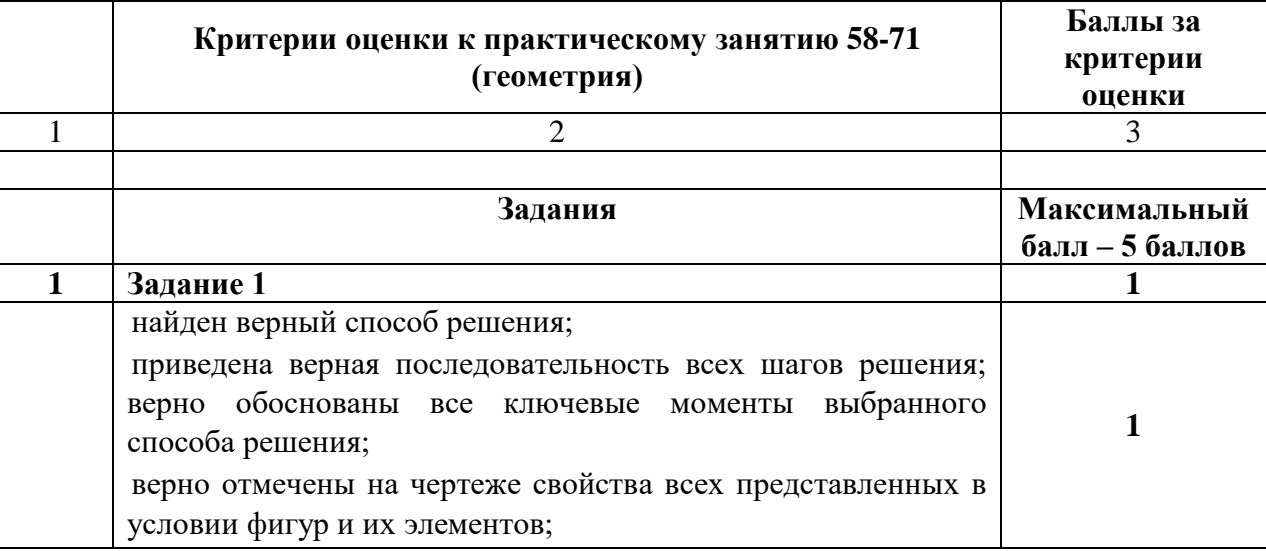

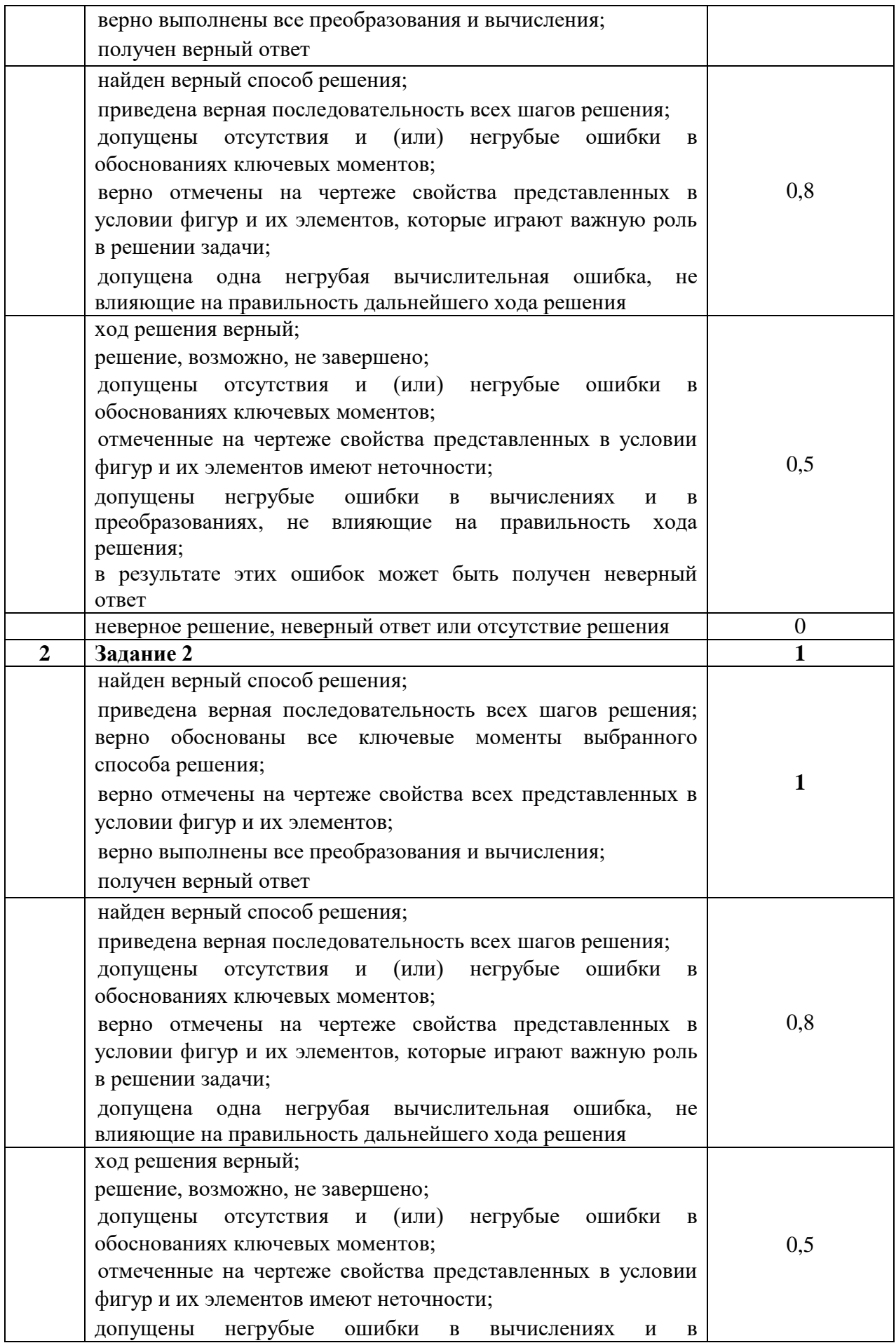

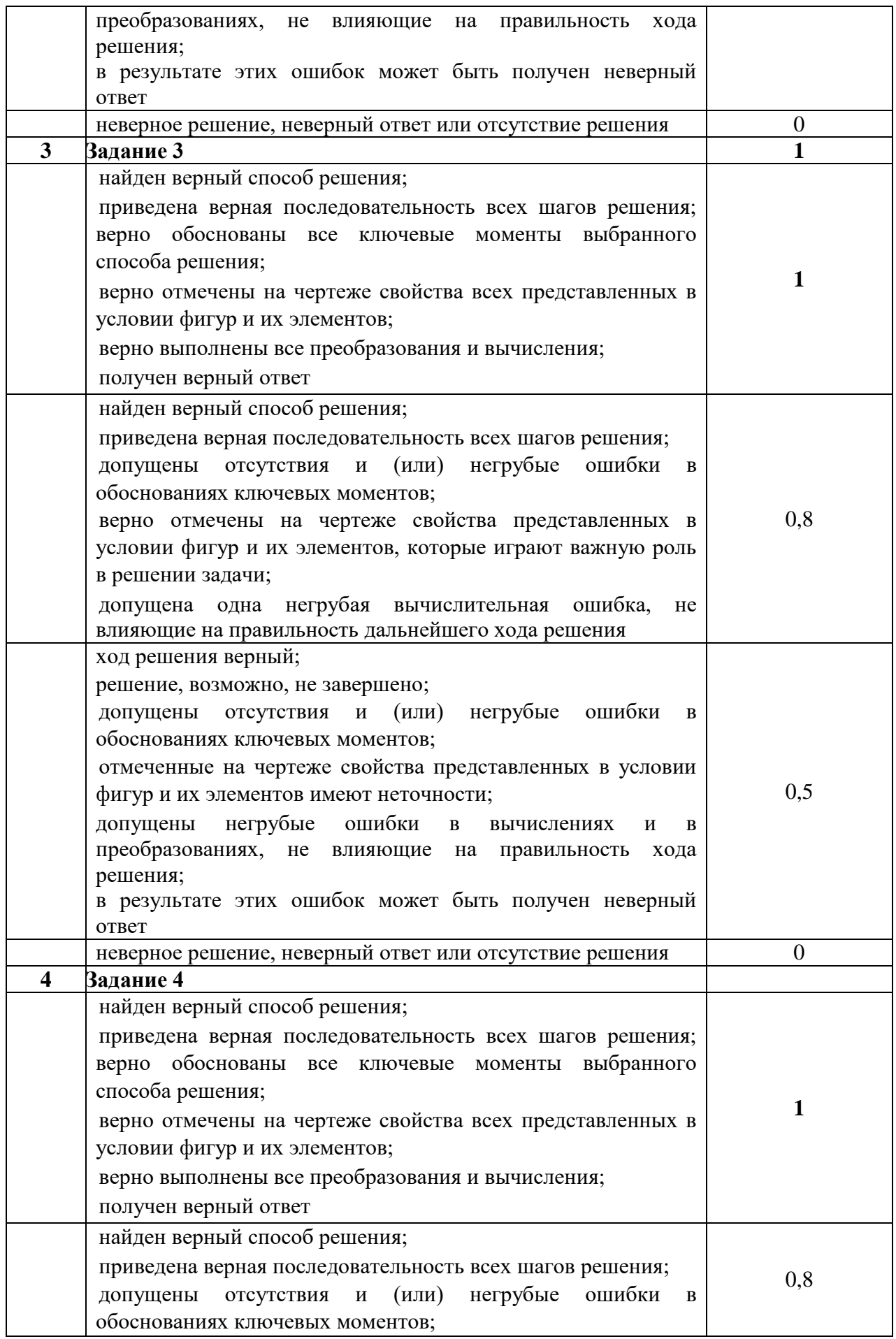

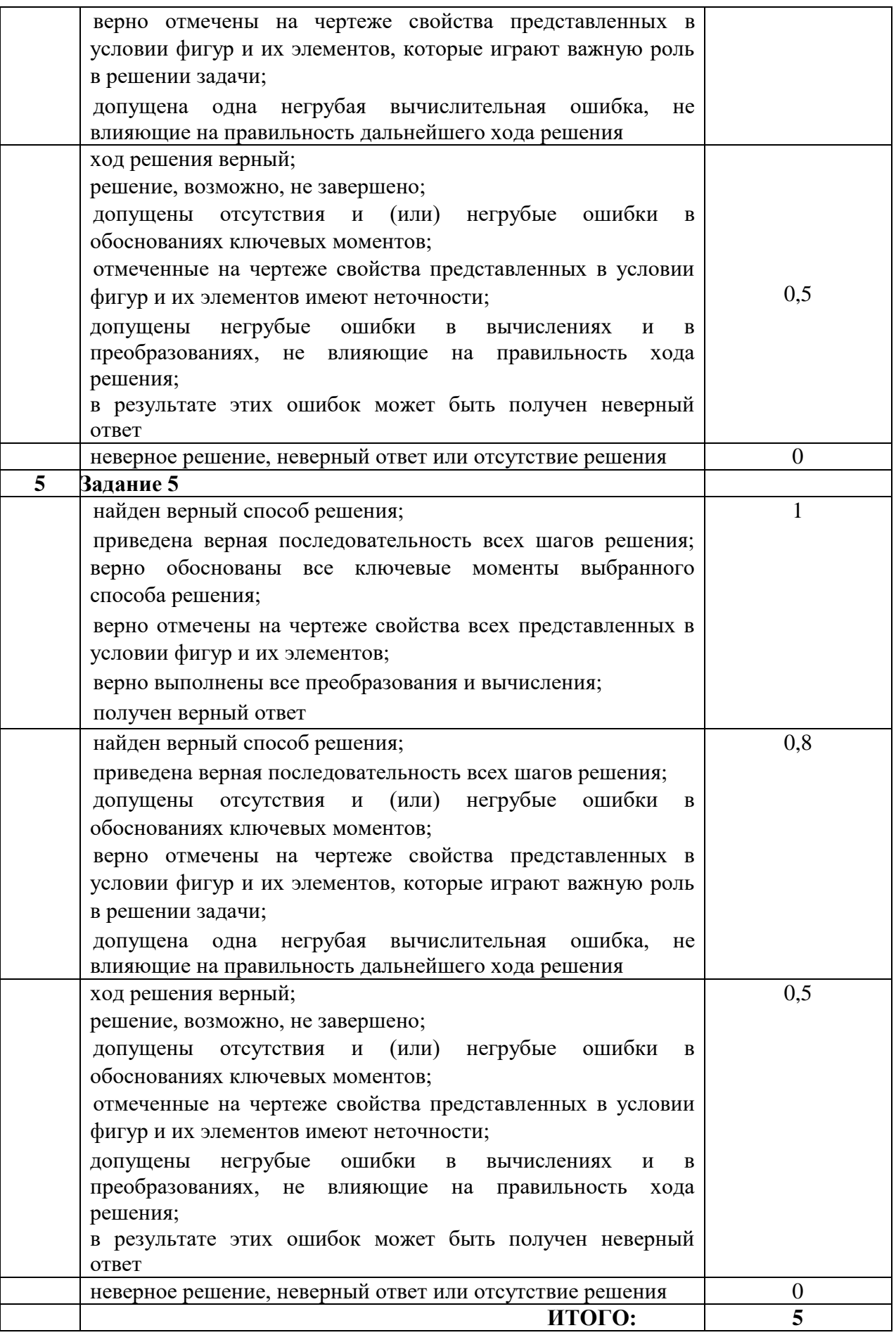

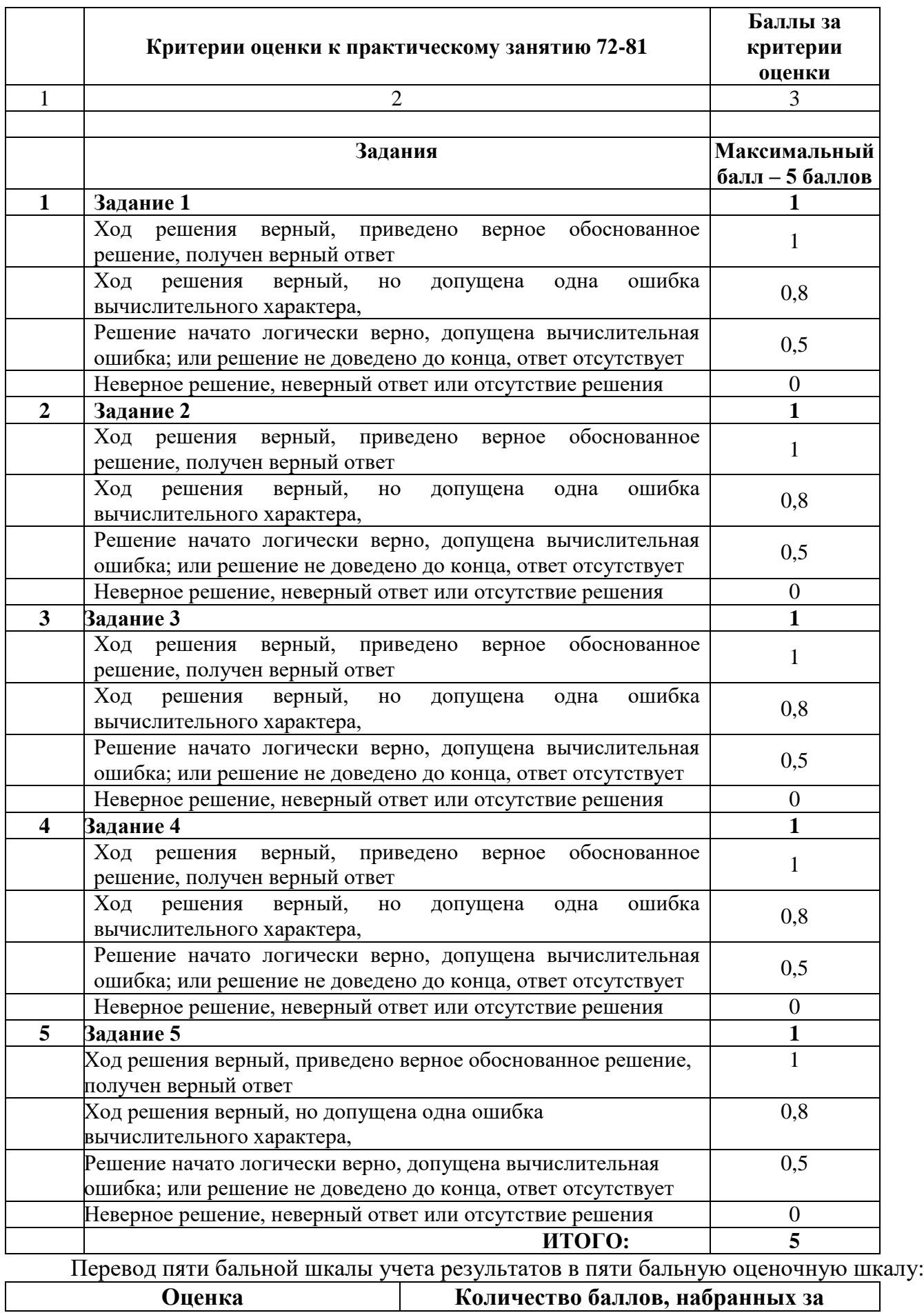

 $\overline{\phantom{a}}$ 

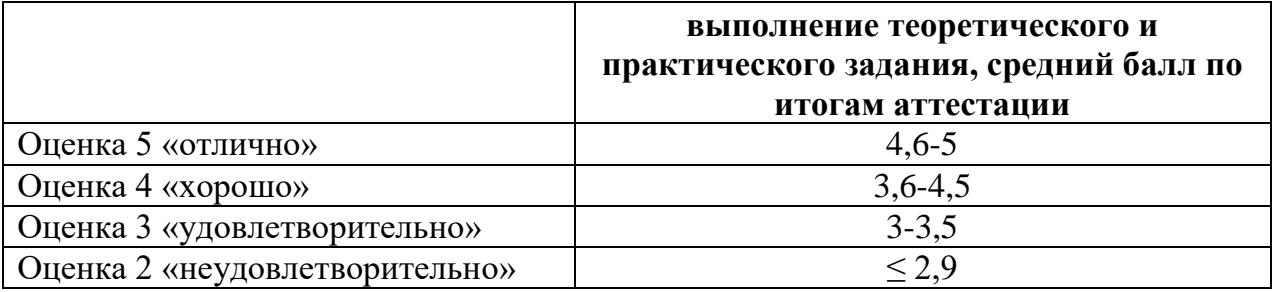

# **3. Список рекомендуемой литературы**

## **Основная литература:**

1. Математика. Практикум: учебное пособие для среднего профессионального образования / О. В. Татарников [и др.]; под общей редакцией О. В. Татарникова. — Москва: Издательство Юрайт, 2021. — 285 с. — (Профессиональное образование). — ISBN 978-5-534-03146-1. — Текст: электронный // Образовательная платформа Юрайт [сайт].

2. Математика: учебник для среднего профессионального образования / О. В. Татарников [и др.]; под общей редакцией О. В. Татарникова. — Москва: Издательство Юрайт, 2021. — 450 с. — (Профессиональное образование). — ISBN 978-5-9916-6372-4. — Текст: электронный // Образовательная платформа Юрайт [сайт].

## **Дополнительная литература:**

3. Шипачев, В. С. Математика: учебник и практикум для среднего профессионального образования / В. С. Шипачев; под редакцией А. Н. Тихонова. — 8-е изд., перераб. и доп. — Москва: Издательство Юрайт,2021. — 447 с. — (Профессиональное образование). — ISBN 978-5-534- 13405-6. — Текст: электронный // Образовательная платформа Юрайт [сайт].

# **Учебно-методические материалы:**

4. Методические указания к практическим/лабораторным работам (Электронный ресурс)/ Коровин Ю.И., Горохов Д.В., – Москва: РГАУ-МСХА, 2021 – ЭБС –«РГАУ-МСХА»

#### **Интернет – ресурсы**

5. Электронно-библиотечная система РГАУ-МСХА им. К.А. Тимирязева (далее ЭБС) сайт [www.library.timacad.ru](http://www.library.timacad.ru/)

6. Научная электронная библиотека «КиберЛенинка» - <https://cyberleninka.ru/>

7. Сетевая электронная библиотека аграрных вузов -

<https://e.lanbook.com/books>

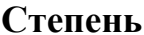

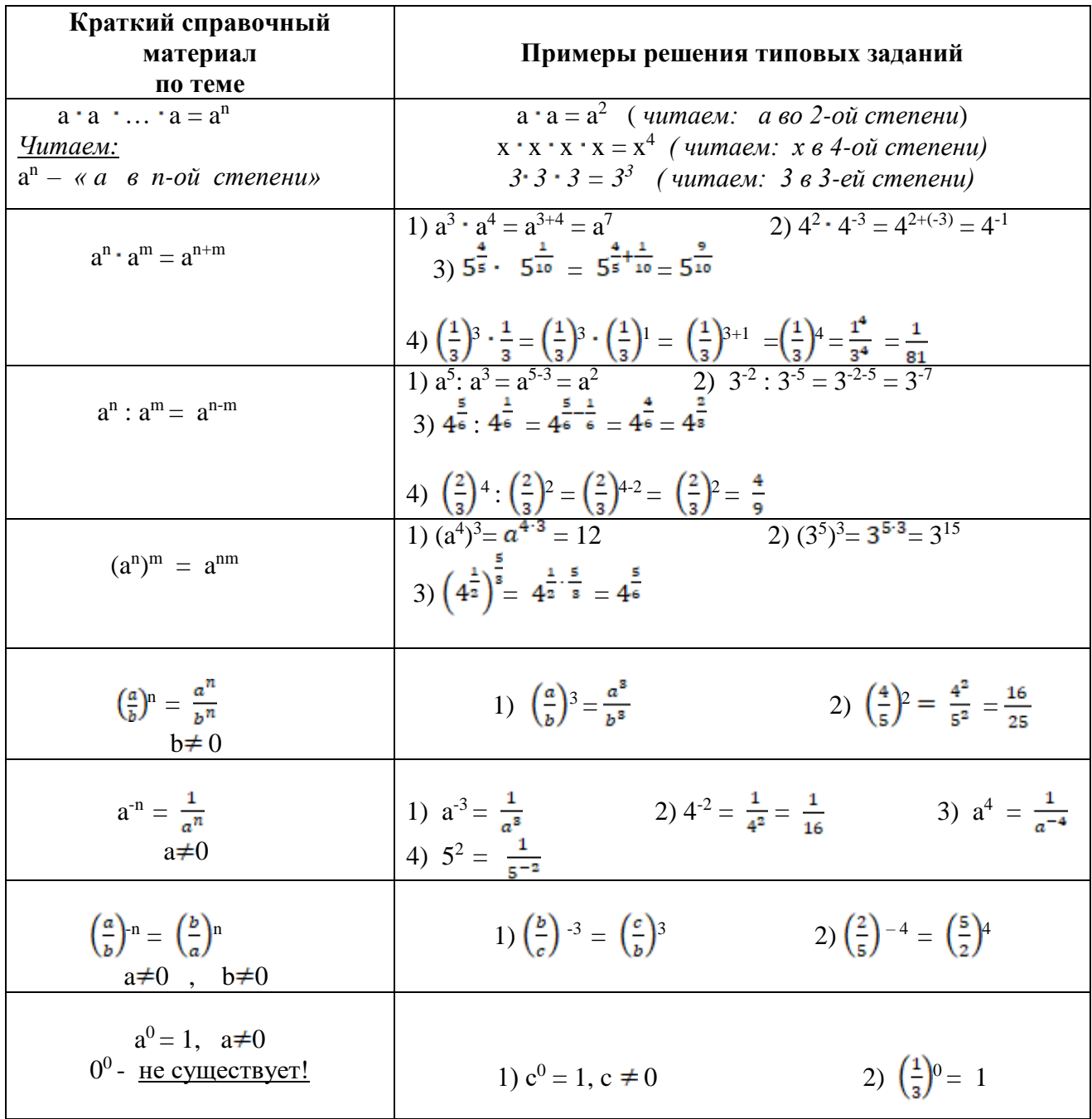

# Приложение № 2.

# Корни

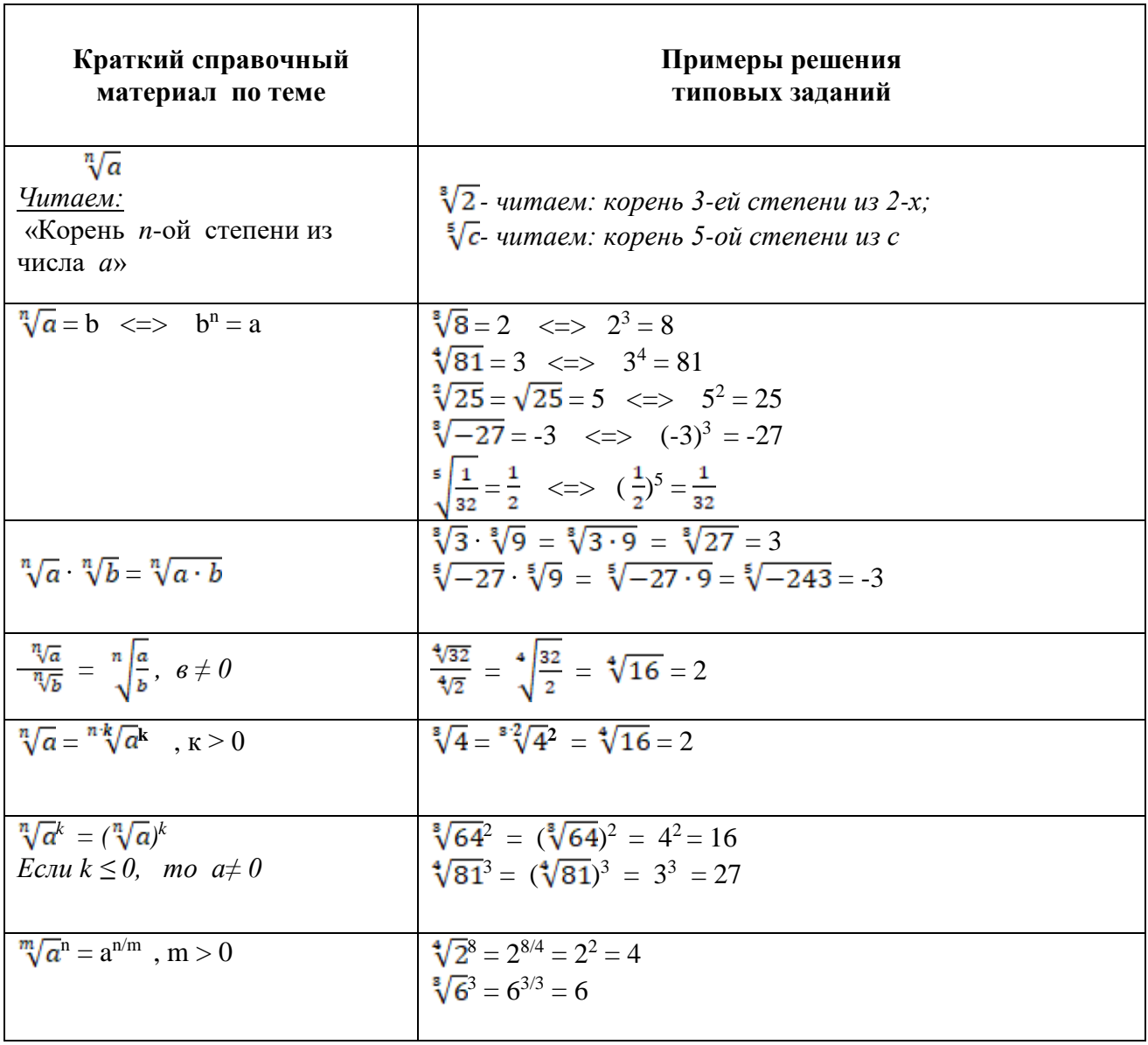

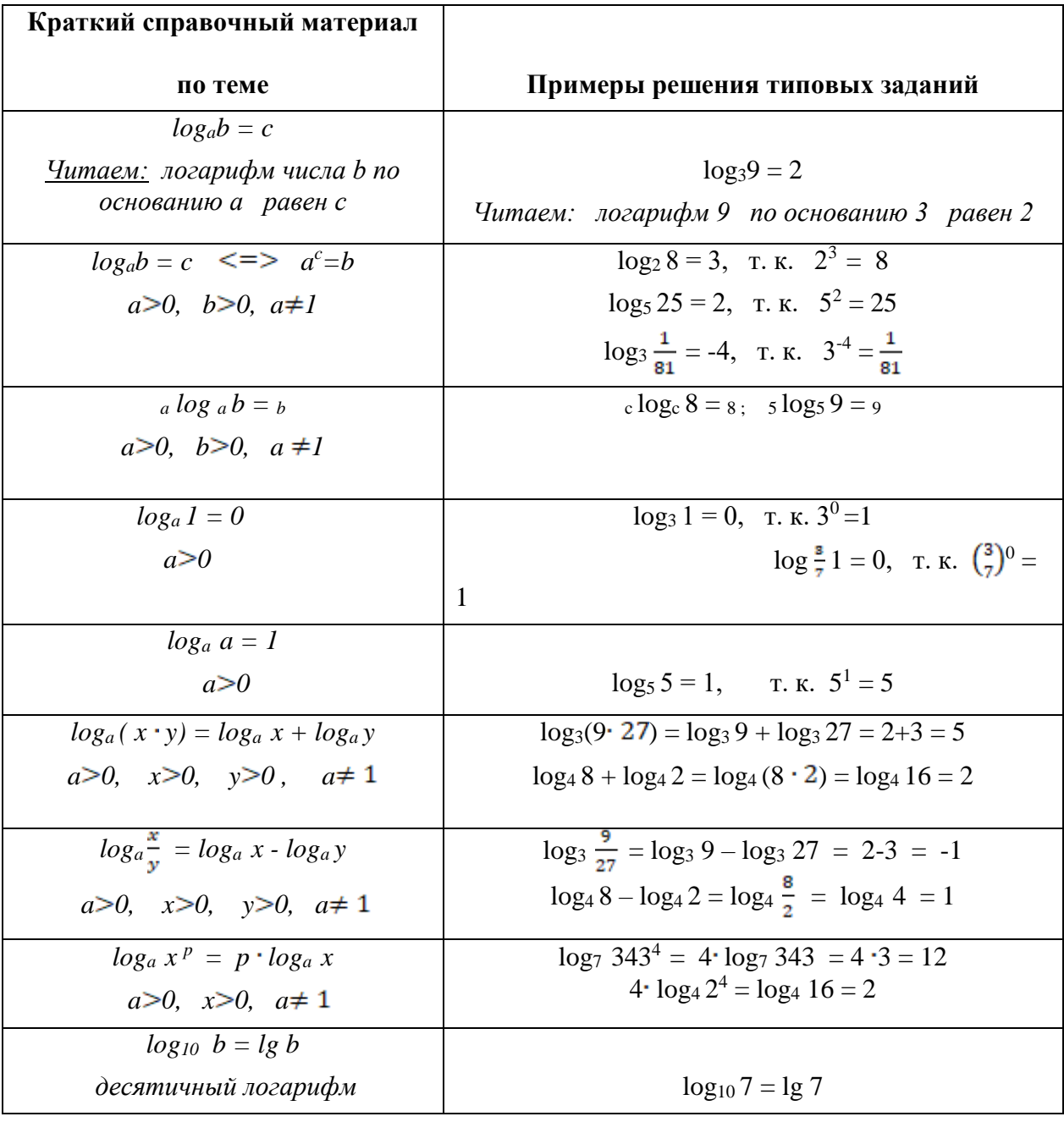

# **Логарифмы**

# Приложение № 4.

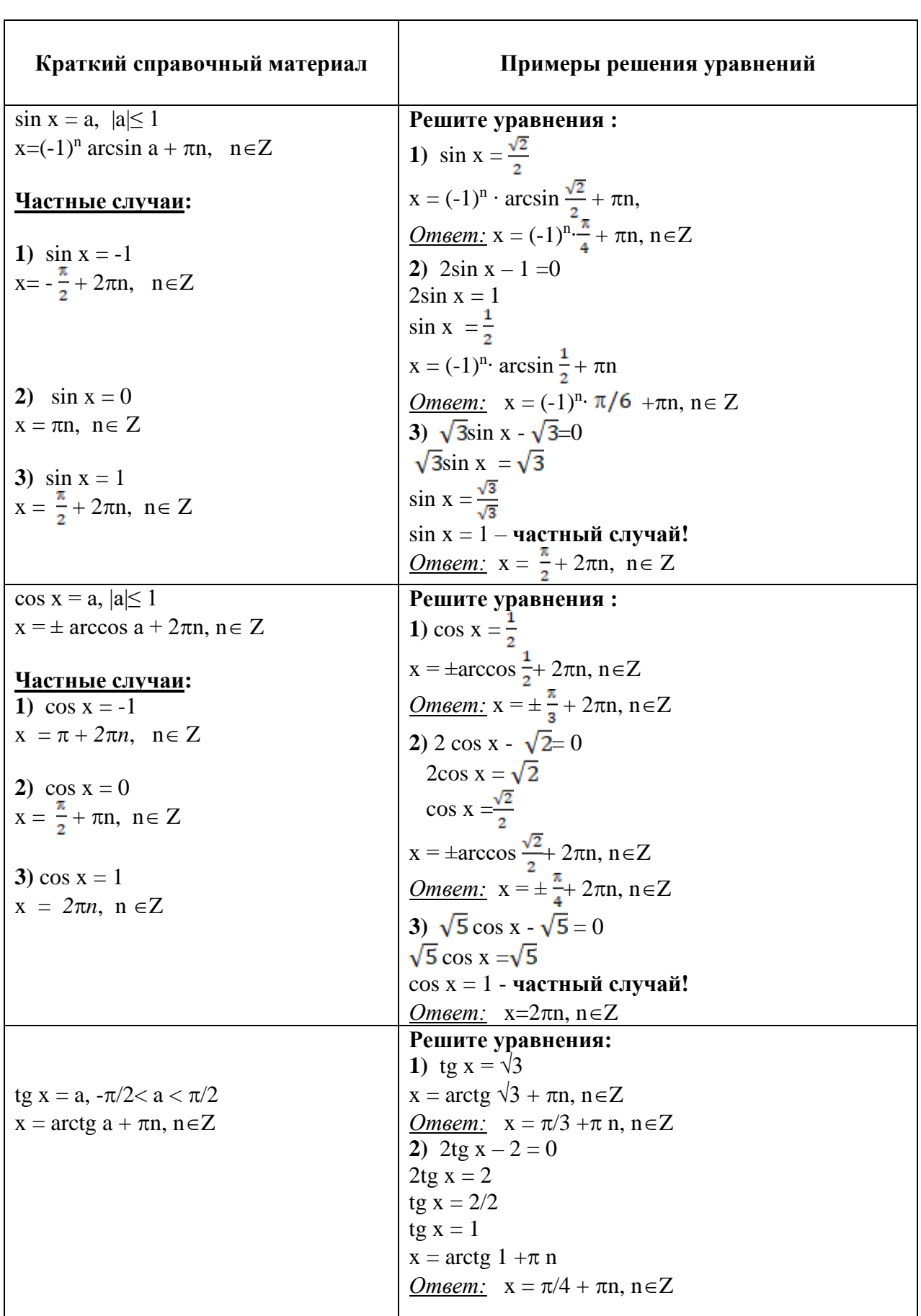

# Простейшие тригонометрические уравнения

 $\overline{\phantom{a}}$ 

Таблица значений обратных тригонометрических функций:

|                  | Аргумент $\alpha$ |                  |                   |                                     |              |        |                  |        |                   |                  |              |        |            |
|------------------|-------------------|------------------|-------------------|-------------------------------------|--------------|--------|------------------|--------|-------------------|------------------|--------------|--------|------------|
| Функция          | $-\sqrt{3}$       | $-1$             | $\sqrt{3}$<br>n   | $\overline{\phantom{a}}$<br>νZ<br>n | $\sqrt{3}$   |        | 0                |        | $\sqrt{3}$<br>___ | $\sqrt{2}$<br>n, | h<br>٧Ĵ<br>n |        | $\sqrt{3}$ |
| $arcsin \alpha$  |                   | π                | π                 | π                                   | ####         | π<br>6 |                  | π<br>o | ####              | π<br>4           | π            | π<br>n |            |
| $\arccos \alpha$ |                   | π                | $5\pi$<br>__<br>6 | $3\pi$<br>4                         | ####         | $2\pi$ | π<br>-<br>n<br>ے | π      | ####              | π<br>4           | π<br>O       | 0      |            |
| $arctg\alpha$    | π                 | π<br>4           | ####              | ####                                | π<br>6       | ####   | 0                | ####   | π<br>6            | ####             | ####         | π<br>4 | π          |
| $arcctg\alpha$   | $5\pi$<br>_<br>6  | $3\pi$<br>_<br>4 | ####              | ####                                | $2\pi$<br>__ | ####   | π<br>–<br>A      | ####   | π<br>-            | ####             | ####         | π<br>4 | π          |

\n Hom (4) Hamp (4) The graph of the following matrices:\n 
$$
\frac{\pi}{2}
$$
, \n  $\arccos\left(-\frac{\sqrt{2}}{2}\right) = \frac{3\pi}{4}$ , \n  $\arctg(-1) = -\frac{\pi}{4}$ , \n  $\arccos\left(\frac{\sqrt{3}}{3}\right) = \frac{\pi}{3}$ \n

Значком «####» обозначены «плохие» углы, которые можно вычислить приближённо с помощью калькулятора, например:

$$
\arctg\left(-\frac{\sqrt{3}}{2}\right) \approx -0.71 \text{ pадиан}
$$

# **Приложение № 5.**

# **Преобразования графиков**

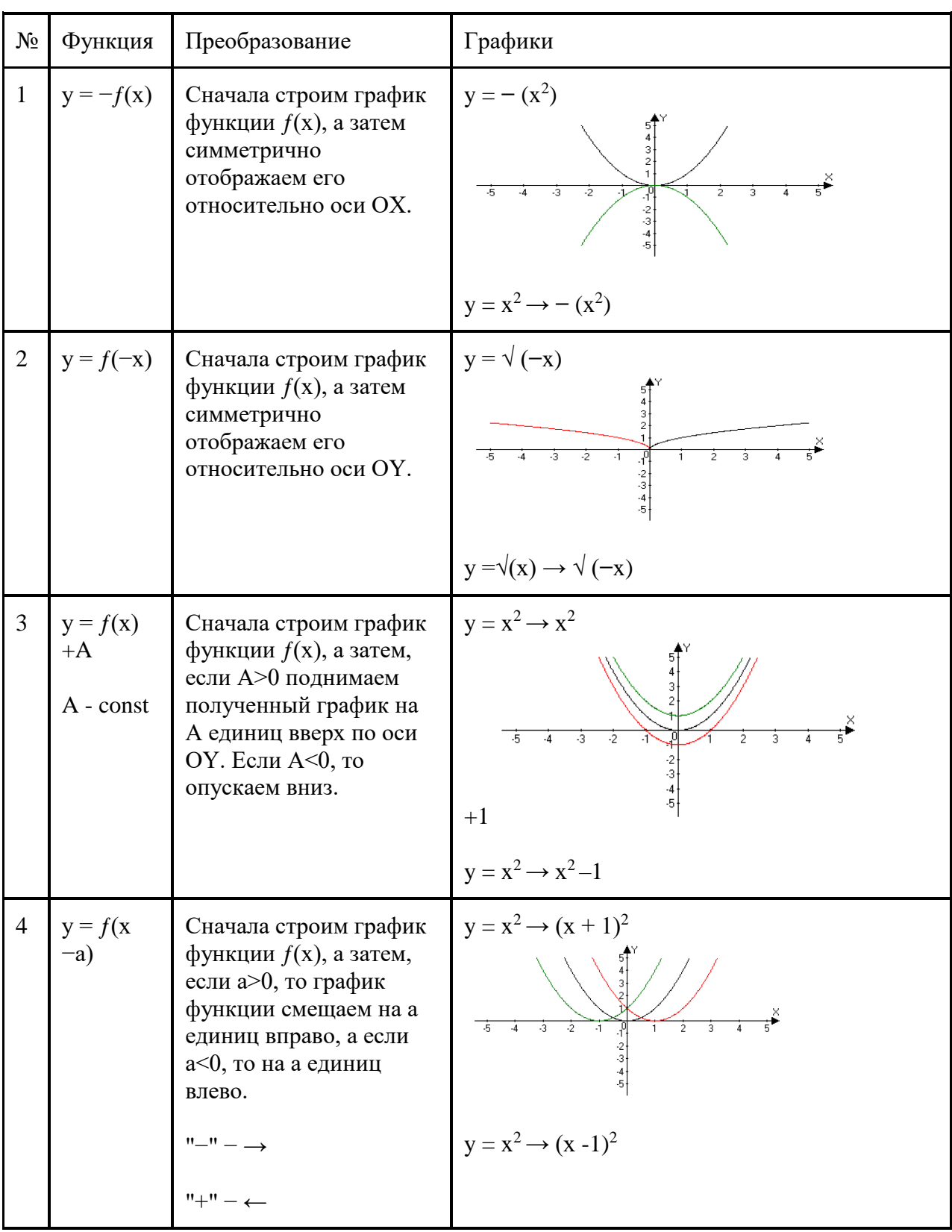

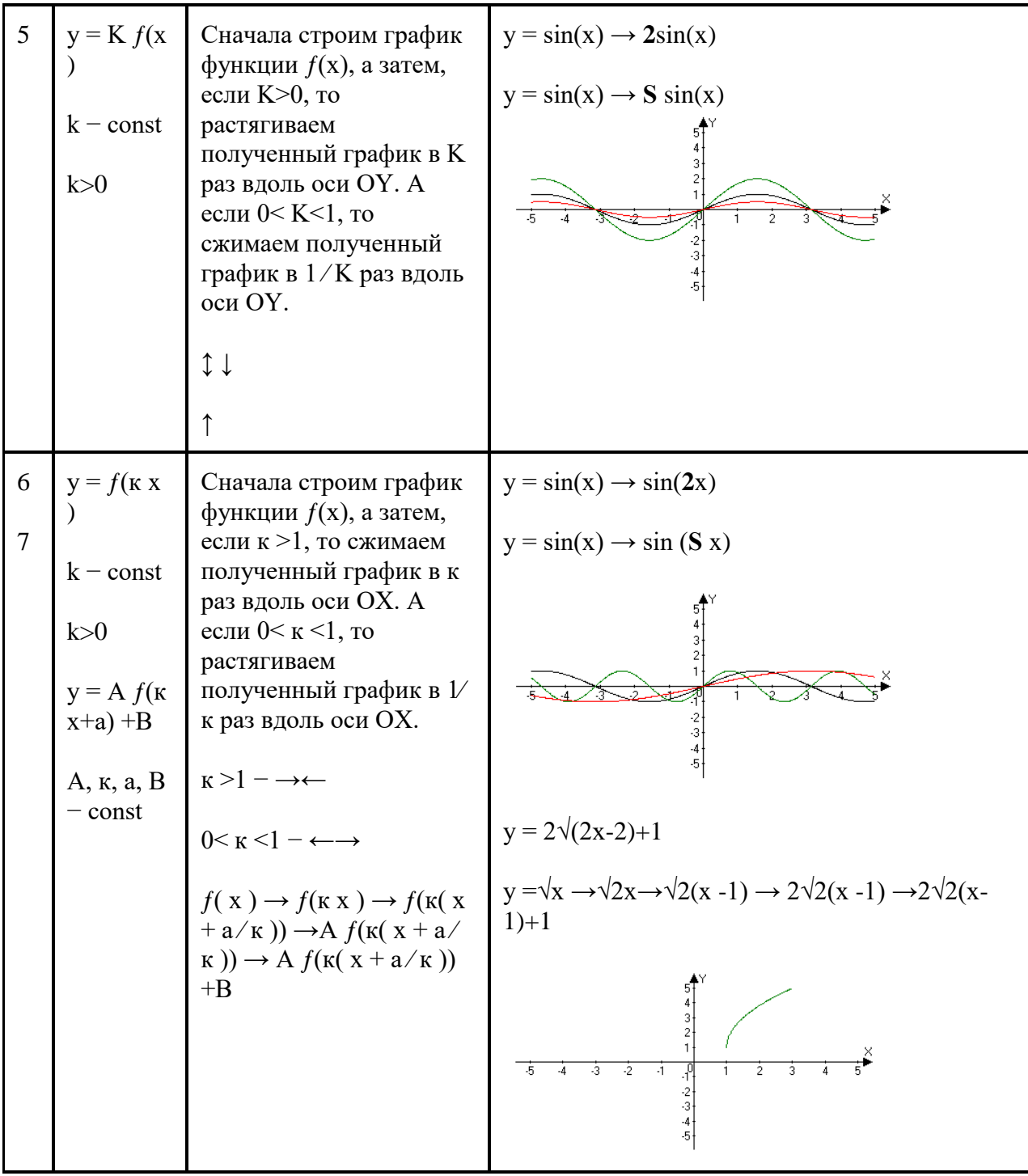

# **Приложение № 6.**

# **Основы тригонометрии**

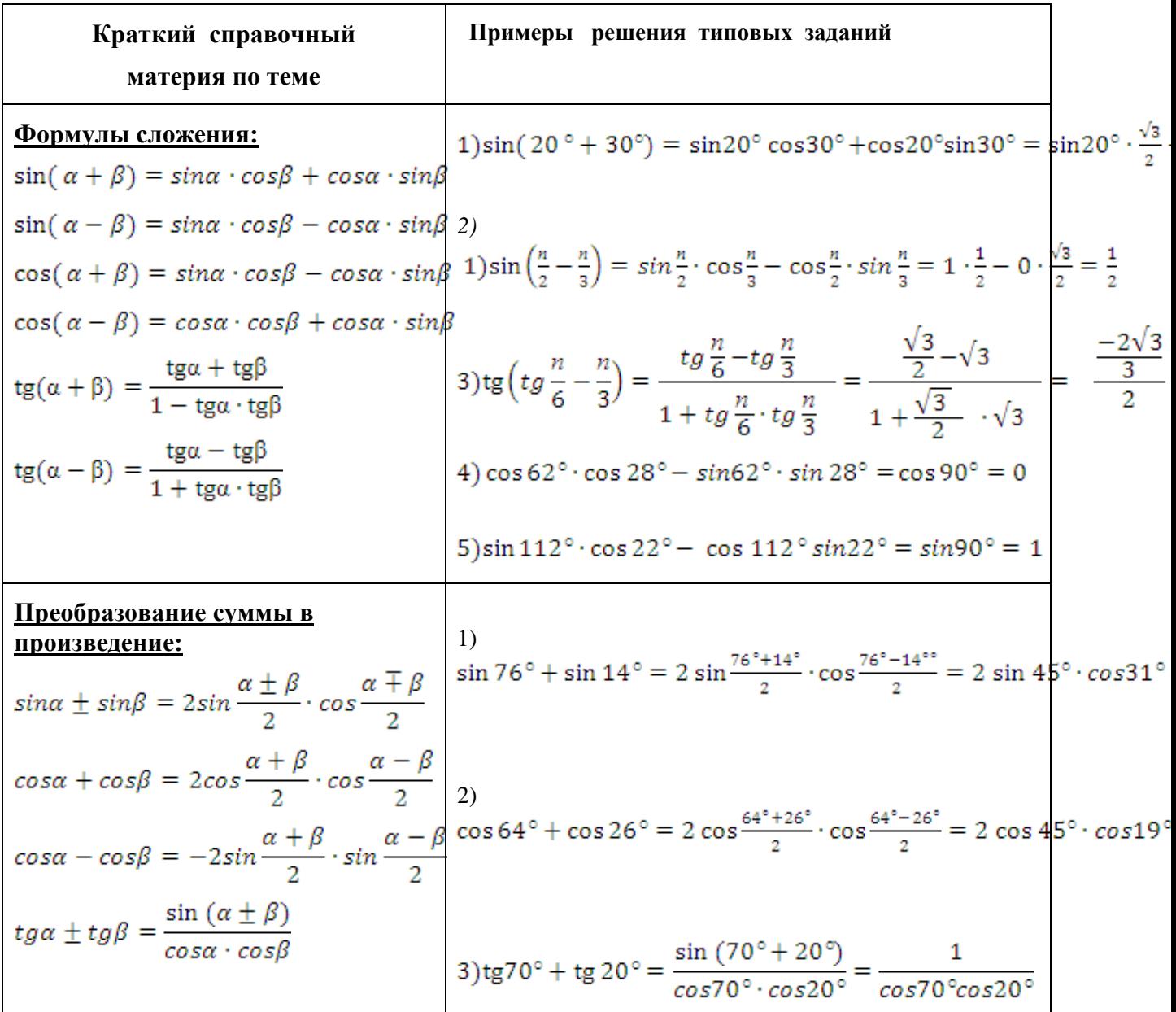

#### Формулы приведения:

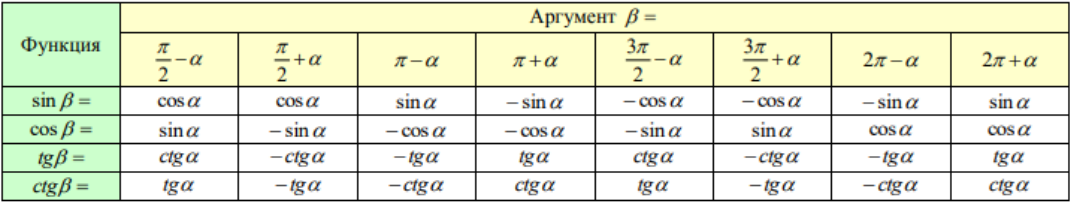

Примеры использования таблицы:

$$
\sin\left(\frac{\pi}{2} - \alpha\right) = \cos\alpha
$$

$$
\cos(\pi + \alpha) = -\cos\alpha
$$

$$
\text{tg}\left(\frac{3\pi}{2} - \alpha\right) = \text{ctg}\alpha
$$

$$
\text{ctg}(2\pi + \alpha) = \text{ctg}\alpha
$$

Приложение № 7.

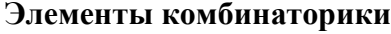

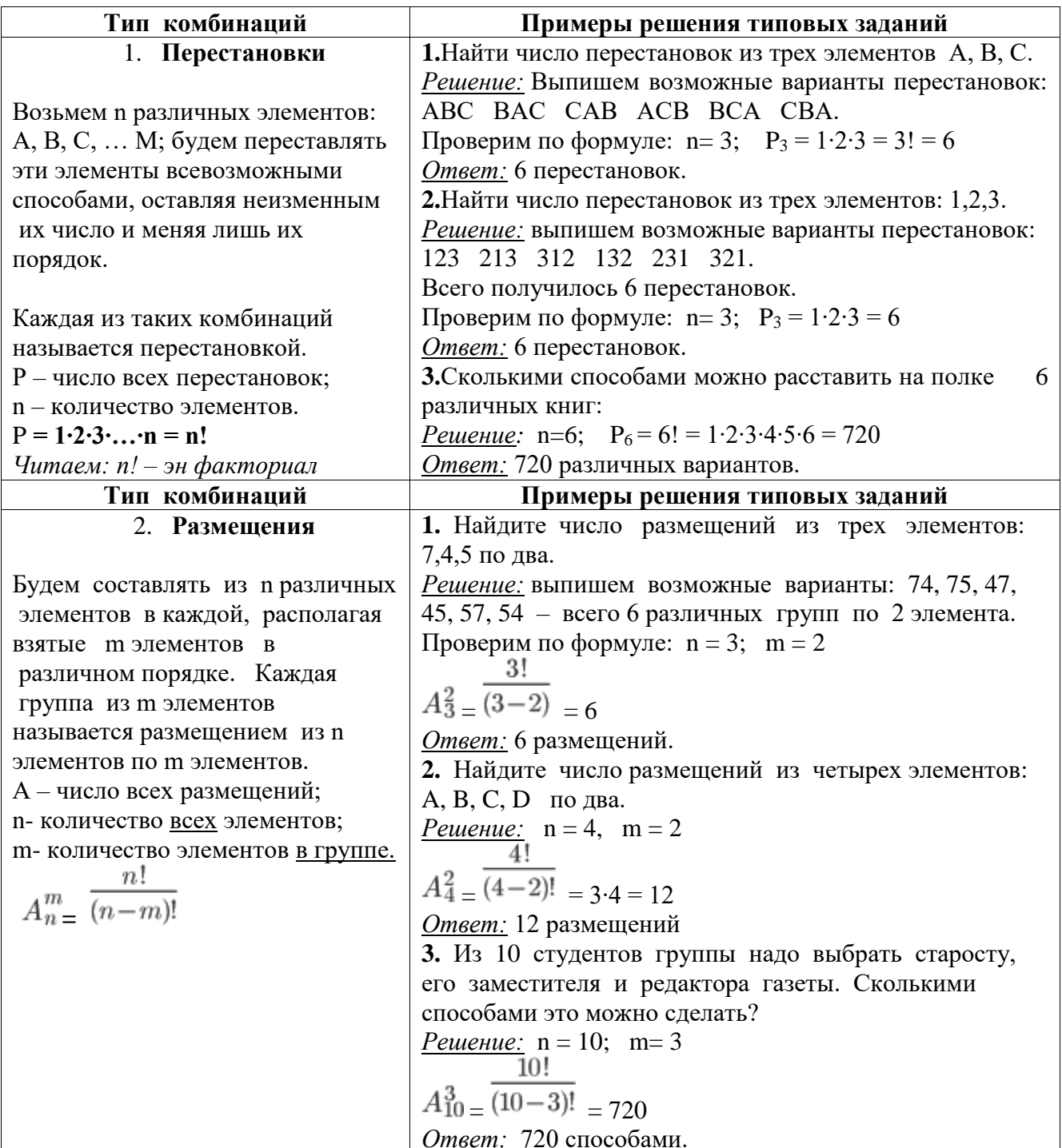

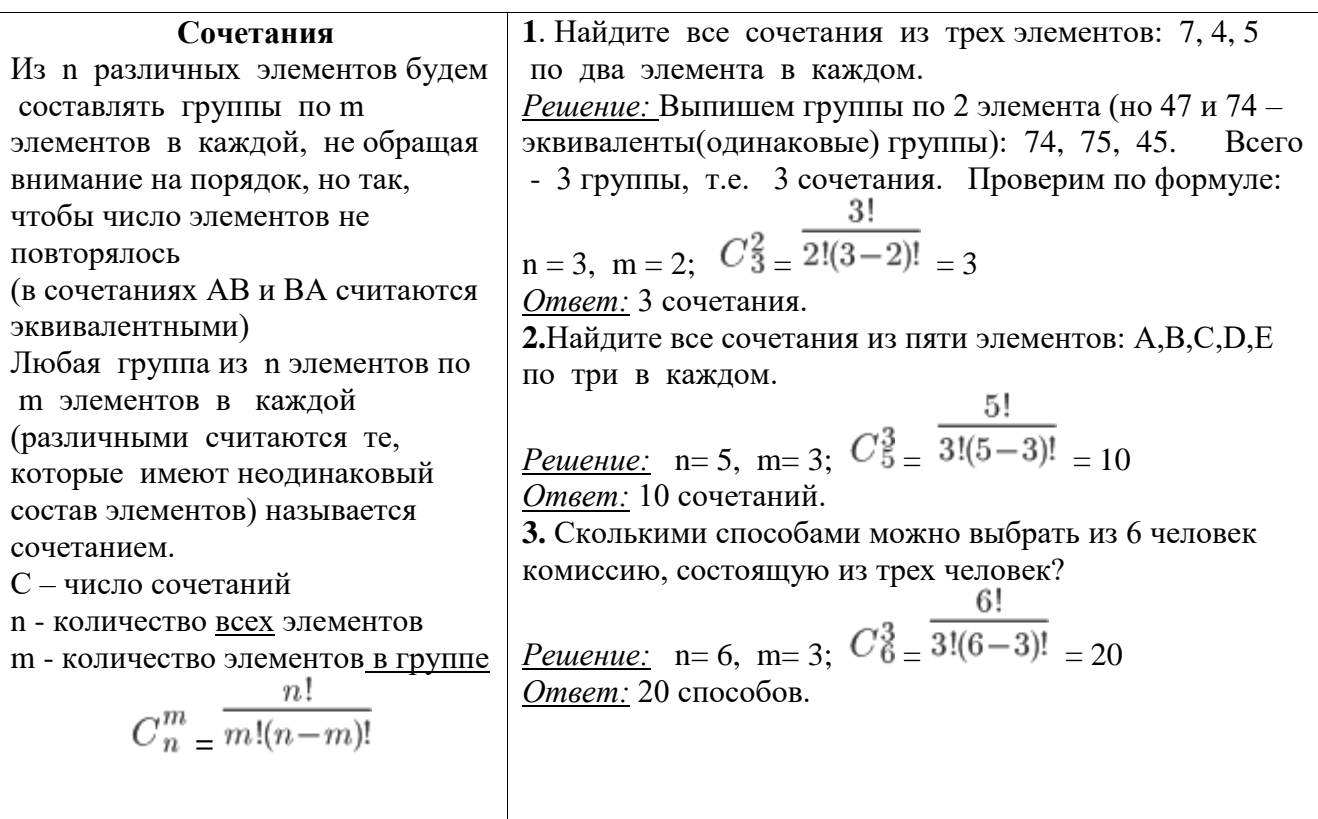

#### **Приложение № 8**

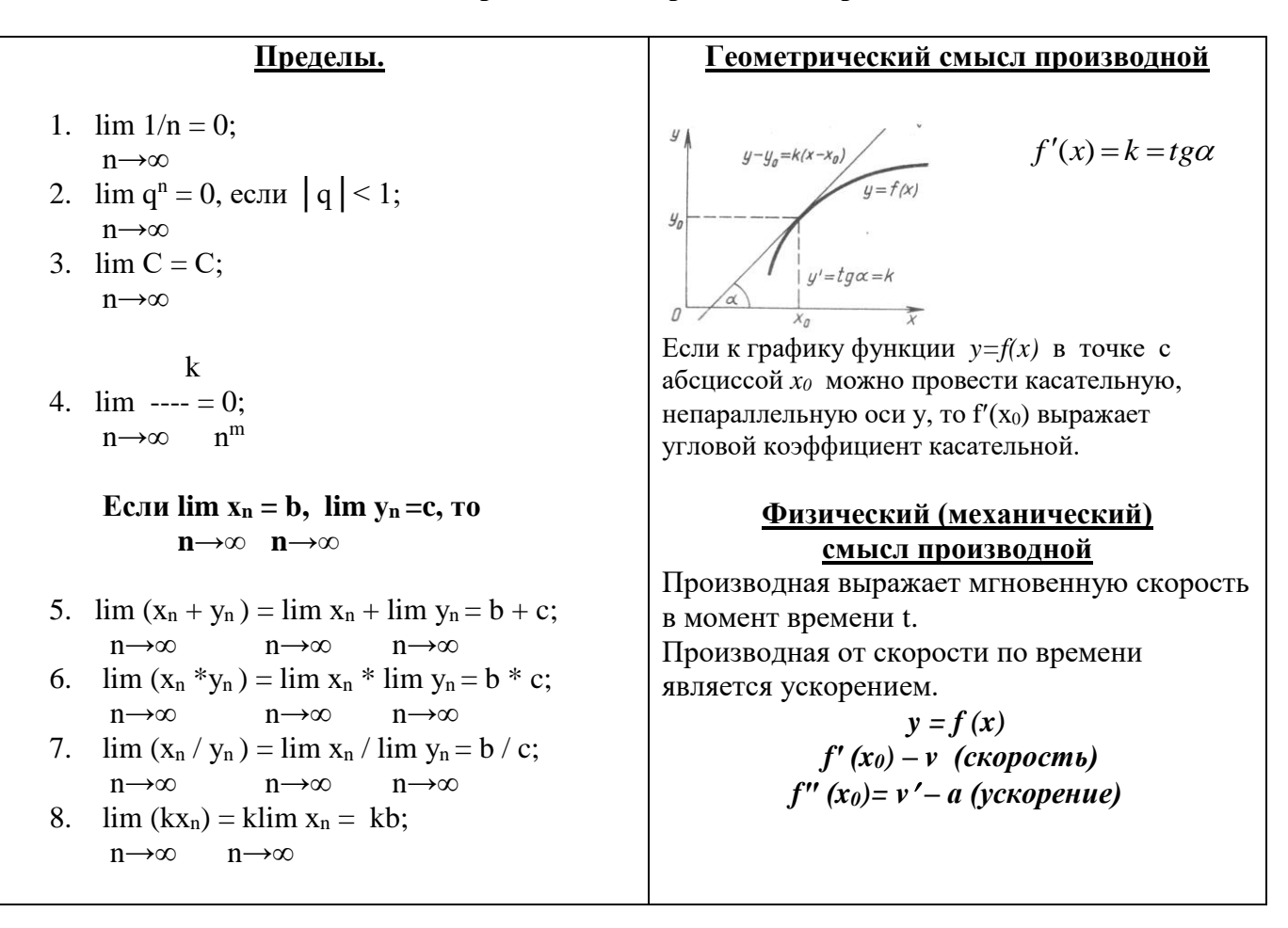

#### **Производная, применение производной**

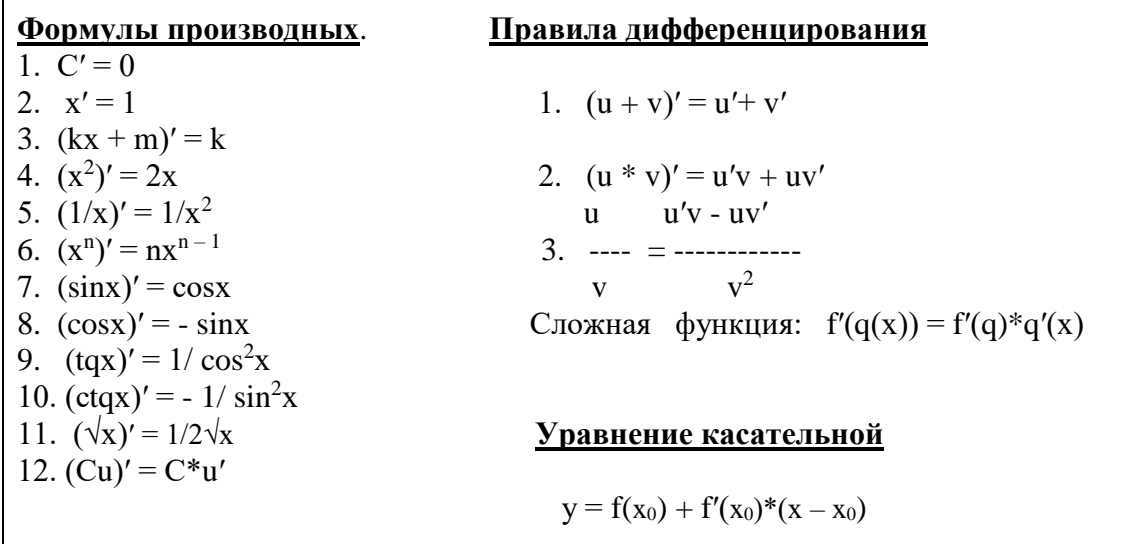

 $\Gamma$ 

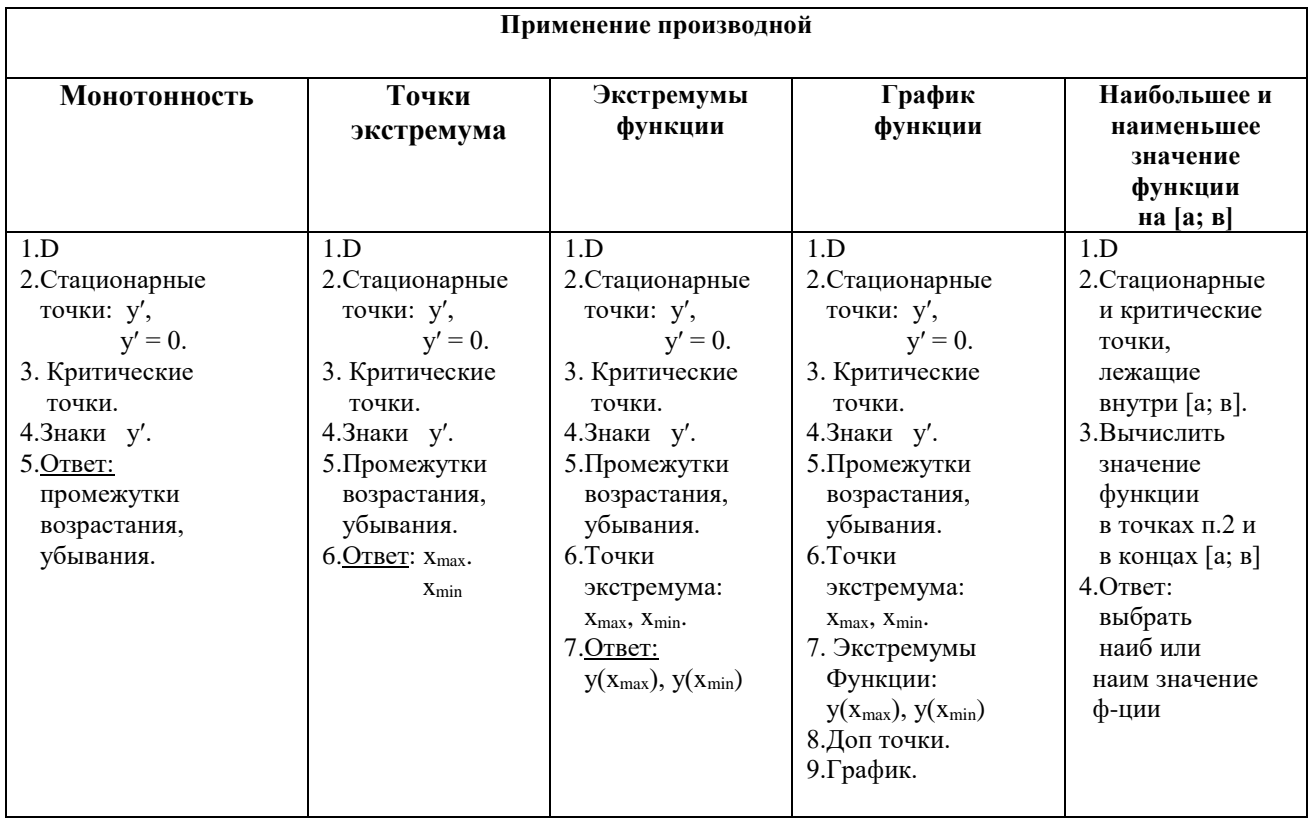

## Первообразная, интеграл

1. Функцию F называется первообразной для функции f на заданном промежутке, если для всех х из этого промежутка выполнено:  $F'(x)=f(x)$ 

2.Общий вид первообразных.

Если F-первообразная для функции f, то F+C (где C-const), также является первообразной лля f.

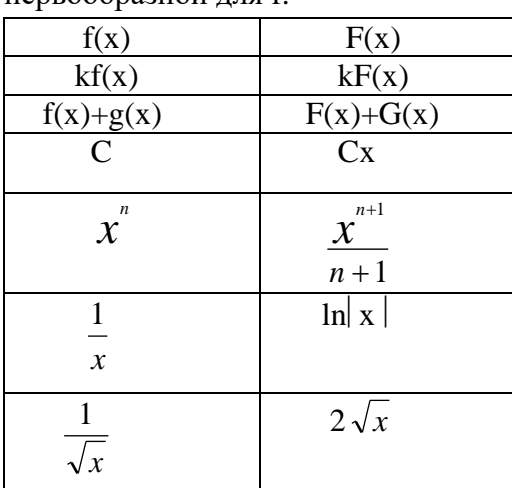

3. Формула Ньютона-Лейбница. **ABCD-криволинейная трапеция.** S-площадь криволинейной трапеции.

$$
S = \int_{a}^{b} f(x)dx = F(b) - F(a), \text{ and } F'(x) = f(x)
$$

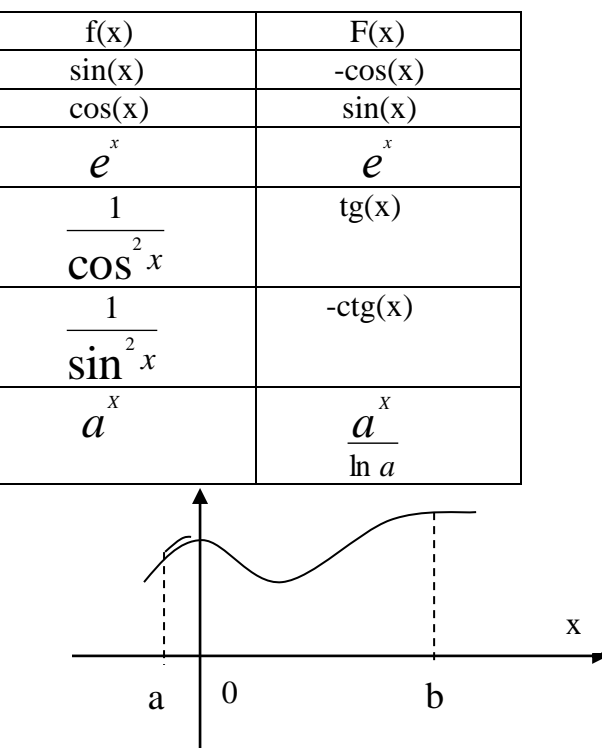

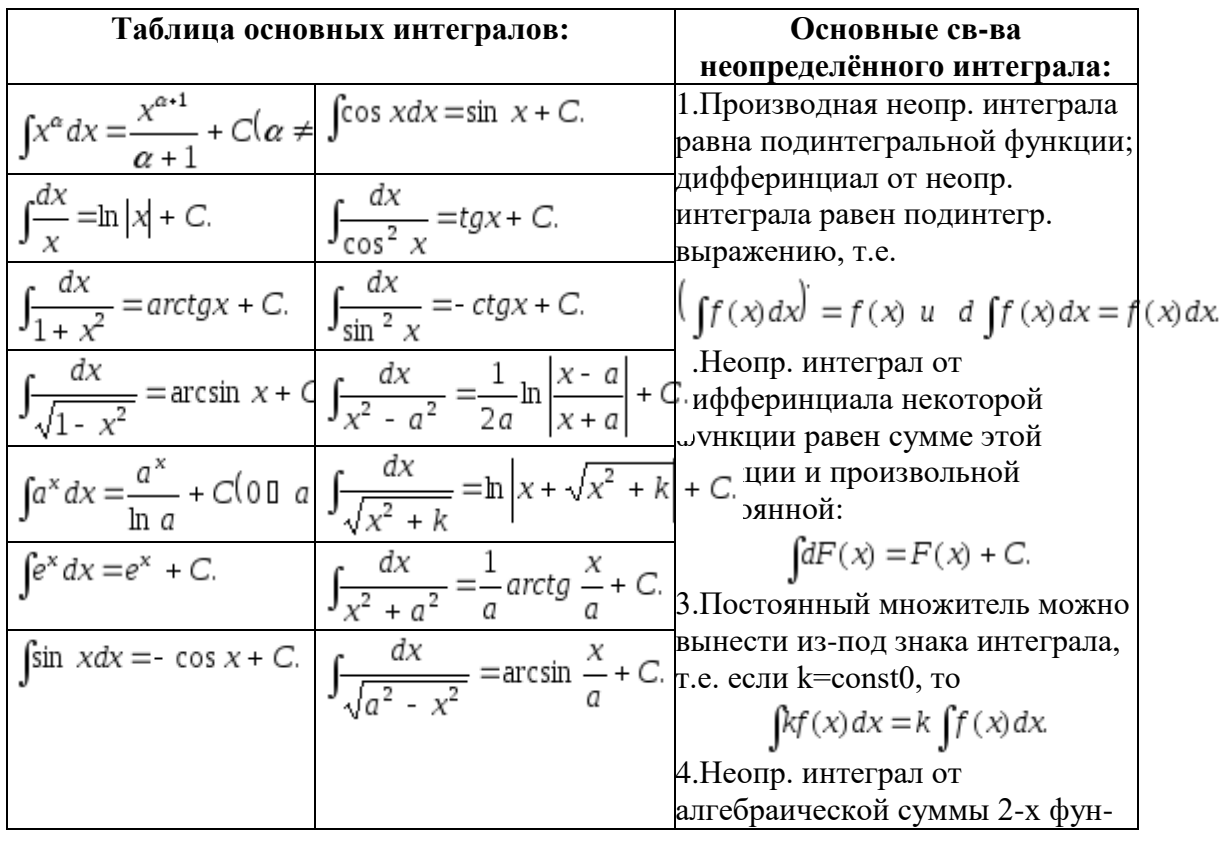

57

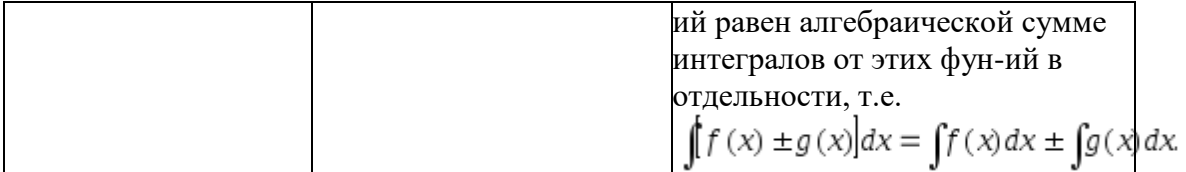

# **Многогранники**

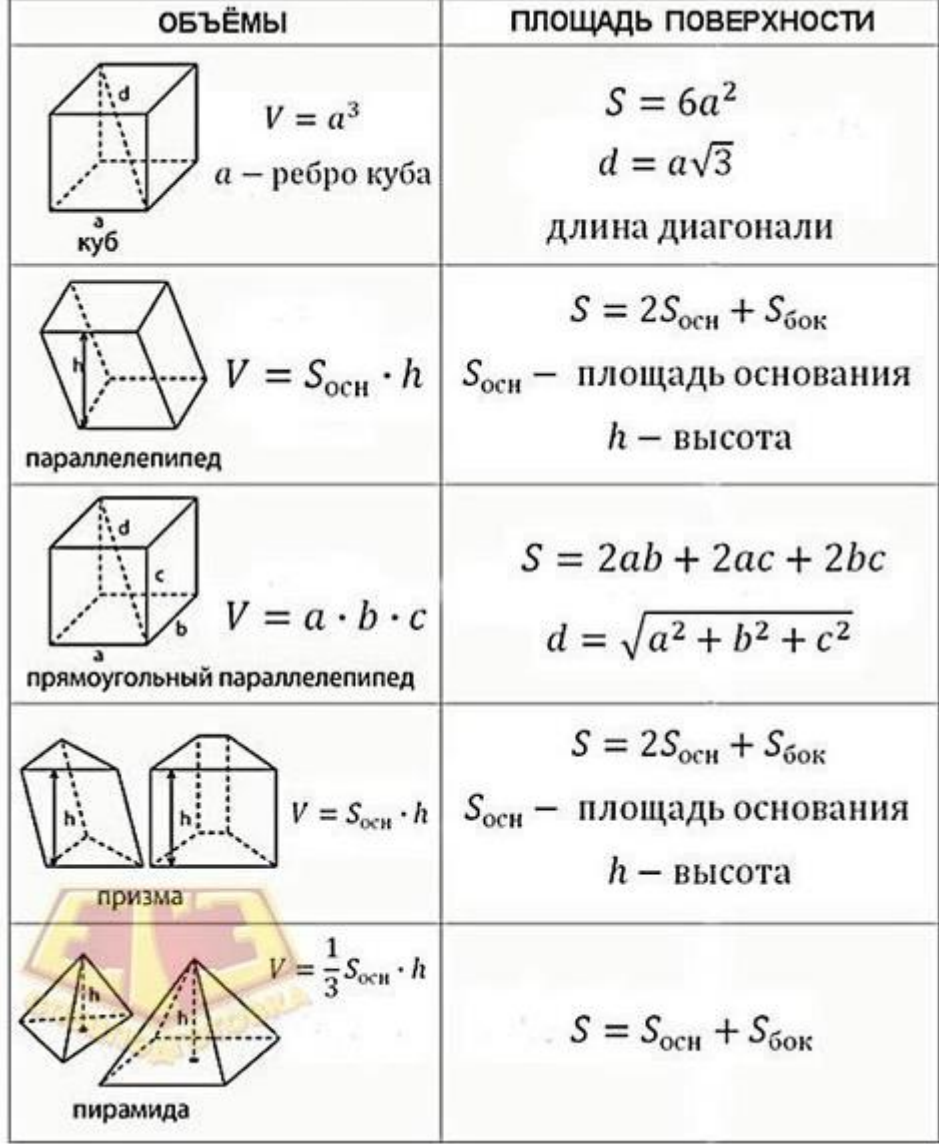

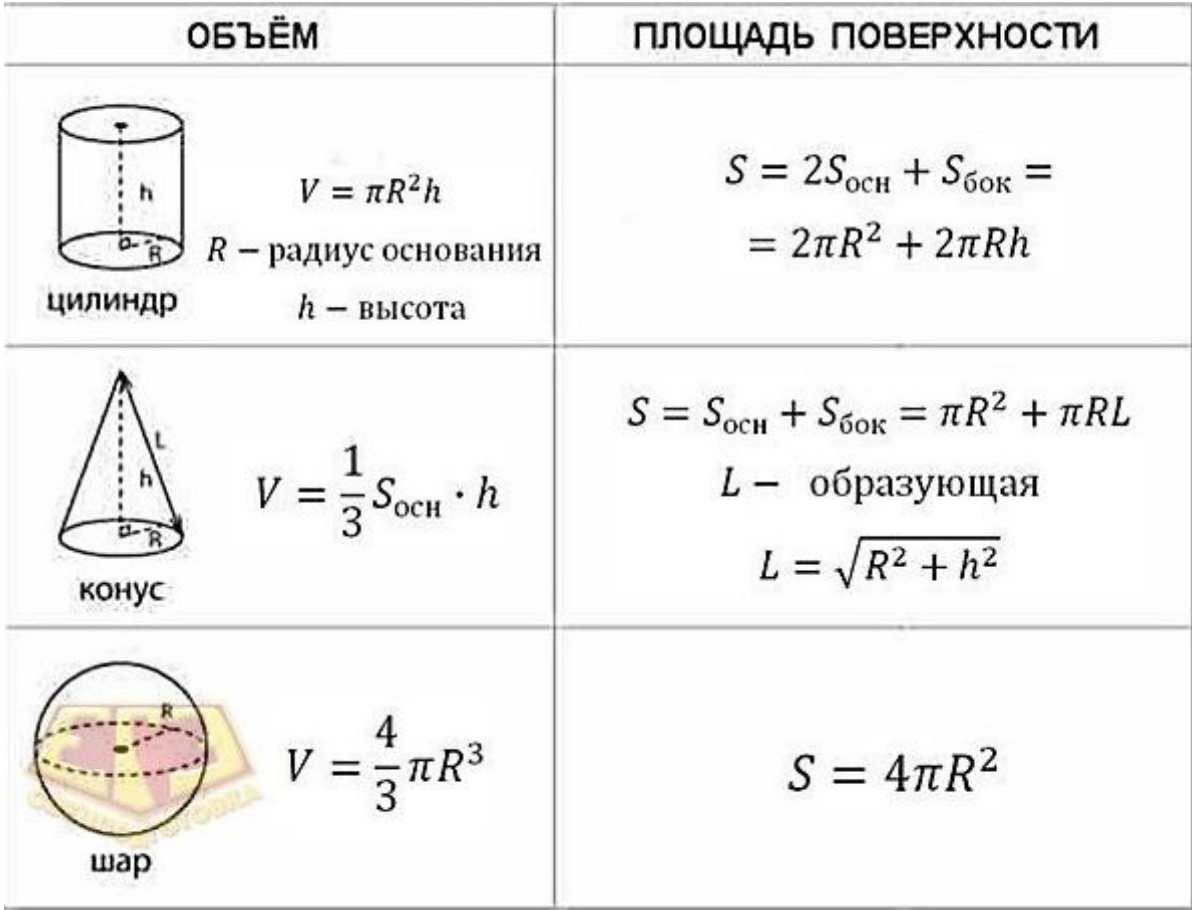

**Тела вращения**

## **Координаты и векторы**

Произвольная точка А в пространстве характеризуется тремя числами: абсциссой x, ординатой y, аппликатой z, что записывается так: А( x; y; z) – координаты точки.

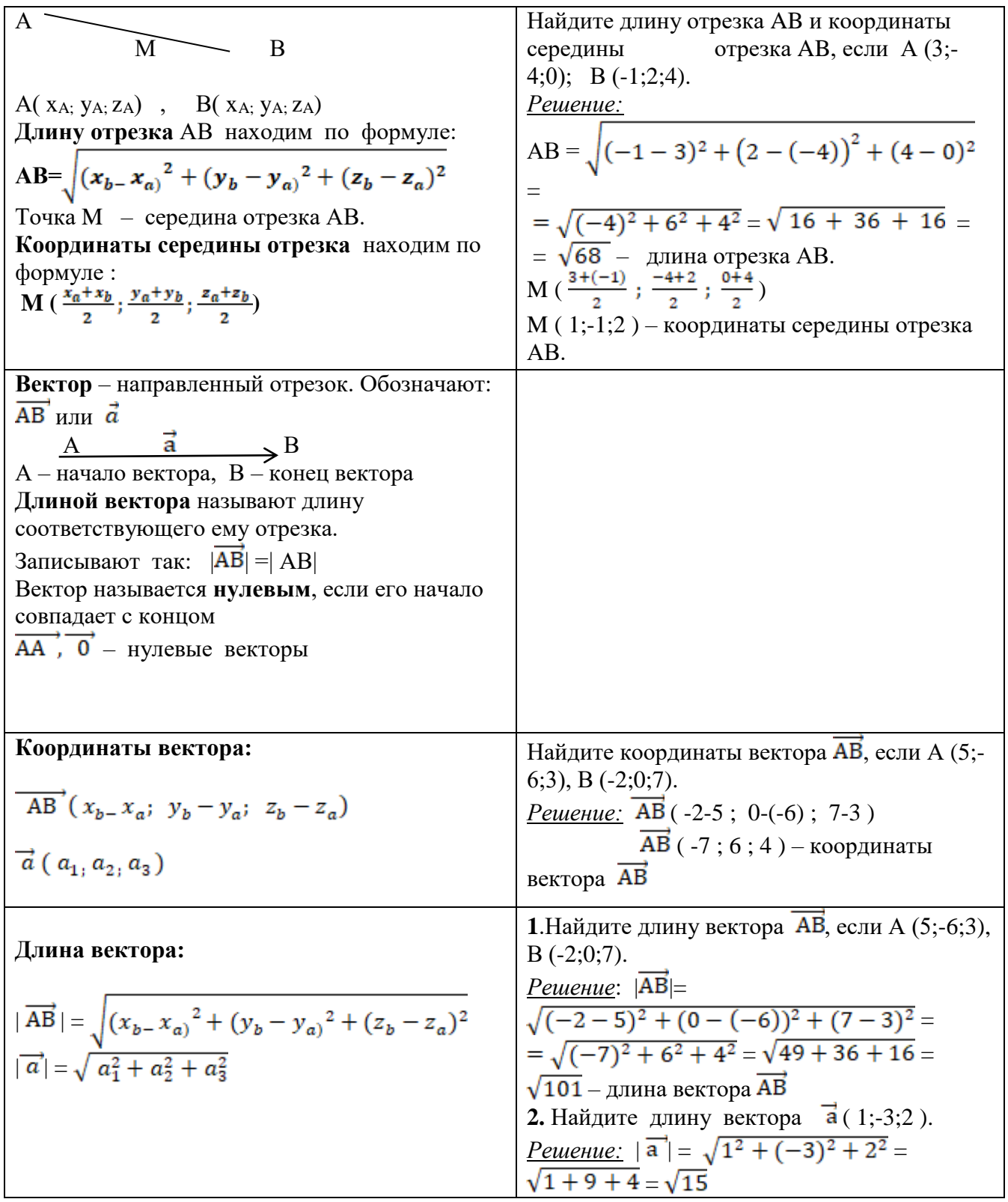

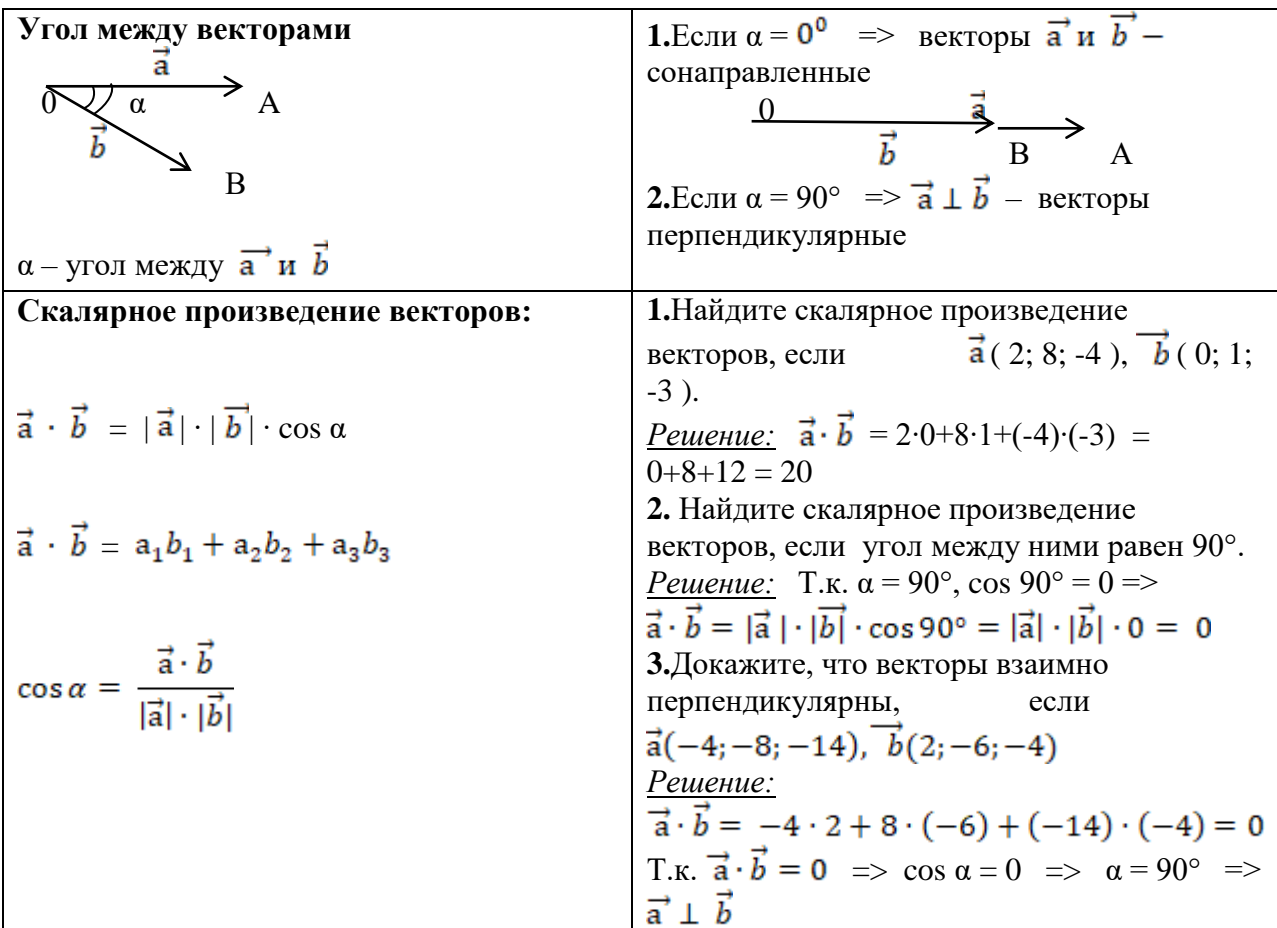

#### Графики функций

#### 1) График линейной функции

Линейная функция задается уравнением  $y = ax + b$ . График линейной функций представляет собой прямую. Для того, чтобы построить прямую достаточно знать две точки.

Пример 1иПостроить график функции  $y = 2x + 1$ . Найдем две точки. В качестве одной из точек выгодно выбрать ноль. При оформлении заданий координаты точек обычно сводятся в таблицу:

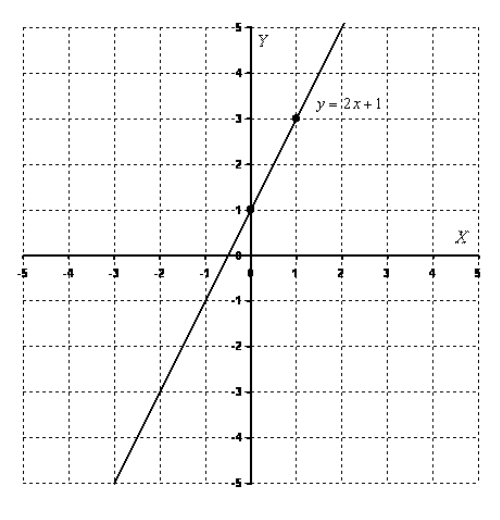

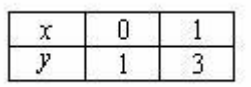

#### При оформлении чертежа всегда подписываем графики.

Частные случаи линейной функции:

вида  $y = ax$  ( $a \ne 0$ ) Линейная функция  $1)$ называется прямой пропорциональностью.

 $y=-\frac{x}{x}$ Например. График прямой пропорциональности всегда проходит через начало координат. Таким образом, построение прямой упрощается - достаточно найти всего одну точку.

вида  $y = b$  задает Уравнение  $(2)$ прямую. параллельную оси  $OX$ , в частности, сама ось  $OX$  задается уравнением  $y = 0$ . График функции строится сразу, без нахождения всяких точек. То есть, запись  $y = -4$  следует понимать так: «игрек всегда равен -4, при любом значении икс».

3) Уравнение вида  $x = b$  задает прямую, параллельную оси  $OY$ , в частности, сама ось  $\overrightarrow{O}Y$  задается уравнением  $x = 0$ . График функции также строится сразу. Запись  $x = 1$  следует понимать так: «икс всегда, при любом значении игрек, равен 1».

#### 2) График квадратичной, кубической функции, график многочлена

Парабола. График квадратичной функции  $y = ax^2 + bx + c$  ( $a \ne 0$ ) представляет собой параболу. Рассмотрим знаменитый случай:  $y = x^2$ 

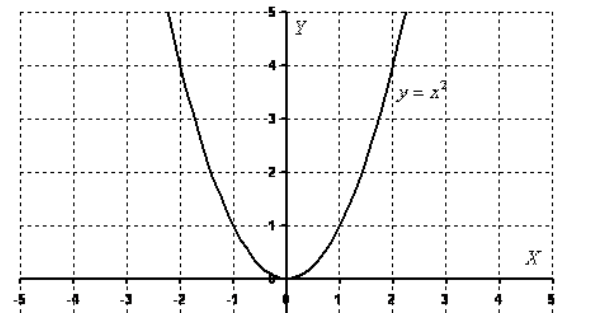

Свойства функции  $y = x^2$ .

**Область** определения любое действительное число (любое значение «икс»)  $D(f) = R.$ 

Область значений - это множество всех принимать значений, которые может переменная «игрек». <sup>B</sup> ланном

 $\text{C}\text{H}$ чае:  $E(f) = [0, +\infty)$  — множество всех положительных значений, включая ноль. Область значений стандартно обозначается через  $E(f)$  или  $E(y)$ .

Функция  $y = x^2$  является чётной, т.к.  $f(-x) = (-x)^2 = x^2 = f(x)$  Если функция является чётной, то ее график симметричен относительно оси  $OY \t f(-x) = f(x)$ .

Пример 2

Построить график функции  $f(x) = -x^2 + 2x$ 

Находим вершину параболы. Для этого берём первую производную и приравниваем ее к нулю:

 $f'(x) = (-x^2 + 2x)' = -2x + 2 = 0$ 

Рассчитываем соответствующее значение «игрек»:

 $f(1) = -1^2 + 2 \cdot 1 = -1 + 2 = 1$ 

Таким образом, вершина находится в точке (1; 1)

Теперь находим другие точки, при этом нагло пользуемся симметричностью параболы.

Следует заметить, что функция  $f(x) = -x^2 + 2x$  – не является чётной, но, тем не менее, симметричность параболы никто не отменял.

В каком порядке находить остальные точки, думаю, будет понятно из итоговой таблицы:

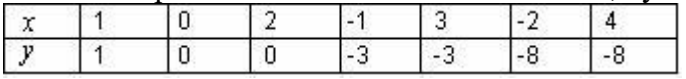

Выполним чертеж:

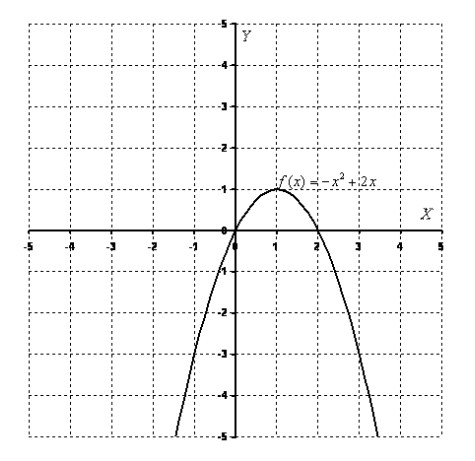

Для квадратичной функции  $y = ax^2 + bx + c$  ( $a \ne 0$ ) справедливо следующее: Если  $a > 0$ , то ветви параболы направлены вверх. Если  $a < 0$ , то ветви параболы направлены вниз.

#### 3) Кубическая парабола

функцией  $y = x^3$ Кубическая парабола задается Перечислим основные свойства функции  $y = x^3$ 

Область определения любое лействительное число:  $D(f) = \Re$ 

Область значений пюбое лействительное  $_{\text{UUCIO}}$ .  $E(f) = \Re$ 

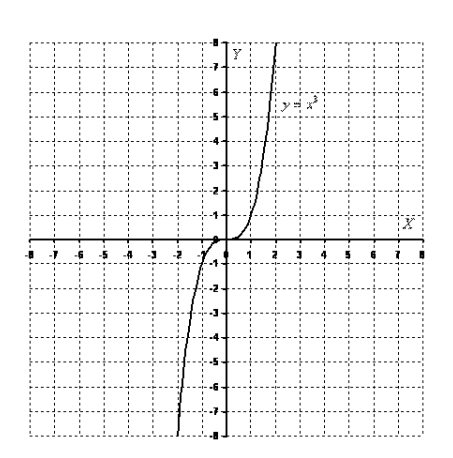

Функция является **нечётной. Если функция является нечётной, то ее график симметричен относительно начала координат**. Аналитически нечётность функции выражается условием

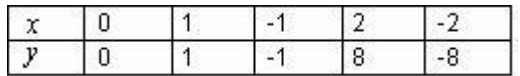

График функции  $y = ax^3 + bx^2 + cx + d$  ( $a \ne 0$ )имеет следующий вид:

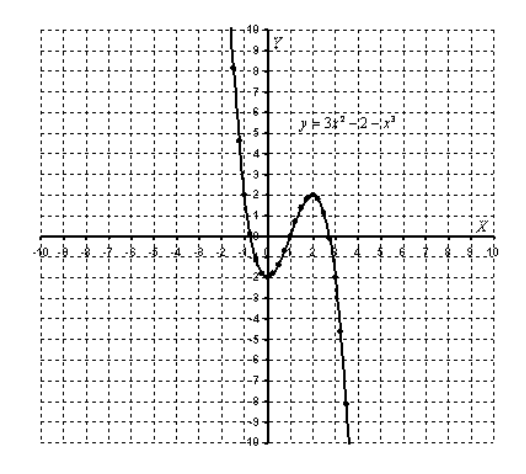

4) **График функции** 
$$
y = \sqrt{x}
$$

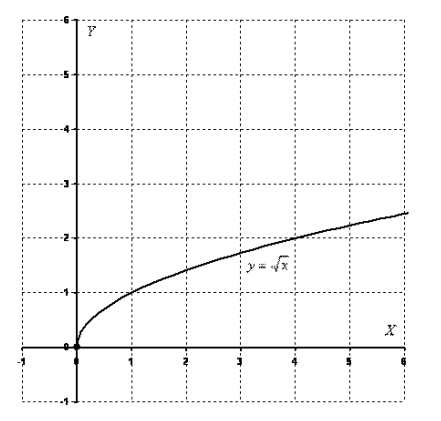

Он представляет собой одну из ветвей **[параболы](http://mathprofi.ru/giperbola_i_parabola.html)**.

Основные свойства функции 
$$
y = \sqrt{x}
$$
.

\n**Область определения:**  $D(f) = [0, +\infty)$ .

Область значений:  $E(y) = [0, +\infty)$ .

То есть, график функции полностью находится в первой координатной четверти.

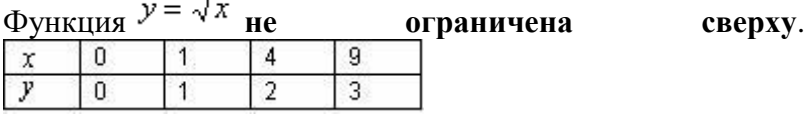

**5) Обратная пропорциональность у = k/x**

**График функции вида у = k/x представляет собой две ветви гиперболы**.

**Если , то гипербола расположена в первой и третьей координатных четвертях** (см. рисунок выше).

**Если , то гипербола расположена во второй и четвертой координатных четвертях**.

**6) График показательной функции**  $y = e^x$ .

.

 $\Omega$  $e$  - это иррациональное число:  $e \approx 2.718$ .  $e^{-1} \approx 0.37$  $e \approx 2.72$  $\mathcal{Y}$  $\mathbf{1}$ 

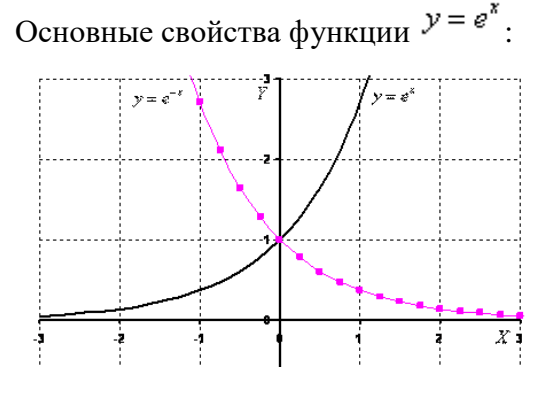

**Область определения:**  $D(f) = \Re$  – любое «икс». значений:  $E(f) = (0, +\infty)$ Обратите Область внимание, что ноль не включается в область значений. Экспонента функция положительная, есть для  $T<sub>O</sub>$ любого «икс» справедливо неравенство  $y = e^x > 0$ . а сам график экспоненты полностью расположен в верхней полуплоскости.

Принципиально такой же вид имеет любая показательная функция  $y = a^*$ , **если**  $a > 1$ . Функции  $y = 2^x$ ,  $y = 3^x$ ,  $y = 10^x$  будут отличаться только крутизной наклона графика, причем, чем больше основание, тем круче будет график.

Обратите внимание, что во всех случаях графики проходят через точку  $(0,1)$ , то есть

 $\mathbf{c}$ 

$$
y = \left(\frac{1}{e}\right)^{x} = e^{-x}
$$

натуральным

Основание  $0 \le a \le 1$ . Снова пример с экспонентой  $\langle e \rangle$  – на чертеже соответствующий график прочерчен малиновым цветом. Принципиально так же выглядят графики функций

$$
y = \left(\frac{1}{3}\right)^{x} = 3^{-x}
$$
,  $y = \left(\frac{1}{7}\right)^{x} = 7^{-x}$   

#### 7) График логарифмической функции

Рассмотрим функцию Выполним поточечный чертеж:

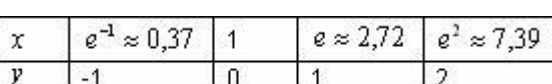

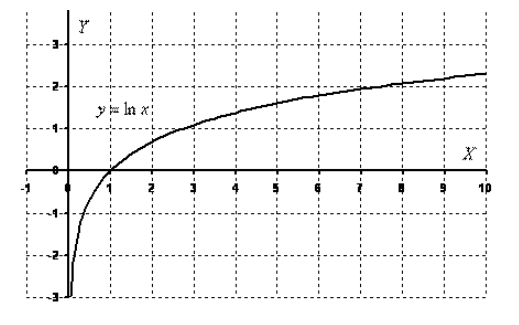

Основные свойства функции  $y = \ln x$ . <u>Область определения</u>:  $D(f) = (0, +\infty)$ Область значений:  $\overline{E(f)} = \Re$ 

функция  $y = e^x$  и Экспоненциальная логарифмическая функция  $y = \ln x - 3$ то две обратные взаимно функции.

логарифмом  $y = \ln x$ 

#### 8) Графики тригонометрических функций

График функции  $y = \sin x$ 

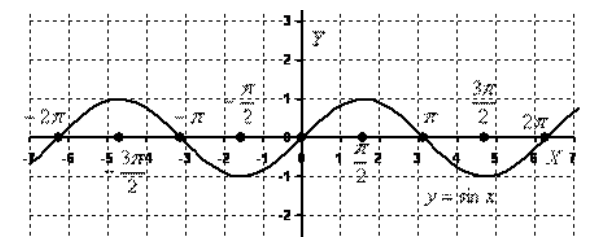

Данная линия называется синусоидой. Основные свойства функции  $y = \sin x$ .

66

- Данная функция является **периодической** с периодом  $2\pi$  -

**[Область определения:](http://mathprofi.ru/oblast_opredeleniya.html)**  $D(f) = \Re$ , то есть для любого значения «икс» существует значение синуса.

**Область значений:**  $E(f) = [-1,1]$ 

Функция  $y = \sin x$  является **ограниченной**:  $-1 \leq \sin x \leq 1$ .

**Синус – это функция нечетная**, синусоида симметричная относительно начала координат, и справедлив следующий факт:  $sin(-x) = -sin x$ 

# **График функции**

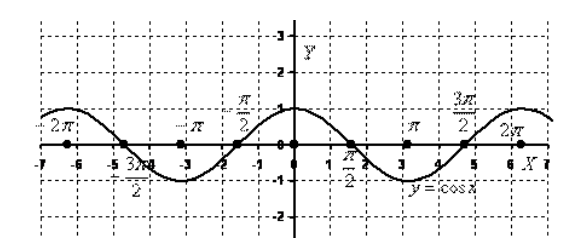

**Косинус – это функция четная**, ее график симметричен относительно оси  $OY$ , и справедлив следующий факт:  $cos(-x) = cos x$ .

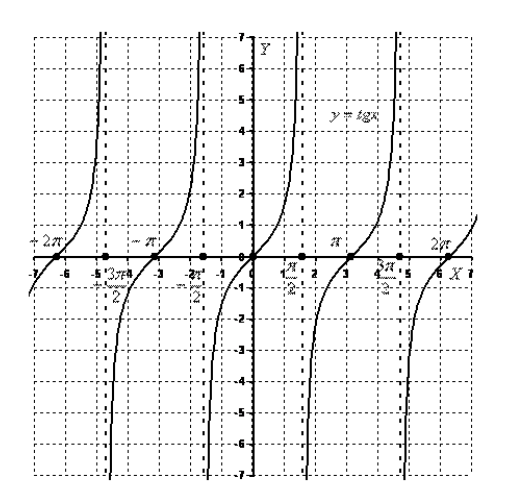

# **График функции**  $y = tgx$

Основные свойства функции  $y = tgx$ .

Данная функция является **периодической** с периодом  $\pi$ .

$$
D(f) = \Re \{ \left\{ \frac{\pi}{2} + \pi k, k \in Z \right\}
$$

**Область значений:**  $E(f) = \Re$ 

**[Область определения](http://mathprofi.ru/oblast_opredeleniya.html)**:

Функция  $y = tgx$  **не ограничена**.

**Тангенс – функция нечетная**, как и в случае с синусом, минус из-под тангенса не теряется, а выносится:  $tg(-x) = -tgx$ 

**График функции**  $y = c$ tg x

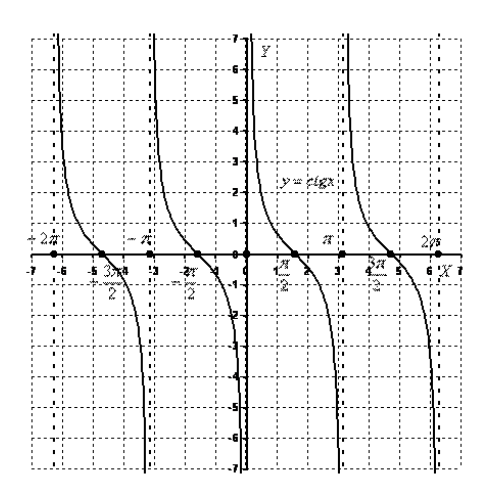

**Графики обратных тригонометрических функций** $y = \arcsin x$ 

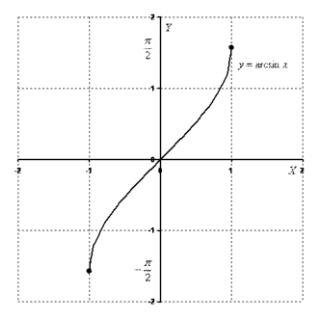

Перечислим основные свойства функции  $y = \arcsin x$ . **[Область определения](http://mathprofi.ru/oblast_opredeleniya.html):**  $D(f) = \begin{bmatrix} -1.1 \end{bmatrix}$ , не существует значений вроде  $arcsin(-1,5)$  <sub>ИЛИ</sub>  $arcsin 2$ Область значений:  $E(f) = \left[ -\frac{\pi}{2}, \frac{\pi}{2} \right]$  то есть,

функция  $y = \arcsin x$  **ограничена**.

**Арксинус – функция нечетная**, здесь минус опять же выносится:  $\arcsin(-x) = -\arcsin x$ 

График арккосинуса  $y =$  are  $\cos x$ 

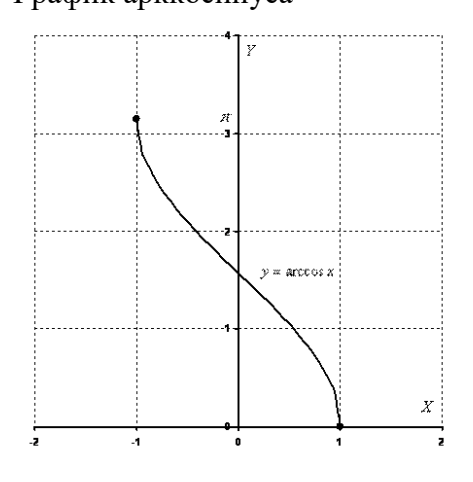

График арктангенса

Перечислим основные свойства функции  $y = \arctg x$ : **[Область определения](http://mathprofi.ru/oblast_opredeleniya.html)**:

$$
E(f) = \left(-\frac{\pi}{2}, \frac{\pi}{2}\right)
$$

$$
\text{Область}\qquad \text{значений:}\qquad \frac{E(\mathcal{J})}{E(\mathcal{J})} = \left(-\frac{1}{2}, \frac{1}{2}\right), \qquad \text{то}\qquad \text{есть,}\qquad \text{функция } \mathcal{V} = \text{arctgx}\quad \text{ограничена.}
$$

У рассматриваемой функции есть две асимптоты:  $\lim_{x \to +\infty} (arctgx) = \frac{\pi}{2} \lim_{x \to -\infty} (arctgx) = -\frac{\pi}{2}$ 

**Арктангенс – функция нечетная:**  $arctg(-x) = -arctgx$ .

**График арккотангенса**

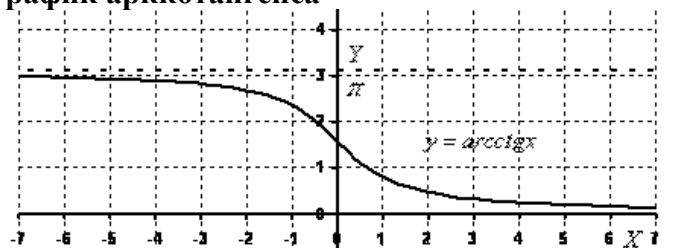